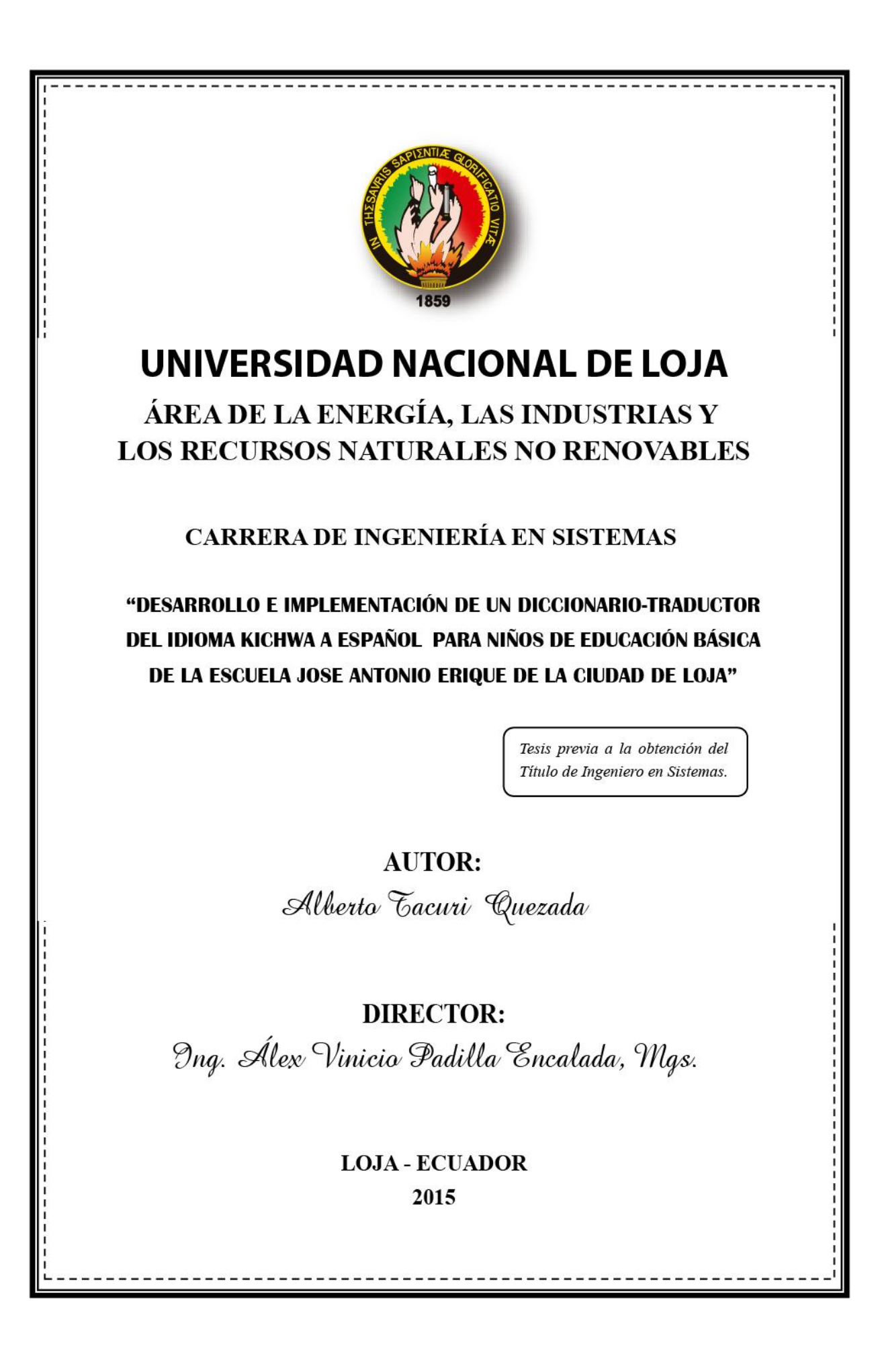

# **CERTIFICACIÓN DEL DIRECTOR**

Ing. Álex Vinicio Padilla Encalada, Mgs. **DOCENTE DE LA CARRERA DE INGENIERÍA EN SISTEMAS DE LA UNIVERSIDAD NACIONAL DE LOJA, DIRECTOR DE TESIS** 

CERTIFICA:

Que el Señor Tacuri Quezada Alberto, realizó el trabajo de Titulación: **"DESARROLLO E IMPLEMENTACIÓN DE UN DICCIONARIO Y TRADUCTOR DEL IDIOMA KICHWA AL ESPAÑOL PARA LOS NIÑOS DE EDUCACIÓN BÁSICA DE LA ESCUELA JOSÉ ANTONIO ERIQUE DE LA CIUDAD DE LOJA"**, mismo que fue revisado, enmendado y corregido minuciosamente. En virtud que el trabajo de Titulación reúne, a satisfacción, las cualidades de fondo y forma exigidas para un trabajo de éste nivel, autorizo su presentación, sustentación y defensa ante el tribunal respectivo.

Loja, 29 de Julio de 2014

Ing. Álex Vinicio Padilla Encalada, Mgs. **DIRECTOR DE TESIS**

# **AUTORÍA**

Yo Alberto Tacuri Quezada declaro ser el autor del presente trabajo de tesis y eximo expresamente a la Universidad Nacional de Loja y a sus representantes jurídicos de posibles reclamos o acciones legales por el contenido de la misma.

Adicionalmente acepto y autorizo a la Universidad Nacional de Loja, la publicación de mi tesis en el Repositorio Institucional – Biblioteca Virtual.

#### **Autor: Alberto Tacuri Quezada**

**Firma:**

**Cédula: 1103688683**

**Fecha: 21 de enero de 2015**

**CARTA DE AUTORIZACIÓN DE TESIS POR PARTE DEL AUTOR, PARA LA CONSULTA, REPRODUCCIÓN PARCIAL O TOTAL Y PUBLICACIÓN ELECTRÓNICA DEL TEXTO COMPLETO.**

Yo **Alberto Tacuri Quezada,** declaro ser autor de la tesis titulada; **"DESARROLLO E IMPLEMENTACIÓN DE UN DICCIONARIO Y TRADUCTOR DEL IDIOMA KICHWA AL ESPAÑOL PARA LOS NIÑOS DE EDUCACIÓN BÁSICA DE LA ESCUELA JOSÉ ANTONIO ERIQUE DE LA CIUDAD DE LOJA"**, como requisito para optar el grado de: **Ingeniero en Sistemas;** autorizo al Sistema Bibliotecario de la Universidad Nacional de Loja para que con fines académicos, muestre al mundo la producción intelectual de la Universidad, a través de la visibilidad de su contenido de la siguiente manera en el Repositorio Digital Institucional:

Los usuarios pueden consultar el contenido de este trabajo en el RDI, en las redes de información del país y del exterior, con las cuales tenga convenio la Universidad.

La Universidad Nacional de Loja, no se responsabiliza por el plagio o copia de la tesis que realice un tercero.

Para constancia de esta autorización, en la ciudad de Loja a los veintiún días del mes de enero del dos mil quince.

**Firma:**

**Autor: Alberto Tacuri Quezada Cédula: 1103688683 Dirección: Loja (Barrio La Banda) Correo Electrónico: tacurialberto@hotmail.com Teléfono: 2574345 Celular: 0999169634**

#### **DATOS COMPLEMENTARIOS**

**Director de Tesis:** Ing. Álex Vinicio Padilla Encalada, Mgs.

**Tribunal de Grado:** Ing. Henry Patricio Paz Arias, Mgs.

Ing. Mario Andrés Palma Jaramillo, Mgs.

Ing. Waldemar Victorino Espinoza Tituana, Mgs.

## **AGRADECIMIENTO**

Por la culminación del presente trabajo de titulación me gustaría agradecerte a ti Dios por bendecirme para llegar hasta donde he llegado, porque hiciste realidad este sueño anhelado.

A la Universidad Nacional de Loja por darme la oportunidad de estudiar y ser un profesional.

A mi director de tesis, Ing. Álex Vinicio Padilla Encalada, Mgs. por su esfuerzo y dedicación, quien con sus conocimientos, su experiencia, su paciencia y su motivación ha logrado en mí que pueda terminar mis estudios con éxito.

También me gustaría agradecer a mis profesores durante toda mi carrera profesional porque todos han aportado con un granito de arena a mi formación.

Son muchas las personas que han formado parte de mi vida profesional a las que me encantaría agradecerles su amistad, consejos, apoyo, ánimo y compañía en los momentos más difíciles de mi vida.

# **DEDICATORIA**

Con todo mi cariño y aprecio para mis padres y hermanos que hicieron todo en la vida para que yo pudiera lograr mis sueños, por motivarme y darme la mano cuando sentía que el camino se terminaba, a ustedes por siempre mi corazón y mi agradecimiento.

# **CESIÓN DE DERECHOS**

Alberto Tacuri Quezada, autor intelectual del presente trabajo de tesis de investigación, autoriza a la Universidad Nacional de Loja, al Área de Energía, las Industrias y los Recursos Naturales no Renovables y por ende a la carrera de Ingeniería en Sistemas hacer uso del mismo en lo que estime conveniente.

…………………………..

Alberto Tacuri Quezada

### **RESUMEN**

El avance tecnológico demanda el uso de aplicaciones de soporte pedagógico en las diferentes áreas del conocimiento desde los niveles iniciales de formación académica. Estas aplicaciones permiten al estudiante desarrollar habilidades en cuanto al uso de tecnologías de la comunicación y optimizar tiempos en el proceso de enseñanzaaprendizaje dentro del aula.

El presente Trabajo de Titulación es un estudio para implementar un sistema de apoyo pedagógico en la enseñanza del idioma Kichwa. La metodología de desarrollo de software que se utiliza es ICONIX, basada en un conjunto de actividades sistemáticas en el proceso de desarrollo y programación de requerimientos para satisfacer al usuario. ICONIX utiliza UML, que se caracteriza por ser interactivo e incremental, además se desarrolla sistemáticamente en torno a los requerimientos de usuario. Para el desarrollo de la aplicación propuesta, se utilizaron Java, Java Media, Framework, MySql y Multimedia. Las técnicas de recolección utilizadas fueron encuestas y se realizaron pruebas con usuarios maestros y estudiantes para revisar cuán amigable resultaba la aplicación y si cumplía con todos los requerimientos levantados, previa la implementación definitiva del sistema. Luego de las pruebas con usuarios, se realizaron las correcciones necesarias hasta optimizar al máximo las herramientas que dispone la aplicación, a satisfacción de usuarios y creadores.

Se logró la meta de crear e implementar un diccionario traductor Kichwa-Español que servirá de soporte académico para agilitar el proceso de enseñanza-aprendizaje y optimizar la comprensión de los niños de educación general básica de escuelas e instituciones de todo el país en donde se enseñe el idioma Kichwa, dependiendo el origen o región donde se implemente el mismo.

### **SUMMARY**

The technological development demands the use of software applications to enhance the pedagogical support into the different knowledge areas since first years of elementary school. These media applications allow students to develop skills according to information and communication tecnologies and also, shortens the time that takes the teaching-learning process inside the class.

The present graduation work, implements a pedagogical support system for Kichwa language teaching. The software development technology used is ICONIX, based on a set of sistematic activities during the development and user requirement programming until reaching complete satisfaction level. ICONIX uses UML, featured by interactive and incremental, and also sistematically develops process taking into account user requirements. For the development of this application, it was used Java, Java Media, Framework, MySql y Multimedia. Data collection was made through surveys which mainly were used to raise user requirements and the tests were made with real users teachers and children to check on how friendly the system was to them and also if it was according to all their requirements, this process was previous the final application implementation. After the test period, it was possible to make the corrections and optimize the tools available in the application so, it was perfect to users and creators.

The goal was reached and it was possible to implement a translator dictionary Kichwa-Spanish, which will be able to give academic support and the teaching-learning process will be much easier and better for children of general elementary schools around the country where Kichwa language teaching takes place, because terms may chance according to a specific Kichwa dialect used in their region.

# **ÍNDICE DE CONTENIDOS**

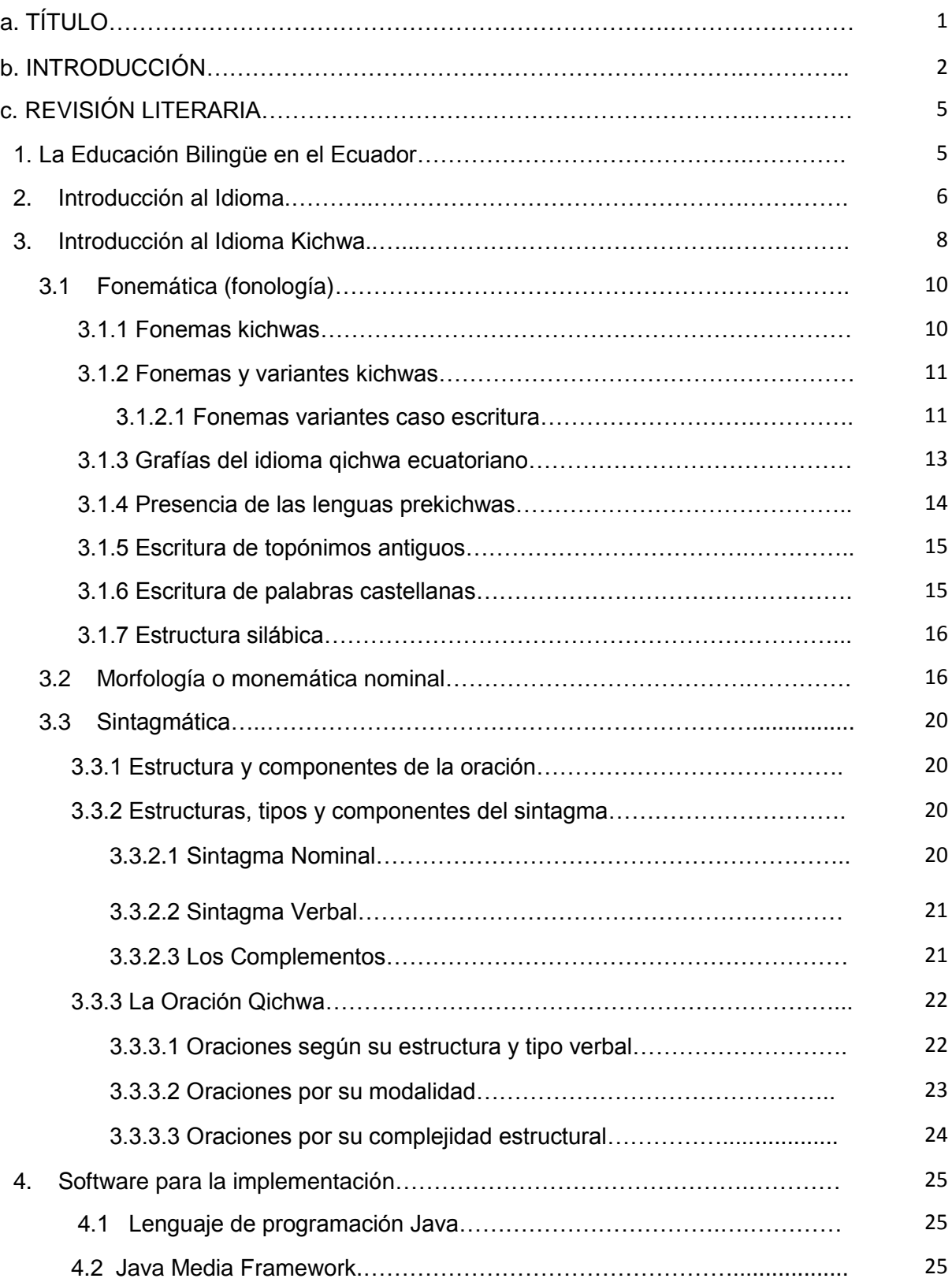

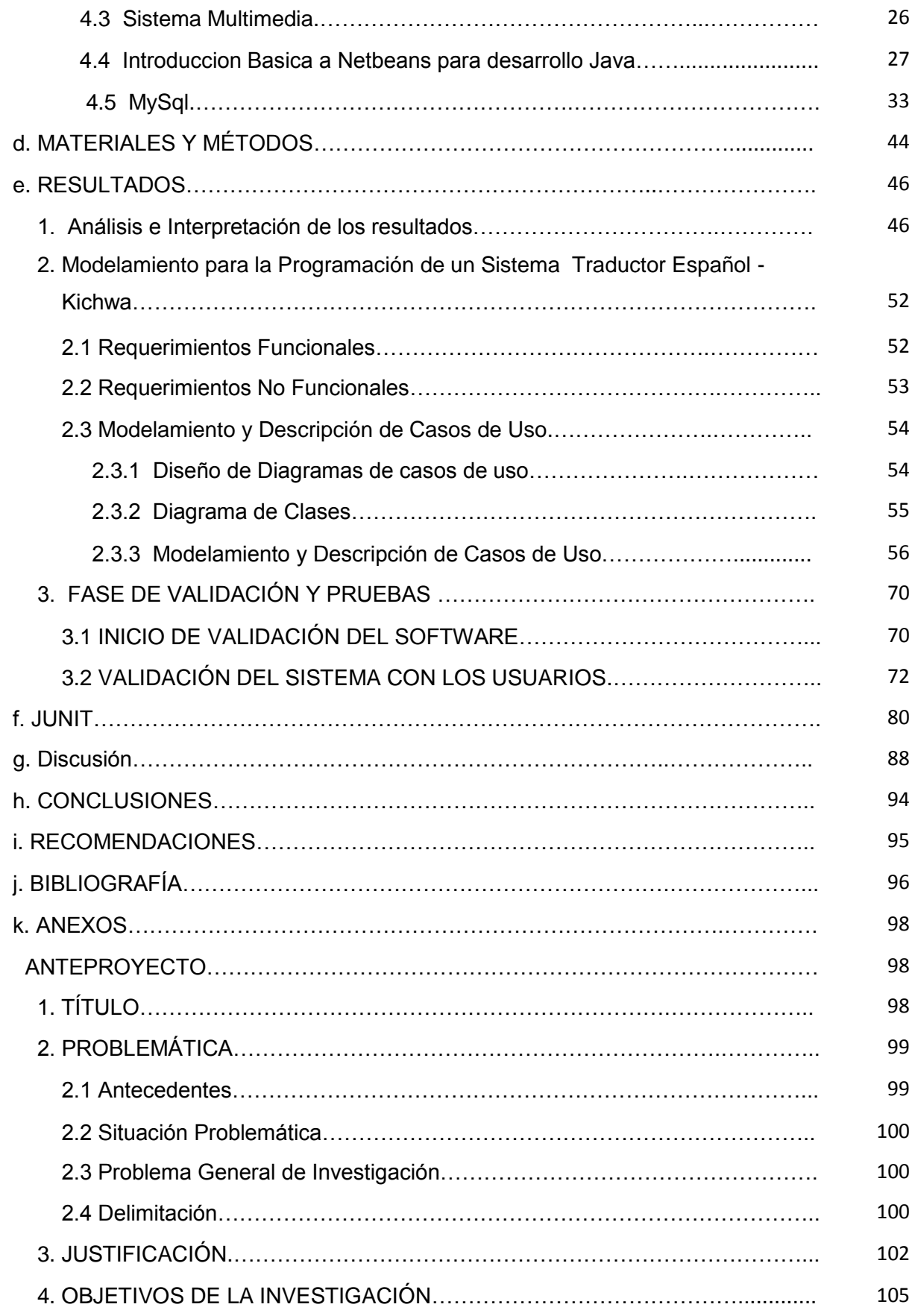

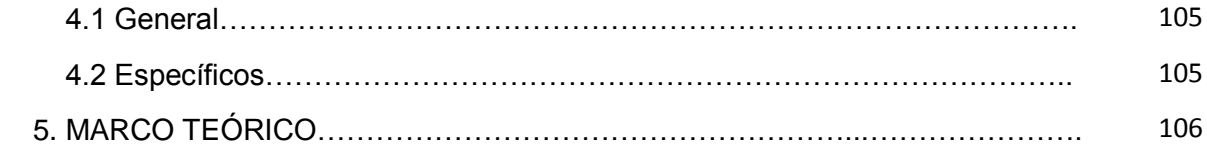

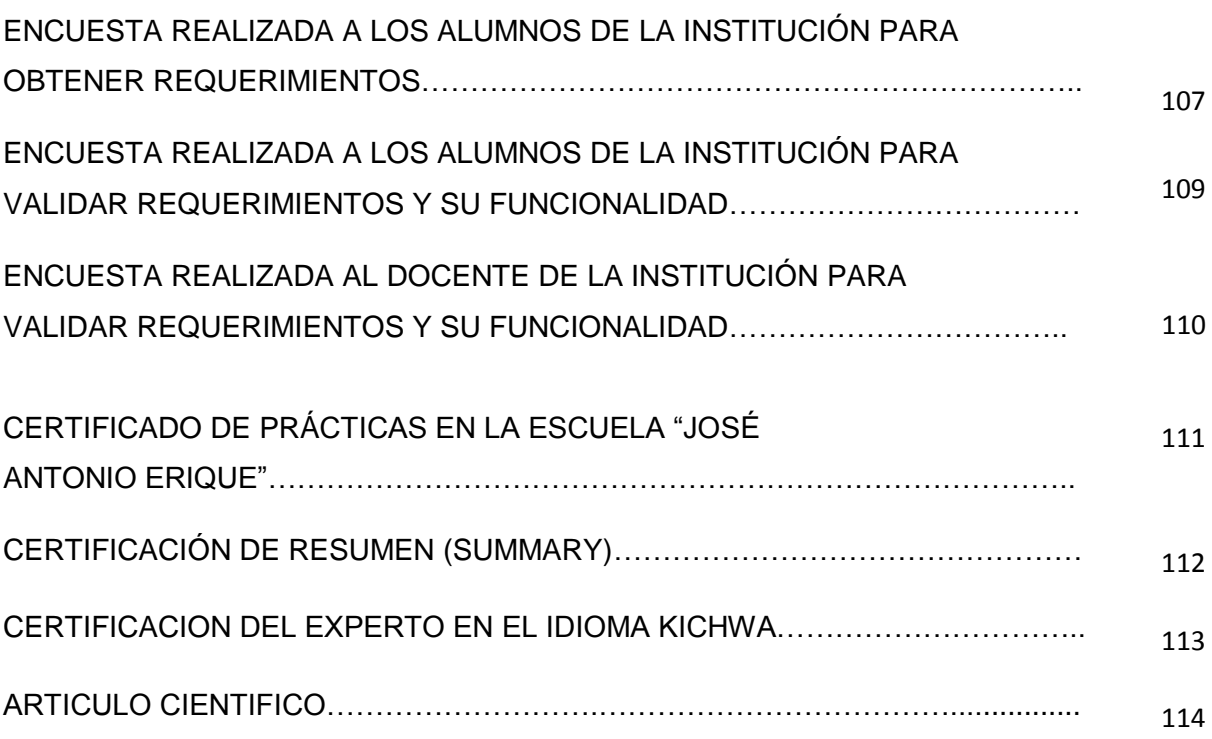

# **a. Título**

"DESARROLLO E IMPLEMENTACIÓN DE UN DICCIONARIO Y TRADUCTOR DEL IDIOMA ESPAÑOL AL KICHWA PARA LOS NIÑOS DE EDUCACIÓN BÁSICA DE LA ESCUELA JOSÉ ANTONIO ERIQUE DE LA CIUDAD DE LOJA".

## **b. INTRODUCCIÓN**

En la provincia de Loja, radica una gran población indígena, quienes mantienen su lengua materna Kichwa como lengua madre, las autoridades educativas y docentes no incentivan ni incluyen este idioma autóctono dentro de los planes y programas de estudio, debido a la falta de material bibliográfico en cada región, incumpliendo con el mandato de la constitución política del Ecuador que en su Art. 347, asume como responsabilidad del Estado, "numeral 9.- Garantizar el sistema de educación intercultural bilingüe, en el cual se utilice como lengua principal de educación, la de la nacionalidad respectiva y el castellano como idioma de relación intercultural, bajo la rectoría de las políticas públicas del Estado y con total respeto a los derechos de las comunidades, pueblos y nacionalidades"; y, "numeral 10. Asegurar que se incluya en los currículos de estudio, de manera progresiva, la enseñanza de al menos una lengua ancestral". Constitución Política del Ecuador [4].

La reforma curricular propuesta por el Ministerio de Educación en el área de idiomas, propone desarrollar destrezas y habilidades psicolingüísticas en la lectura y escritura en idioma Kichwa con el afán de superar la calidad de la educación en especial en los niños que son de las comunidades del territorio ecuatoriano, esto permitirá que el niño se desarrolle, psicológica y socialmente. Sin embargo los maestros en el proceso de enseñanza, se han podido dar cuenta que algunos niños presentan dificultades en el aprendizaje ya que no se cuenta con el material bibliográfico ni digital que ayuden a un mejor entendimiento del idioma, las mismas que impiden su desarrollo normal, es importante tomar en cuenta que al inicio de la enseñanza aprendizaje de lengua materna es considerado socialmente una de las principales funciones de la escuela bilingüe en sus primeros años de educación básica, por lo tanto es menester que "dentro del proceso pedagógico lograremos que el niño y la niña adquiera un nivel aceptable del dominio del lenguaje para que pueda acceder con facilidad a todos los aprendizajes, siendo la lectura una herramienta fundamental para todo aprendizaje la cual los vincula con la cultura, con los adelantos de la sociedad, y si los niños no logran su dominio constituirá una barrera para acceder al conocimiento". [15].

Las aplicaciones informáticas constituyen herramientas fundamentales dentro del proceso enseñanza–aprendizaje debido a la vasta cantidad de contenido audio-visual que estimula directamente los sentidos de los niños, además de poder enlazar a contenidos en diferentes portales de la Internet con el fin de que el niño pueda incrementar el contacto con el conocimiento sobre el tema que se propone.

En el presente estudio, se desarrolló un sistema de soporte al aprendizaje del idioma Kichwa mediante la construcción de una aplicación que permite al estudiante consultar la escritura de las palabras del idioma con su respectivo significado; también puede escuchar la correcta pronunciación de la misma; conjuntamente permite la traducción de frases desde el español. Otra característica de la aplicación es el incremento de unidades de base de datos "nuevas palabras", permitiendo que el sistema crezca en soporte a sus usuarios.

El inconveniente mayor de este trabajo es la falta de bibliografía debido a que existen muy pocos estudios y libros que se encuentren disponibles, salvo el material publicado en la Internet que es de muy fácil acceso pero en muchos de los casos, demasiado extenso.

Para determinar la validez de una herramienta de software para el aprendizaje de Kichwa en la mencionada escuela, se aplicaron encuestas dirigidas a los niños, de cuyos resultados sabemos que la mayoría de niños, recibe Kichwa como parte de su formación académica. Otros resultados representativos indican que una gran parte de los estudiantes considera importante aprender Kichwa, el total de estudiantes afirma que para enseñar Kichwa, sus maestros utilizan hojas de copia como material de apoyo pedagógico. A una gran masa de niños, les encantaría utilizar un software educativo para aprender Kichwa porque afirman que nunca utilizan los computadores para aprender este idioma. Se les preguntó también si un diccionario y traductor les ayudaría a aprender más el idioma nativo, se obtuvo un resultado positivo por parte de los mismos.

Con estos resultados, se puso en marcha tanto el diseño como el desarrollo del sistema en base a los requerimientos. Una vez obtenido un modelo, se procedió a la etapa de pruebas, en la que se midieron diferentes parámetros para: accesibilidad, funcionalidad, respuesta del sistema y si su diseño era gráficamente atractivo; tanto para los niños como para su maestra.

Los resultados obtenidos de la encuesta a la maestra fueron totalmente accesible y funcional, además considera que el sistema es intuitivo, eficiente y fácil de utilizar, de interfaz sencilla con colores que no cansan la vista.

Las conclusiones determinan que se desarrolla e implementa un sistema en base a los requerimientos didácticos determinados por el usuario que lo conforman los niños y maestra de la escuela "José Antonio Erique" de la ciudad de Loja, por lo que al construir una herramienta a la medida, es de gran ayuda y motivación en las aulas porque innova el proceso de enseñanza-aprendizaje y crea entusiasmo. En cuanto al aspecto técnico de desarrollo e implementación de la base de datos, resultó complejo debido a la falta de material bibliográfico ya que sí existe material del Quechua que se habla en el sur de Sudamérica pero no del Kichwa que se habla en nuestro país, haciendo todavía más difícil conseguir eficiencia de resultados en cuanto a la traducción exacta debido a la gran diferencia gramatical entre Español y Kichwa, pero que satisfactoriamente fue lograda.

Las recomendaciones priman en cuanto a la administración de la base de datos, que permite al administrador del sistema o al usuario final poder contar con gran variedad de palabras que ayuden al mejor entendimiento del idioma nativo Kichwa, ayudando así a fomentar el conocimiento, correcta escritura y pronunciación de idiomas nativos y ancestrales en nuestro país, dependiendo de la región en la cual se implemente esta herramienta educativa.

## **c. REVISIÓN LITERARIA**

#### **1. La educación bilingüe en el Ecuador**

A inicios del siglo XX, el tema de la educación en el medio rural ha sido reiteradamente tomado en consideración por todos aquellos interesados en mejorar las condiciones de vida de la población indígena. En este sentido, la experiencia pionera de las escuelas auspiciadas a partir de los años treinta en Cayambe por la figura emblemática de Dolores Cacuango, para quien la alfabetización constituía un instrumento más de la lucha emancipadora. Posteriormente, propuestas como: las de la Misión Andina entre las décadas del cincuenta y del sesenta, quienes hicieron énfasis en la construcción de escuelas y en el fomento de campañas de alfabetización entre las comunidades serranas; las impulsadas desde la diócesis de Riobamba bajo la influencia de Monseñor Leonidas Proaño, de entre las que sobresalen las célebres escuelas radiofónicas populares del Ecuador a partir de 1964, las iniciativas bilingües de la Federación Shuar (1964) o los propios avances de la educación estatal laica como el Plan Nacional de Alfabetización de los primeros años ochenta y, por último, en el mismo Proyecto de Educación Intercultural Bilingüe; constituyeron factores significativos en la promoción del cambio en la sociedad rural. [10].

Importantes factores, conjuntamente con otros elementos socioeconómico, propiciaron una transformación estructural de los espacios andinos que se consolidaron pasados los años sesenta, como por ejemplo: la eliminación de las formas precarias de trabajo, la desaparición del régimen gamonal y las nuevas posibilidades brindadas por la mayor movilidad de una mano de obra de ciudadanos libres de su secular sujeción a la hacienda.

Todas las experiencias educativas mencionadas culminaron en la consecución de una serie de logros importantes. Hicieron posible, de entrada, la aparición de unas primeras generaciones de líderes que, gracias a su propia capacitación, fueron asumiendo la demanda de la formación indígena como un factor estratégico de cambio social. Los contenidos reivindicativos de algunas de aquellas iniciativas, en segundo lugar, derivaron en buena parte en un proceso sin precedentes de fortalecimiento de identidad; es destacable, en este sentido, el reconocimiento de la importancia de la

utilización del propio idioma en el aprendizaje. "No podemos dejar de mencionar, además, la creación en 1988 de una estructura educativa a cargo de la sistematización de las experiencias pedagógicas indígenas: la Dirección Nacional de Educación Indígena Intercultural Bilingüe." [10].

Los espacios conquistados, sin embargo, no debieran hacernos olvidar la agenda pendiente: si mucho es el camino recorrido, aún mayor es la distancia que queda para conseguir un modelo educativo realmente intercultural y bilingüe.

#### **2. Introducción al Idioma**

Aproximadamente 109.000 habitantes de las seis provincias amazónicas hablan la lengua kichwa (Napo 46213 hab., Orellana 29987 hab., Pastaza 17211 hab., Sucumbíos 13210 hab., Zamora Chinchipe 1528 hab., y Morona Santiago 810 hab. Censo INEC, 2010). La gran mayoría de estos hablantes son bilingües kichwaespañol.

Varios investigadores (Whitten, 1989; Muratorio, 1998; Oberem, 1980) señalan de la existencia de dos culturas Kichwas Amazónicas en el pasado: los Canelos Kichwas y los Quijos Kichwas.

Según Norman Whitten, los Canelos Kichwas habitaban el área que va desde el Puyo, sobre la cordillera Sigüin, a las cabeceras del río Bobonaza, y toda el área entre los ríos Bobonaza y Curaray hasta el interior del Perú. Los Canelos Quichuas se refieren a sí mismos como Runa (persona /persona indígena), y a su lenguaje como Runa Shimi (habla humana). Whitten (1976a) ve en los Canelos Kichwas una combinación de Achuar y Záparo, siendo la cultura expandida por los hablantes Kichwas. [11].

Los Quijos Kichwas, según Whitten, se sitúan entre las áreas del Valle Quijos y Archidona al mismo tiempo. No se tiene casi ninguna evidencia del lenguaje original de los Quijos, y el nombre no es conocido en los lenguajes indígenas de ahora (Whitten 1989: 24). Según Oberem, los Quijos se han movido hacia el Este en distintas épocas, al haber sido los indígenas de la floresta desplazados, esclavizados, o arrasados por enfermedades (Oberem 1971). Los pobladores nativos contemporáneos que viven en los alrededores de Tena, y probablemente de los afluentes al Napo superior, como el Ansuj y Jatun Yacu, representan los Quijos Kichwas contemporáneos, quienes también se autodenominan Runa. [11].

Blanca Muratorio señala que "en la literatura etnohistórica y etnográfica, todos los indígenas de Tena-Archidona, así como los que ahora viven en las zonas de Avila, Loreto, y San José de Payamino han sido denominados "Quijos-Quichua" (…) por su posible asociación con la etnia Quijos, hoy desaparecida. Esta denominación, que no tiene ningún sentido de realidad para los citados indígenas que se llama así mismos Napo Runas, ha sido usada principalmente para distinguir a todos los Napo Quichua de los Canelo Quichua que viven en la que ahora es la Provincia de Pastaza (…) Todos los grupos hablan el Quichua del Oriente Ecuatoriano que ha sido clasificado por Carolyn Orr y Betsy Wrisley (1965) en tres dialectos principales: "Bobonaza", hablado a lo largo de los ríos Puyo y Bobonaza; "Tena" hablado en la región del Alto Napo alrededor de Tena, Arajuno y Ahuano; y "Limoncocha", hablado por la gente del Medio y Bajo Napo. De acuerdo a esta clasificación, todos los indígenas del área Tena-Archidona hablan dialecto Tena, pero hacen sutiles distinciones entres subgrupos. Así, los Panos se precian de diferenciar su propio modo de hablar- en entonación y vocabulario- de los de Archidona a quienes llaman "Archirunas", mientras que, de acuerdo a Irvine (1987), todos los que hablan el dialecto Tena son llamados "Archirunas" por otros Quichua-hablantes". [12].

José Miguel Goldáraz, misionero capuchino, en su libro Aprendamos Kichwa: Gramática y vocabulario napeño (2010) se refiere a que en la lengua kichwa existen dialectos claramente diferenciados, pero argumenta que la variante "napeña" es la principal. "…la única lengua de comunicación de unos 60.000 kichwa-hablantes asentados en las cuencas de los ríos Napo, Curaray, Pastaza, Tigre, Putumayu, Aguarico, San Miguel, Coca, Payamino y el lejanísimo Madre de Dios, hasta donde fueron aventados por la vorágine del caucho grupos kichwas santarosinos, ávilas y loretos. Esta gran nación, lingüísticamente se extiende desde las cabeceras de los ríos ecuatorianos hasta Mazan, Iquitos y el alto Amazonas". [13].

Goldaráz se refiere a que no siendo el idioma original de los naporunas el kichwa, éste se ha "nativizado" adquiriendo rasgos espaciales y lingüísticos nuevos. [13].

Actualmente, la lengua kichwa experimenta rápidos cambios y pérdidas debido a la

imposición de nuevas reglas de la educación intercultural bilingüe, de las migraciones, del contacto con el mundo occidental, entre otros motivos culturales y socioeconómicos.

#### **3. Introducción al Idioma Kichwa (IEEE)**

La historia del alfabeto kichwa es igual de fascinante. Esta lengua nativa es una de las diez que aún se mantienen vivas en el Ecuador y se usa en [casi toda la Sierra y parte](http://www.oralidadmodernidad.com/)  [de la Amazonía.](http://www.oralidadmodernidad.com/) El kichwa es una de las variaciones del quechua, la lengua amerindia [más hablada de todas las Américas](http://www.ailla.utexas.org/site/lg_about.html) y que tiene una importante presencia en Perú, Bolivia y Ecuador. Alrededor de diez millones de indígenas la conocen. [\[14\]](http://gkillcity.com/articulos/el-mirador-politico/no-es-lo-mismo-quichua-que-kichwa%20%5b14).

Los ecuatorianos que no saben o no se han interesado en aprender esta lengua, quizá se pregunten por qué unos escriben quichua y otros kichwa (es probable que no se hayan tomado el tiempo de rastrear el origen de estas dos palabras que suenan igual pero se escriben distinto).

En la segunda mitad del siglo XX en Ecuador, los misioneros evangélicos del Instituto Lingüístico de Vernano (SIL, por sus siglas en inglés), descubrieron que la escritura de la lengua era una manera más potente para evangelizar. En sus viajes por todo el país, estos misioneros se encontraron con muchas maneras de hablar el kichwa, que dependían de la región (como también sucede con el español). Los evangelizadores enseñaron a muchos kichwahablantes a leer y escribir según cómo hablaban, basándose en los sonidos del alfabeto en castellano. Por eso, el kichwa que se leía en Imbabura, por ejemplo, era distinto al de la Amazonía. Con esta lógica, la palabra "kichwa", por ejemplo, se escribía como "quichua". Una de las metas era aculturizar a la gente indígena al mundo hispano, pero también enseñarles el evangelio.

Mientras eso sucedía en Ecuador, en el resto de América se discutía la necesidad de estandarizar la escritura de todas las lenguas nativas. Los lingüistas indigenistas y los dirigentes indígenas de varios países se reunieron en el III Congreso Indigenista Interamericano en Bolivia en 1954. Eligieron un alfabeto de los misioneros-lingüistas de Centroamérica, que, según ellos era más científico y se ajustaba a todas las lenguas amerindias del continente. Con la idea de que letras unen pueblos, aunque unificar una lengua también es un pensamiento del mundo occidental.

El alfabeto del Congreso de 1954 incluye la letra ka (k) y, en el caso del alfabeto que se usa ahora en Ecuador, reemplaza a otras cuatro: c, g, q, j. El criterio es que en las lenguas nativas una sola (la k) puede englobar el sonido de todas. Pero los misioneros que estaban en trabajos de campo en los Andes dijeron que eso no funcionaba, seguían pensando en las particularidades de cada comunidad y defendían el uso del alfabeto español.

En la década de 1970, un grupo de lingüistas de la Pontificia Universidad Católica del Ecuador pusieron en práctica ese alfabeto. Pero en 1980, líderes y lingüistas kichwas se reunieron para definir otro, esta vez uno que sea oficial del país. Sin embargo, algunos imaginarios sobre las letras abrieron un nuevo debate. Luis Montaluisa, líder kichwa que institucionalizó a la educación bilingüe en el país, [ha escrito sobre este](http://www.puce.edu.ec/sitios/publicaciones/Centro_de_Publicaciones/Revistas/Publicaciones/Revista%2028.pdf)  [proceso.](http://www.puce.edu.ec/sitios/publicaciones/Centro_de_Publicaciones/Revistas/Publicaciones/Revista%2028.pdf) Cuenta que esos esfuerzos para hacer un alfabeto estándar fracasaron, en parte porque se asociaba a la letra k, con palabras y marcas en inglés, como los tabacos King y el Whisky. Los dirigentes votaban letra por letra, levantando la mano. El alfabeto más pan-andino con la letra k perdió. El resultado, en cambio, fue este alfabeto:

#### **a, b, c, ch, d, f, g, h, i, j, l, ll, m, n, ñ, p, q, r, s, sh, t, ts, u, y, z, zh**

Los misioneros del SIL seguían ganando sin siquiera estar en las reuniones. Con ese alfabeto aprendieron a leer muchos que hoy son profesores en las escuelas interculturales bilingües. Pero, al margen de tantos cambios y debates sobre la lengua, desde 1980 los kichwa-hablantes combinaban los alfabetos español y kichwa panandino. Era difícil llegar a un acuerdo y las [discusiones seguían.](http://www.lagaceta.com.ec/index.php/dominical/187-shayruco/11120-kichwa-shimita-yachakushunchik) Hasta que en el 2004 se llegó a un nuevo acuerdo, esta vez, en cambio ganó la letra ka (k), con la que empezaron los debates en 1954. Hoy en día, y desde hace apenas diez años, los materiales educativos en kichwa tienen este alfabeto:

#### **a, ch, i, h, k, l, ll, m, n, ñ, p, r, s, sh, t, u, w, y**

Como tampoco existe la g, palabras como guagua, se escribe "wawa". El alfabeto kichwa vigente tiene dieciocho letras y excluye algunas que están en el español, que tiene veinte y siete. Cuando escribimos "kichwa" significa que estamos usando esa lengua. Sin embargo, en un país donde el español es el dominante, surgen otras

cuestiones: si buscamos en el diccionario de la Real Academia de la Lengua, solo encontraremos la palabra ["quichua".](http://lema.rae.es/drae/?val=quichua)

Como vemos, existe una paradoja casi insuperable en decidir cuál es alfabeto kichwa que se debe usar. Si bien se trata de descolonizar la lengua, pero la manera de cumplirlo también incluye un pensamiento del mundo occidental. No es nada fácil. Además, estos transformaciones implican cambios en la manera de leer la lengua, como los profesores que aprendieron hace veinte años y hoy tienen que aprender de nuevo las conexiones de los sonidos y las letras, con un nuevo alfabeto. Esa es la realidad que vive mucha gente que lee y enseña en kichwa en Ecuador. A veces los cambios hacen a la gente sentirse analfabeta y marginalizada. Pero, por otro lado, las iniciativas interculturales en el Ecuador han logrado que la lengua kichwa sea más visible.

Cada vez que leamos la letra k de "kichwa", recordemos que su alfabeto guarda una historia que nos habla de las luchas sociales de las comunidades indígenas en el Ecuador.

#### **3.1 Fonemática (fonología) (IEEE)**

Aquí se tratarán aspectos relacionados con los fonemas kichwas, sus variantes, los fonemas prekichwas; las grafías, escritura de los topónimos, escritura de las palabras castellanas; la estructura silábica; y los fenómenos esporádicos de la lengua. [15].

#### **3.1.1 Fonemas kichwas**

Los fonemas como unidades distintivas en su manifestación oral, en el habla cotidiana se expresan de maneras distintas (propio de las lenguas vivas) según la lengua, la edad, la zona geográfica, el estatus y la época de su manifestación. Como signos fonéticos convencionales, para este caso utilizaremos: č = <ch>, ly = <ll>, h= <h> (aspirada como en el castellano antiguo o inglés o en el alemán),  $\frac{3}{5} = \frac{1}{5}$ , ts =  $\frac{1}{5}$ ,  $R = \langle r \rangle$ ,  $\check{z} = \langle z \rangle$ ,  $0 = \text{cero}$ . En primer lugar presentaremos los fonemas kichwas y luego los que se podrían asignar expresiones de pervivencia de fonemas de lenguas preqichwas (palta, cañari, puruguay). Acerca del fonema oclusivo postvelar /\*q/ y su vigencia o pervivencia en el área ecuatoriana, sobre todo en la Sierra Central, ver Álvarez Palomeque (1993: 42), Garcés (1997: 96), Potosí (2004: vii-viii), Montaluisa (1994; 2006: 118). Por lo tanto, debido a su vigencia eventual (por los pocos datos que hasta la fecha se tienen) en áreas ecuatorianas, aquel lo registramos en esta parte; para la determinación de palabras con /k/ y con /q/ véase Cerrón-Palomino (1994) y Fabián Potosí (2007-2008)

**i) Fonemas consonánticos kichwas**

/p, t, k, \*q, č, h, s, š, m, n, ñ, l, ly, r/

**ii) Fonemas semiconsonánticos kichwas**

/w, y/

**iii) Fonemas vocálicos kichwas**

/i, u, a/

#### **3.1.2 Fonemas y variantes kichwas**

En lo que respecta a las variantes o realizaciones en el habla casi resulta imposible registrarlas todas y a cada una de ellas con sus características, por ello, aquí presentaremos las más recurrentes o registradas previamente en otros textos (ver Caimi Ñucanchic shimiyuc-panca, 1982; Sisayacuc shimipanpa [primer borrador], 1994; Kimsaniki shimiyuk panka, 1998). Un diccionario importante para hacer un seguimiento de los alófonos del qichwa serrano es el de Stark y Muysken (1977). El diccionario Léxico Ampliado del Quichua I-II (2007) requiere, por un lado, mayor revisión y precisión para la distinción tanto de las oclusivas y africadas simples y laringalizadas; por otro lado, se requiere mayor conocimiento de la historia interna de la lengua para la delimitación, por ejemplo de términos gichwas y pregichwas en el caso de <ch> y <ts> respectivamente. Acerca de la presencia de las aspiradas en el qichwa ecuatoriano ver Luis Montaluisa Ch. (1990: 125-131).

#### **3.1.2.1 Fonemas variantes caso escritura**

#### **i) Fonemas consonánticos**

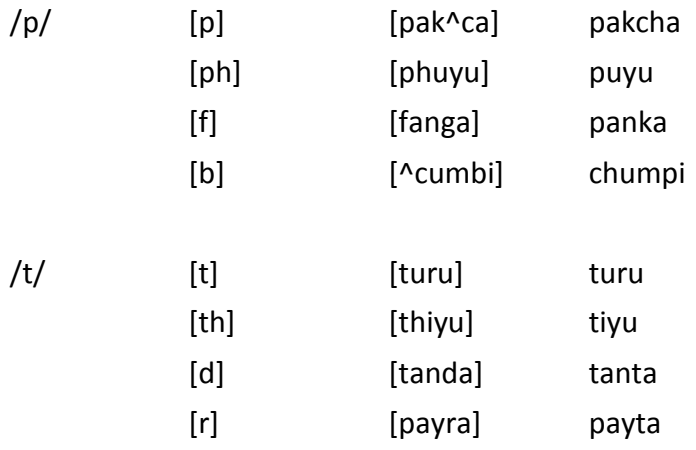

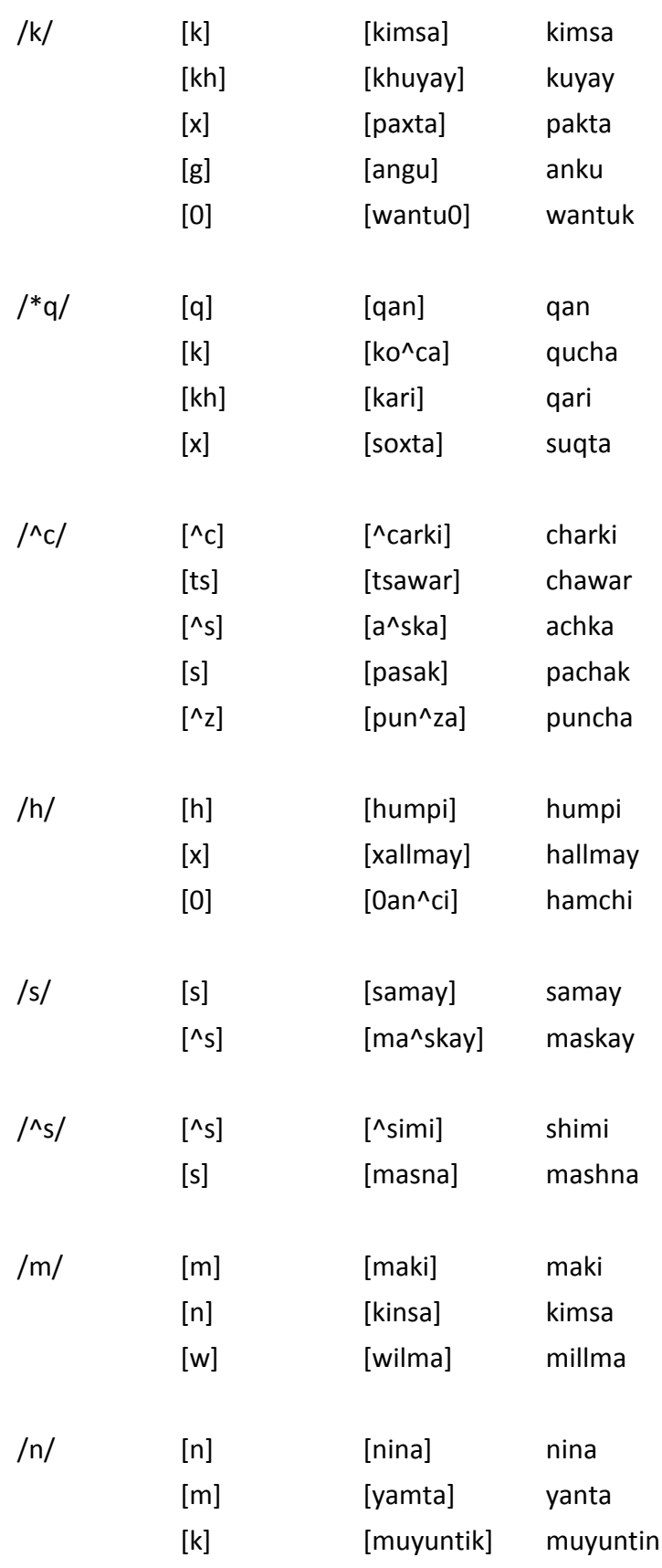

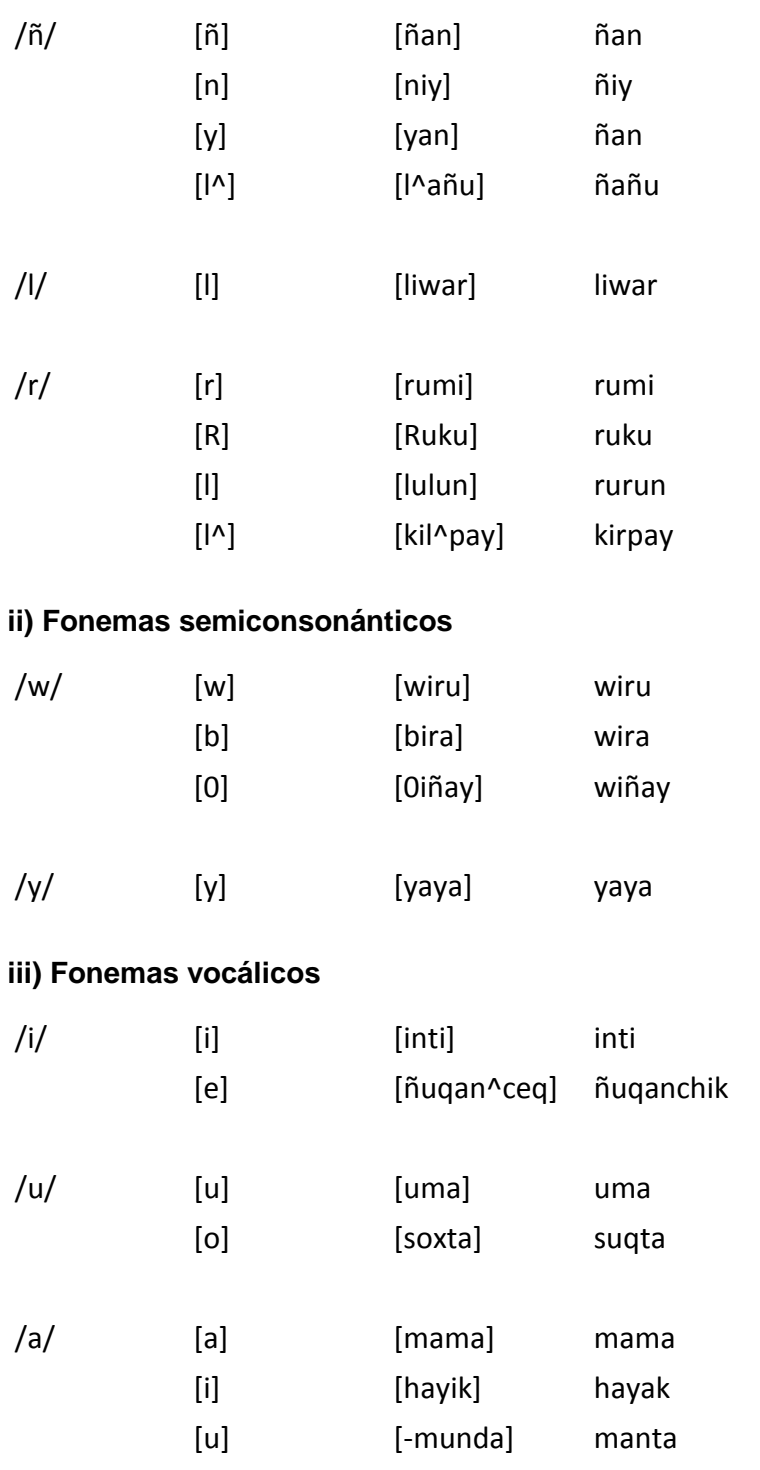

#### **3.1.3 Grafías del qichwa ecuatoriano**

En la primera columna se hallan las grafías, en la segunda se trata de la pronunciación y en la tercera van algunos ejemplos de cada caso.

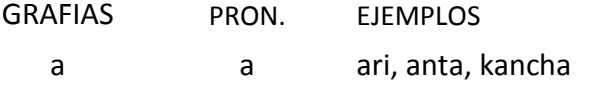

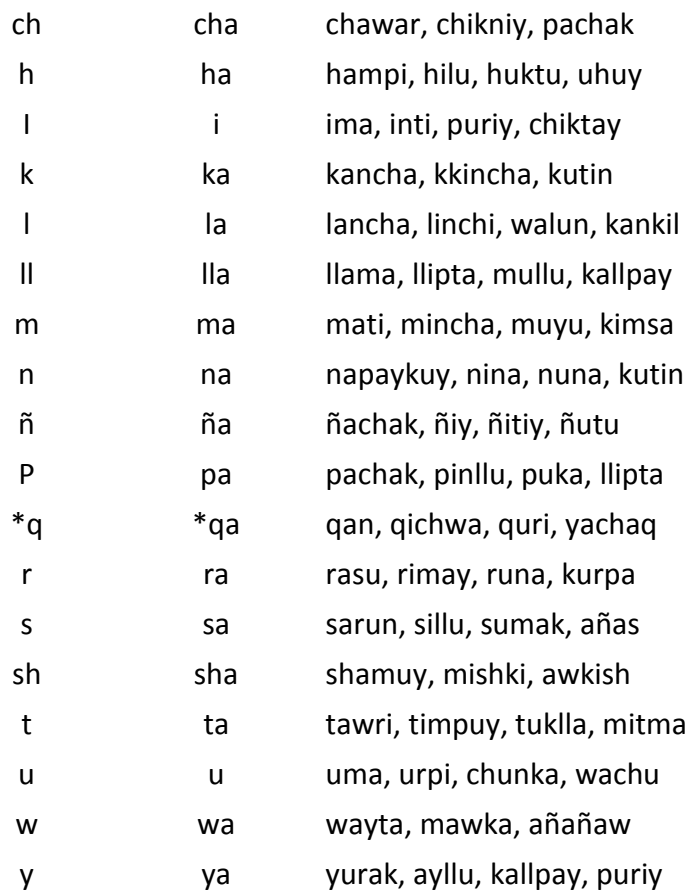

#### **3.1.4 Presencia de las lenguas prekichwas**

#### **i) Datos históricos y actuales**

Varios documentos e investigaciones de campo realizadas durante el siglo XX señalan la presencia de fonemas y términos que se podrían postular como pertenecientes a lenguas prekichwas que se ubican en el área del Ecuador actual. Estas lenguas (algunas de ellas) se hallan mencionadas en los documentos del Sínodo Quitense de fines del siglo XVI, por orden de fray Luís López Solis, Obispo de la Real Audiencia de Quito (lenguas:cañari, puruguay, pasto, quillasinga). Muchos términos con estos fonemas aún se hallan en vigencia dentro del habla tanto qichwa como castellana de las personas de la sierra ecuatoriana.

Para una mejor comprensión y especificación se requiere hacer un inventario tanto de los documentos escritos como orales, de datos que se escuchan en el habla actual. Los fonemas /g, ž / se hallan presentes en las provincias sureñas (sur de Chimborazo, Cañar, Azuay, Loja, Zamora); y /ts, z/ se encuentran, sobre todo, desde el centro hasta el norte de la sierra como en la amazonía ecuatoriana; éstos, en el diccionario o en el alfabeto ocupan su lugar respectivo y los ejemplos se han extraído del corpus

proporcionado por ALKI. Sobre la presencia de fonemas de sustrato véase Montaluisa (1990: 122, 131).

Una primera aproximación a este tipo de inventario (sobre ts, z, zh) se halla en el diccionario Quri Qinti (ver Potosí, 2004).

#### **ii) Fonemas consonánticos prekichwas**

/ts, g, z, ž /

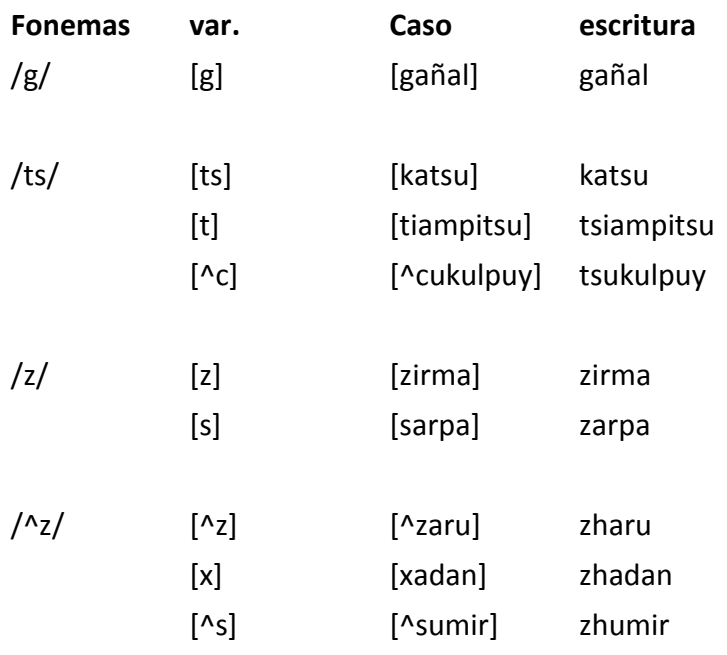

#### **3.1.5 Escritura de topónimos antiguos**

En la década de los 80s se propuso escribir de forma distinta a la de la norma histórica:

Chimborazo> chimpurasu

Ecuador> Icuadur

Imbabura> Impapura, etc.

Sin embargo, este es un tema pendiente; al respecto, KAMAK ha señalado "normativamente y por decreto" que el topónimo se escribirá tal como se ha escrito tradicionalmente, pero en la oración, seguidamente debe hallarse un término qichwa que alude a lugar: Quito llaktaman rini; Imbabura markapi kawsanchik; Ecuador mamallaktamantami kanchik, etc.

#### **3.1.6 Escritura de palabras castellanas**

De igual manera que en el punto 5, se intentó escribir de otra forma que no fuera como en castellano: Luis Octabiu Muntaluisa, Alpirtu, Jusi, etc. Sin embargo, no se mantuvo esta propuesta. De ahí que años después se emitieron ciertas normas para señalar que los nombres se escribirán tal como se hallan en la Cédula de Identidad o conforme a la lengua original (ver Montaluisa, 1990: 135). Desde KAMAK decretan que luego del nombre se pongan los términos mama, tiya, tayta, mashi: Rosa mama; Juana tiya, Manuel tayta, Pascual mashi, etc.

#### **3.1.7 Estructura silábica**

La sílaba qichwa de manera recurrente presenta cuatro tipos de estructuras: V, VC, CV, CVC. V= vocal; C= consonante. Utilizaremos el punto para señalar la segmentación de las sílabas (en el aula, para trabajar con los estudiantes se lo puede hacer separando con guiones). Contribuciones sobre la estructura silábica del qichwa de Cotopaxi se hallan en Garcés V. (1997: 90-94).

V u.ma, i.lla, a.ri VC in.ka, an.cha, ur.pi CV mu.yu, chu.ru, ra.su CVC chik.tay, chuk.lla, chak.ra, chuk.ri, tas.ki, wa.kar

#### **3.2 Morfología o monemática nominal**

#### **Pronombres**

Para cumplir con la función de pronombres éstos deben desenvolverse como núcleos dentro de la estructura de la frase. En esta categoría de pronombres tenemos varias clases: personales, relacionales, demostrativos, interrogativos e indefinidos. Compárese con los determinantes (más abajo). Estas dos categorías en sus funciones respectivas son confundidas de manera reiterativa en muchas obras o manuales gramaticales del kichwa.

#### **a) Pronombres personales**

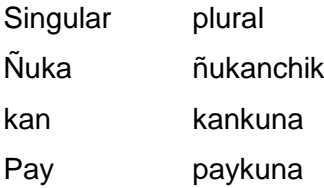

#### **b) Pronombres posesivos o relacionales de persona**

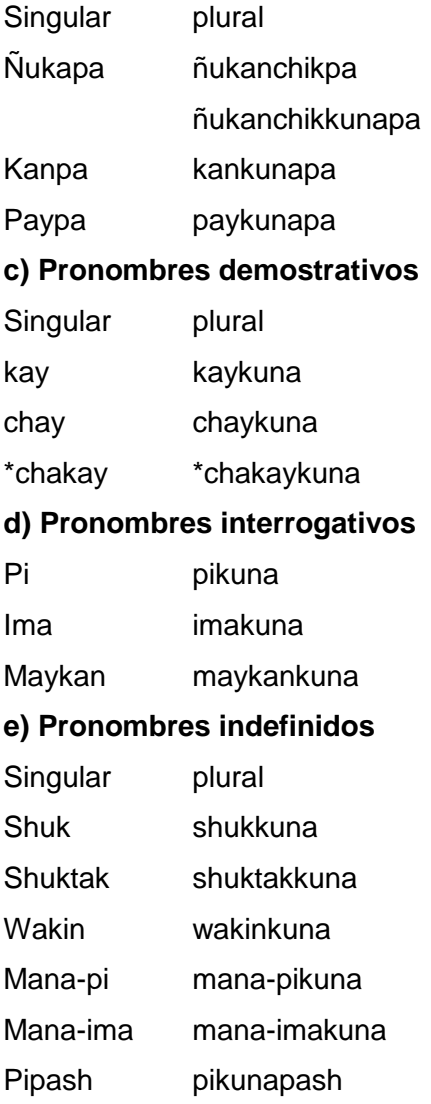

#### **Los Determinantes**

Los determinantes preceden al nombre/núcleo dentro de un sintagma nominal; los determinantes son de varias clases: relacionales de persona, demostrativos, interrogativos, indefinidos, de cantidad, numerales cardinales y numerales ordinales (los resaltamos). La marca de plural (-kuna) se liga al núcleo. Véase los pronombres.

#### **a) Determinantes posesivos o relacionales de persona**

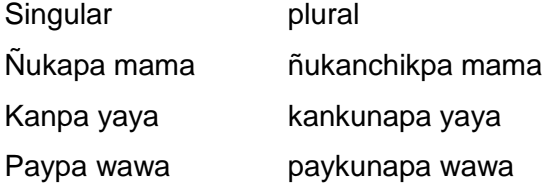

#### **b) Determinantes demostrativos**

**Singular** 

Kay wasi

Chay yura

\*Chakay wiwa

#### **c) Determinantes interrogativos**

**Singular** 

Pi runa

Ima muyu

Maykan llama

#### **d) Determinantes indefinidos**

**Singular** 

Shuk rumi

Shuktak rumi

Wakin urpi

Mana-pi wawakuna

Mana-ima yura

#### **e) Determinantes de cantidad**

Se forman con los adverbios de cantidad

Asha sara  $\overline{a}$  Achka muyu

Pachan rumi Tawka runa

Piti tanta Chawpi puncha

#### **f) Determinantes numerales**

Se forman con la presencia de los números dígitos o polidígitos.

Shuk wawa; ishkay yura; kimsa wasi, chunka sukta allpaka, hunu runa…

#### **g) Determinantes numerales ordinales**

Se forman con la aglutinación del monema –niki al número; pasado de la decena –niki se liga inmediatamente al último dígito. Igualmente se liga al adverbio de orden (ñawpa); también se forman con ciertos adverbios de orden.

#### **i) con monema –niki ligado al número**

Shuk-niki wawa

Ishkay-niki yura

Kimsa-niki wasi

Chunka kanchis-niki pata

Ñawpakniki wawa

#### **ii) con adverbios de orden**

Ñawpak wawa Katik wawa Kurak churi Sullka churi

#### **Adjetivo**

En qichwa se manifiestan muchos adjetivos calificativos, en tal función modifican al nombre/ núcleo de la frase:

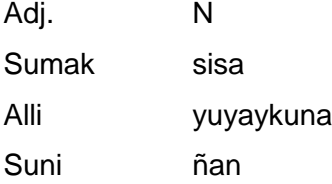

#### **Adverbio**

Se clasifica en distintos grupos; en la estructura oracional o sintagmática cumple la función de complemento circunstancial:

**i) De lugar:** kaypi, chaypi, chakaypi, ñawpa, qipa, washa, karu, sichpa, hanan, uray, ichuk, allawka.

**ii) De tiempo:** kunan, kayna, kaya, ñawpa, qipa, mincha, pakari, unay, ña, ñalla, ñaka, ñapash, wiñaypak.

- **iii) De duda:** icha, ichapash.
- **iv) De afirmación:** ari, shinallatakmi.
- **v) De negación:** mana, ama.
- **vi) De cantidad:** asha, achka, tawka, pachan, tukuy, piti, chawpi.

**vii) De modo:** allimanta, kunkaymanta, allilla, mana alli.

#### **Género**

En el qichwa, el género (G) se presenta bajo cuatro elementos lexicales. Dos de ellos son muy conocidos (qari, warmi) y dos de ellos, procedentes del qichwa general que han sido reintroducidos durante los procesos de EBI (china, ullqu); estos dos últimos solo para referirse a seres no racionales, hembra y macho respectivamente.

Desde lo simbólico y cultural se manifiestan otras formas de señalar el género (forma, tamaño, color), pero aquí solo nos referiremos a la cuestión netamente gramatical. El primer par también se utiliza para referirse a seres animados (como en las leyendas).

#### **i) Masculino femenino**

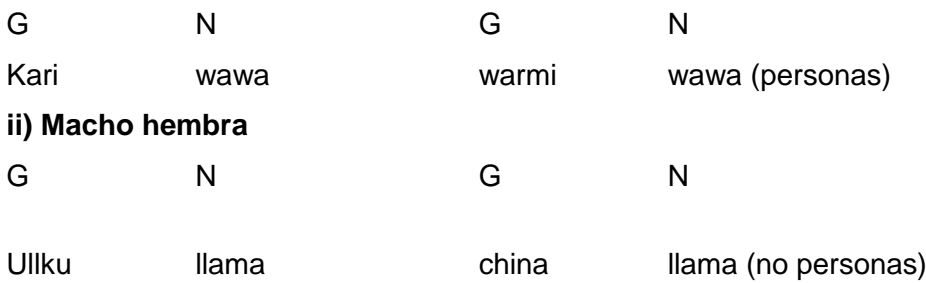

#### **3.3 Sintagmática**

#### **3.3.1 Estructura y componentes de la oración**

En la estructura de la oración simple afirmativa se hallan tres componentes y de manera preferencial, en el siguiente orden: sujeto, complemento, verbo (S.C.V). Sin embargo, según la intención comunicativa y pragmática del hablante cada uno de estos componentes puede intercambiarse de lugar u orden. En otras obras se representan como sujeto, objeto, verbo (S.O.V). Nosotros mantenemos la primera denominación.

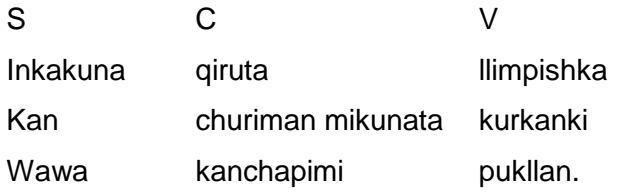

#### **3.3.2 Estructuras, tipos y componentes del sintagma**

En la estructura oracional qichwa se detectan dos tipos de sintagmas: nominales y verbales.

#### **3.3.2.1 Sintagma Nominal**

El sintagma nominal se puede estructurar de núcleo (N) más sustantivo (Sus.), o más adjetivo (Adj.), o más determinante (Det.). Cada uno de estos sintagmas pueden cumplir distintas funciones dentro de la oración: Sujeto, o complementos (CD, CI, CC). Los complementos se manifiestan con sus marcas respectivas: los monemas funcionales o los adverbios.

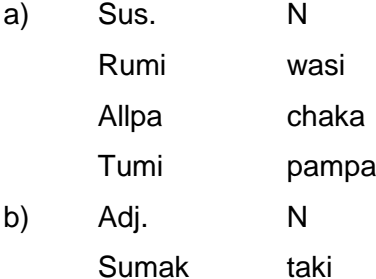

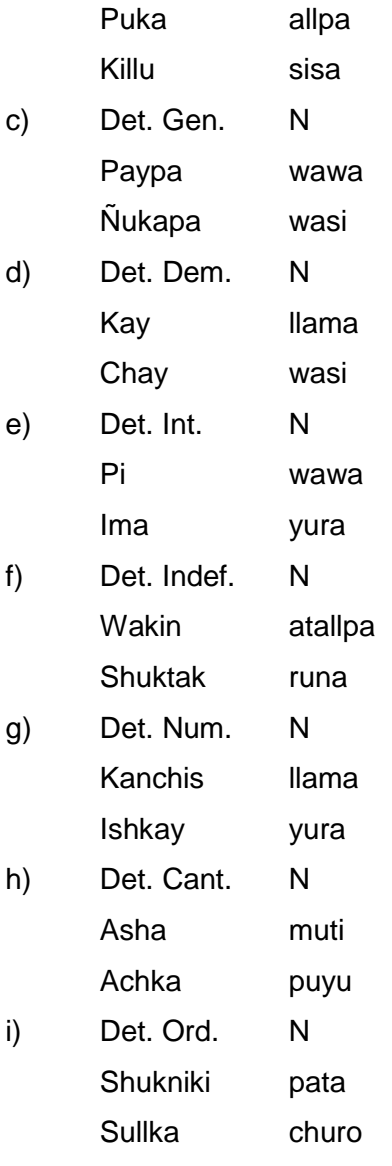

#### **3.3.2.2 Sintagma Verbal**

El sintagma verbal se caracteriza por llevar como núcleo el verbo conjugado (V) y expansiones denominadas complementos: directo (CD), indirecto (CI) o circunstancial (CC); el mismo sujeto se torna un complemento de manera discontinua y explícita. Cada uno de estos complementos forman el sintagma verbal cuyo núcleo es el verbo como ya hemos dichos líneas arriba, conjugado en los tres tiempos básicos: presente, pasado y futuro (ver flexión verbal de tiempo, número y persona, monemática verbal1).

#### **3.3.2.3 Los Complementos**

Los complementos del verbo son: CD, CI, CC (y el sujeto).

a) Sujeto

Es la explicitación doble la misma que se manifiesta en la desinencia verbal de persona, puede ser representada por los pronombres, sustantivos o una estructura que cumpla la función de núcleo. El sujeto no lleva ninguna marca o monema especial indicador de dicha función (excepto los delimitadores).

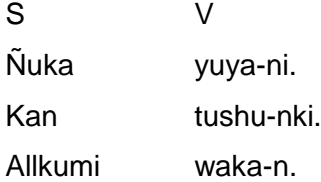

b) CD

Éste se presenta aglutinado con el monema –ta y con verbos transitivos Sara-ta tarpunki.

Muti-ta yanuni.

c) CI

Este complemento aparece marcado mediante tres monemas: -man, -pak, -ta: Wawa-man tantata kunchik.

Wawa-pak-mi chumpita awankichik.

Mishukuna-ta allpatami kichunchik.

d) CC

Este complemento se manifiesta marcado por un sustantivo más los monemas funcionales o de caso (-kama, -man, -manta, -pak, -pi, -pura, -rayku, -shina, -ta, -wan) o con los adverbios de: tiempo, lugar, afirmación, negación, duda, cantidad, modo. Quito llakta-pi-mi kawsanchik.

Kunan-mi chayamuni.

Achka-mi shamushka.

Allimanta-mi purinchik.

#### **3.3.3 La Oración Qichwa**

La oración qichwa se caracteriza por presentarse bajo tres grandes criterios: a) por su estructura verbal, b) por su modalidad; y, c) según su estructura (simple o compleja).

#### **3.3.3.1. Oraciones según su estructura y tipo verbal**

Aquí se tratan de tres tipos de oraciones según la estructura verbal.

#### **a) Oraciones transitivas**

Se conforman con verbos que requieren para la explicitación de su comunicación del Complemento Directo, de manera casi inmediata y necesaria, entre otros verbos tenemos: tarpuy, pallay, mikuy, kuyay, rikuy, llimpiy, takshay, etc. Sarata pallanchik.

Ukata mikunki.

Warata takshankichik.

#### **b) Oraciones intransitivas**

Se hallan conformadas de complemento circunstancial.

Kushillami kawsanchik.

Pakarinkama puñurka.

#### **c) Oraciones copulativas**

Se componen de los verbos copulativos: kay, tukuy, rikchay, tiyay.

Allimi kanchik.

Yachachik tukurka.

Sisashina rikchan.

Wasikunami tiyan.

#### **3.3.3.2 Oraciones por su modalidad**

Se clasifican en varias clases

#### **a) Oraciones afirmativas**

Portan, a veces, el monema -mi:

Yachachik-mi kanchik.

Pukina shimipi rimashkanchik.

#### **b) Oraciones negativas**

Llevan la marca lexical "mana" y el monema ligado –chu en forma discontinua.

Manami yachachik-chu kanchik.

Mana shamushka-chu.

#### **c) Oraciones prohibitivas**

Llevan la marca lexical "ama" más el monema ligado –chu en forma discontinua. (Ver oraciones imperativas).

Ama llakilla-chu kaychik.

Ama wakay-chu.

#### **d) Oraciones dubitativas**

Se manifiestan con la presencia de dos marcas, una lexical (ichapash) y otra, ligada ( cha).

Pay ichapash shamunka.

Payka shamunka-cha.

#### **e) Oraciones interrogativas**

Se presentan bajo dos formas:

**i) Con monema ligado -chu**

Este signo ayuda a la especificación del acto comunicativo a nivel escrito:

¿Yachachik-chu kanki?

Chay muyuka, ¿muruchu-chu kan?

#### **ii) Con monema ligado -tak**

Estas oraciones se manifiestan enfatizadas con el monema –tak (<\*taq) ligado a los pronombres interrogativos: pi, ima, maykan, o en sus formas pluralizadas o en su condición de determinantes interrogativos.

¿Pi-tak shamushka?

¿Ima yura-tak wiñakun?

#### **e) Oraciones interrogativo-negativas**

Se conforman añadiendo al adverbio "mana" la marca –chu:

¿Mana-chu shamunki?

#### **f) Oraciones imperativas**

Se utilizan para las segundas personas en singular y plural, sus marcas son –y, -ychik, respectivamente.

Singular plural

Shamu-y shamu-ychik.

#### **3.3.3.3 Oraciones por su complejidad estructural**

Se clasifican en dos grandes grupos: estructura simple y estructura compleja.

#### **a) Las oraciones simples**

Para nuestro caso, son aquellas que portan un solo sujeto relacionado con una o varias acciones o con su(s) predicado(s) respectivamente.

Wawakuna kanchapimi pukllan.

Ñukanchikka tushunchik, takinchikpash.

#### **b) Oraciones complejas**

Son las que portan varios sujetos relacionados con sus predicados respectivos

#### **i) Estructuras conjugadas**

Wawaka pukllan, yayaka awanmi.

#### **ii) Estructuras no conjugadas**

Las estructuras subordinadas pueden cumplir funciones de complemento directo o circunstancial.

Kan shamu-chun nirka.

Pay shamushkata yachanchik.

Wawa shamu-kpi mamaka rirka.

Pay chayamu-nkakama shuyashun
# **4. Software para la implementación**

## **4.1 Lenguaje de programación Java**

"El lenguaje para la programación en Java, es un lenguaje orientado a objeto, de una plataforma independiente.

El lenguaje para la programación en Java, fue desarrollado por la compañía Sun Microsystems, con la idea original de usarlo para la creación de páginas WEB.

Esta programación Java tiene muchas similitudes con el lenguaje C y C++, así que si se tiene conocimiento de este lenguaje, el aprendizaje de la programación Java será de fácil comprensión por un programador que haya realizado programas en estos lenguajes.

Con la programación en Java, se pueden realizar distintos aplicativos, como son applets, que son aplicaciones especiales, que se ejecutan dentro de un navegador al ser cargada una página HTML en un servidor WEB, Por lo general los applets son programas pequeños y de propósitos específicos.

Otra de las utilidades de la programación en Java es el desarrollo de aplicaciones, que son programas que se ejecutan en forma independiente, es decir con la programación Java, se pueden realizar aplicaciones como un procesador de palabras, una hoja que sirva para cálculos, una aplicación gráfica, etc. en resumen cualquier tipo de aplicación se puede realizar con ella. Java permite la modularidad por lo que se pueden hacer rutinas individuales que sean usadas por más de una aplicación, por ejemplo tenemos una rutina de impresión que puede servir para el procesador de palabras, como para la hoja de cálculo." " [1].

## **4.2 Java Media Framework**

"Java Media Framework o JMF (en español *entorno de trabajo multimedia de Java*) es una extensión de Java que permite la programación de tareas multimedia en este lenguaje de programación.

#### **Características**

Sus principales características son:

- o Estabilidad debida a que funciona sobre la máquina virtual java (*JVM*).
- o Sencillez, ya que permite, usando unos pocos comandos, realizar complejas tareas multimedia.
- o Potencia, permitiendo la manipulación de elementos multimedia de vídeo y audio locales (procedentes de la misma máquina en la que se ejecuta el programa), así como la retransmisión en tiempo real de vídeo y audio a través de la red mediante el protocolo RTP.

JMF no se incluye en la JDK, ni en la JRE, sino que debe conseguirse como un paquete externo. La versión utilizada en la aplicación es JMF 2.1.1e". Lenguajes de programación [1].

#### **4.3 Sistema Multimedia**

Multimedia es la difusión de la información en más de una forma. Más precisamente, llamamos multimedia a cualquier combinación de texto, sonidos, imágenes o gráficos estáticos o en movimiento.

El soporte habitual es de tipo electrónico y a menudo es un sistema informático el encargado de generar la presentación de esa información en la forma y secuencia correcta. Concretamente, consideraremos el estudio de las manifestaciones compuestas de texto, fotografías, animaciones, efectos sonoros y visuales, secuencias de vídeo, elementos de interactividad, realidad virtual, etc. que se presenten al usuario por medios informáticos.

#### **Características de los Sistemas Multimedia**

Comúnmente las creaciones multimedia se basan en presentar los contenidos minuciosamente detalladas, enfatizando mediante recursos expresivos muy sofisticados, aquellos pormenores susceptibles de una mejor comprensión por esos medios. La motivación y el interés del receptor del documento se fomentan asimismo con elementos de impacto, entre los que se pueden incluir sonidos o efectos de diversa índole en el momento adecuado. También la organización de la información puede mejorarse recurriendo a modelos sofisticados de navegación por el documento.

Podemos analizar cuatro características fundamentales en los programas multimedia:

**Interactividad.** Se denomina interacción a la comunicación recíproca, a la acción y reacción. Si la presentación multimedia permite al usuario actuar sobre la secuencia, velocidad o cualquier otro elemento de su desarrollo, pruebas o alternativas que modifiquen su transcurso, entonces se califica a la presentación como de multimedia interactiva.

**Ramificación.** Es la capacidad del sistema para responder a las preguntas del usuario encontrando los datos precisos entre una multiplicidad de datos disponibles.

**Transparencia.** La tecnología debe ser tan transparente como sea posible, tiene que permitir la utilización de los sistemas de manera sencilla y rápida, sin que haga falta conocer cómo funciona el sistema.

**Navegación.** Si la presentación está construida en forma de grafo, de modo que es posible navegar de unos puntos a otros siguiendo ciertos elementos de enlace, entonces se trata de una creación hipermedia. Los documentos con características hipermedia permiten canalizar el interés del usuario a través de una ruta que él va escogiendo en cada instante. De esta forma el acceso a la información que se busca es más sencillo." [10].

#### **4.4 Introducción básica a Netbeans para desarrollo Java**

NetBeans es un IDE muy completo para programar en varios lenguajes, aunque se especializa principalmente en Java. En un principio, puede que a personas que no estén familiarizadas con entornos de este tipo se le haga un poco grande, pero tampoco hay que asustarse, al principio utilizaremos sólo las herramientas básicas. [15].

#### **Características:**

- Sencillo. Elimina la complejidad de otros leguajes.
- Orientado a objetos. La filosofía de programación orientada a objetos facilita la creación y mantenimiento de programas.
- Independiente de la arquitectura y portable. Al compilar un programa en Java, el código resultante es un tipo de código binario conocido como Java Bytecode. Este

código es interpretado por diferentes computadoras de igual manera. Como el código compilado de Java es interpretado, un programa compilado de Java puede ser utilizado por cualquier computadora que tenga implementado el intérprete de Java.

- Robusto. Java simplifica la gestión de la memoria.
- Multitarea. Java puede ejecutar diferentes líneas de código al mismo tiempo.

• Dinámico. En java no es necesario cargar completamente el programa en memoria, sino que las clases compiladas pueden ser cargadas bajo demanda en tiempo de ejecución. [17].

#### **Mecanismo de creación de un programa Java (IEEE)**

**•** Java es a la vez compilado e interpretado. Con el compilador, el programa fuente con extensión .java es traducido a un lenguaje intermedio llamado Java bytecodes generándose un programa compilado almacenado en un archivo con extensión .class. Este archivo puede ser posteriormente interpretado por el intérprete de Java (Máquina Virtual de Java). La compilación se produce una vez y la interpretación cada vez que el programa se ejecuta. [16].

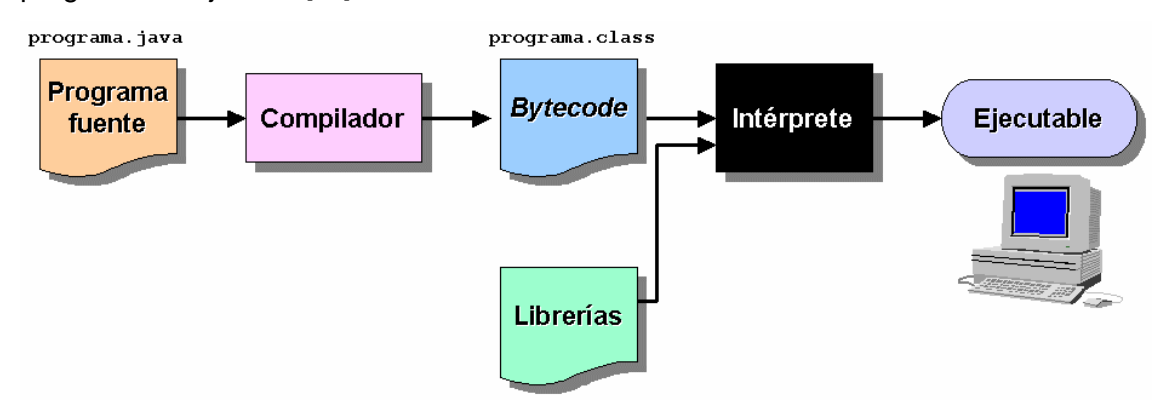

#### **Plataforma Java**

• Intérprete, Máquina Virtual Java o Java Virtual Machine

• Interfaz de Programación de Aplicaciones o Java Application Programming Interface (Java API).

• El API de Java es una colección de componentes de software que facilitan muchas necesidades de programación, por ejemplo para construir una interfaz de usuario (GUI). El API de Java se agrupa en librerías o paquetes (packages) de componentes.

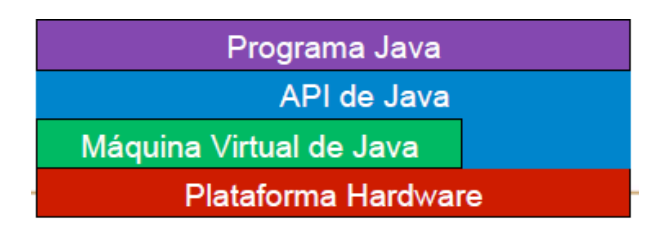

#### **Estructura de un programa**

- Objetivos:
- Describir la estructura del código fuente de una aplicación Java
- Presentar los conceptos de comentario y de identificador dentro del código fuente de un programa.

• Java siempre emplea la Programación Orientada a Objetos por lo que el código se incluye dentro de las clases. Una clase es combinación de datos (constantes y variables) y métodos (o funciones).

#### **Estructura de un programa**

• La clase principal y la función main

- Un programa puede construirse empleando varias clases.
- En el caso más simple se utilizará una única clase, que contiene el programa o

función principal: main () y es ahí donde se incluyen las sentencias (o instrucciones) del programa principal.

- Las sentencias se separan entre sí por caracteres punto y coma.
- Estructura de un programa simple en Java:

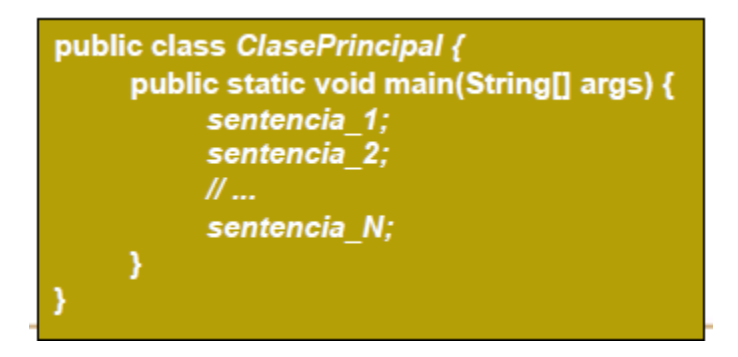

#### **Estructura de un programa**

• Los identificadores son nombres que se les asignan a variables, métodos, clases, … en el código fuente de un programa.

• Todo identificador que se use en un programa Java debe definirse antes de utilizarlo.

• Existen una serie de palabras reservadas por el lenguaje que el programador no puede usar.

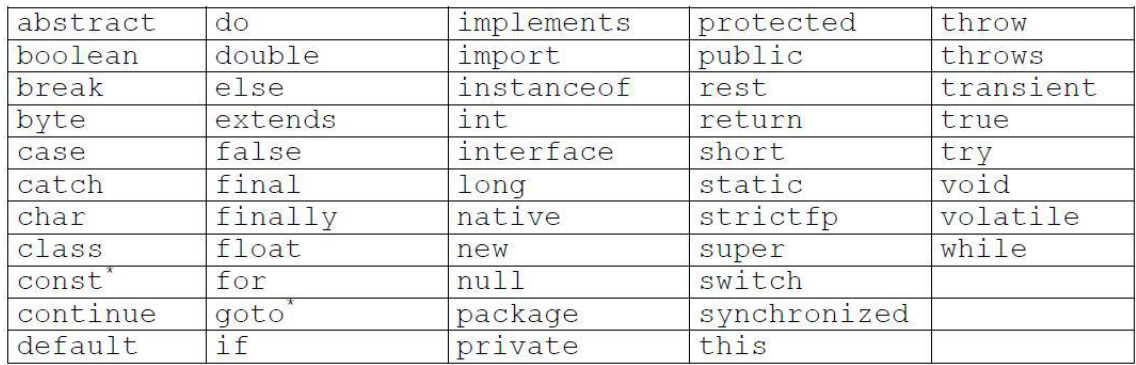

#### **Sentencias condicionales**

• Hasta ahora, la secuencia del programa ha sido ejecutar las sentencias una tras otra conforme aparecen en el programa.

- Podemos ejecutar sentencias condicionalmente, repetir un conjunto de sentencias o, en general, cambiando el flujo secuencial de la ejecución.
- En este bloque veremos sentencias condicionales y el próximo las sentencias repetitivas.
- Flujo de la sentencia condicional:

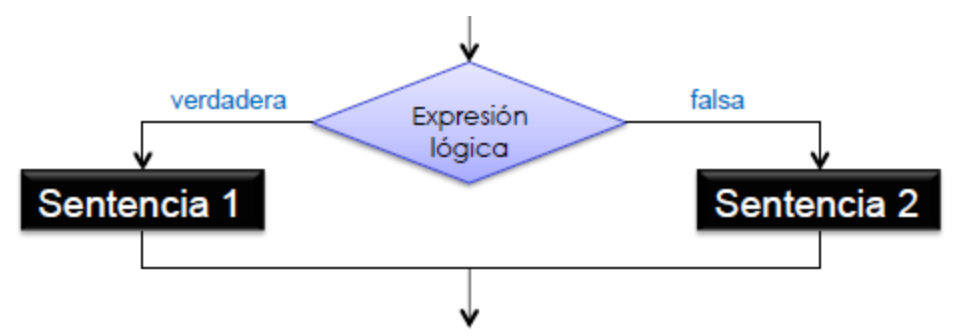

#### **Sentencias condicionales**

• Implementación en Java:

If (expresionLogica) { sentencia\_1; Y else $\{$ sentencia\_2; ł

• Se ejecutará la sentencia\_1 si la evaluación de la expresiónLógica es verdadera. En caso contrario se ejecutará la sentencia\_2.

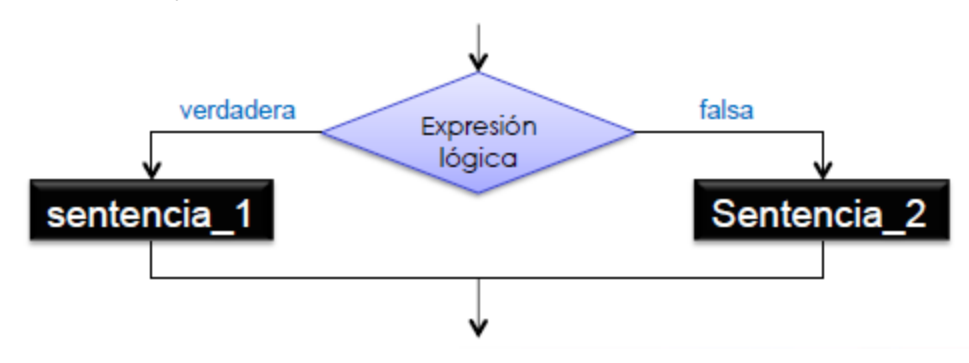

#### **Sentencias repetitivas o bucles**

• Los bucles, iteraciones o sentencias repetitivas modifican el flujo secuencial de un programa permitiendo la ejecución reiterada de una sentencia o sentencias.

• Sentencia for

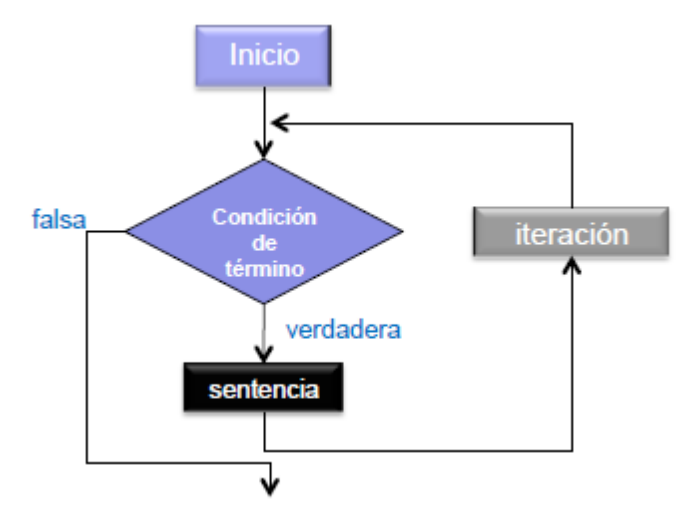

• Implementación en Java.

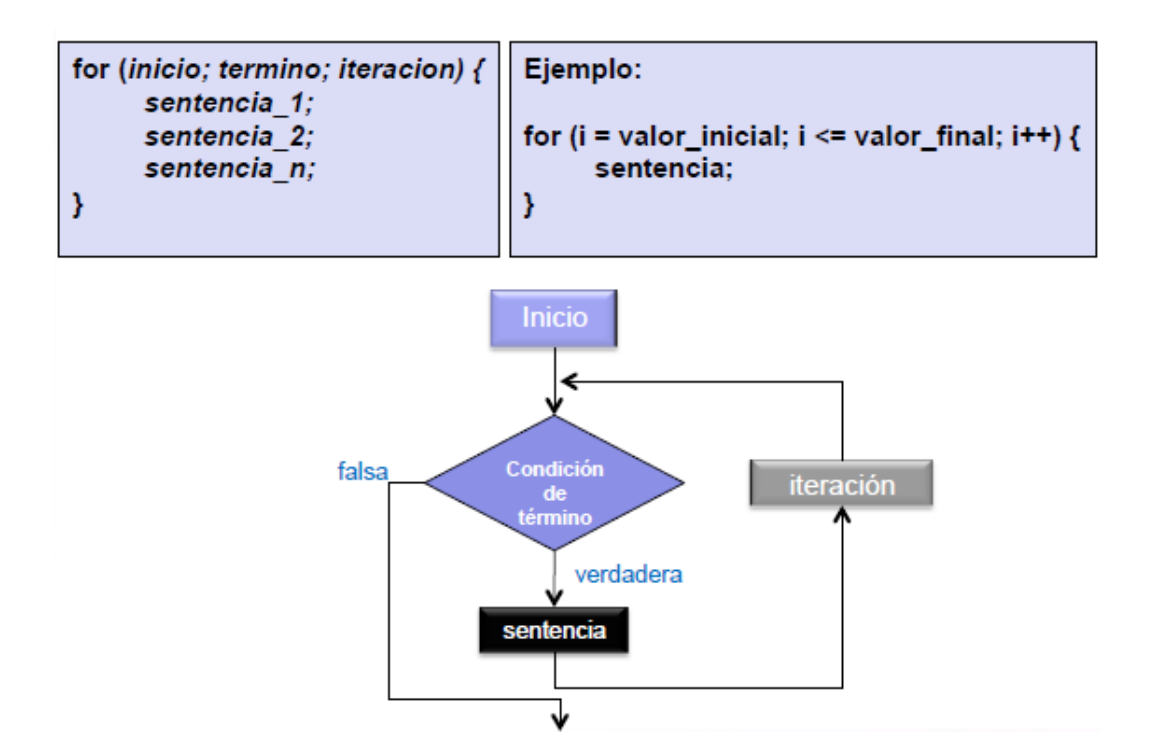

#### **Funciones**

• Una función (o método) es un trozo de código que puede ser llamado o invocado por el programa principal o por otro método para realizar alguna tarea específica.

• El método es llamado por su nombre seguido por una secuencia de parámetros(datos usados por el propio método para sus cálculos) entre paréntesis.

• Cuando el método finaliza sus operaciones, devuelve habitualmente un valor simple al programa que lo llama, que utiliza dicho valor de la forma que le convenga.

• Hemos utilizado varias funciones:

– Math.sqrt (x);

– System.out.println ();

• Un método está compuesto por:

– Nombre,

– parámetros,

– el tipo de retorno: hace referencia al tipo del valor devuelto por el método utilizando la sentencia return.

– el cuerpo.

• Definimos las funciones a continuación del método main.

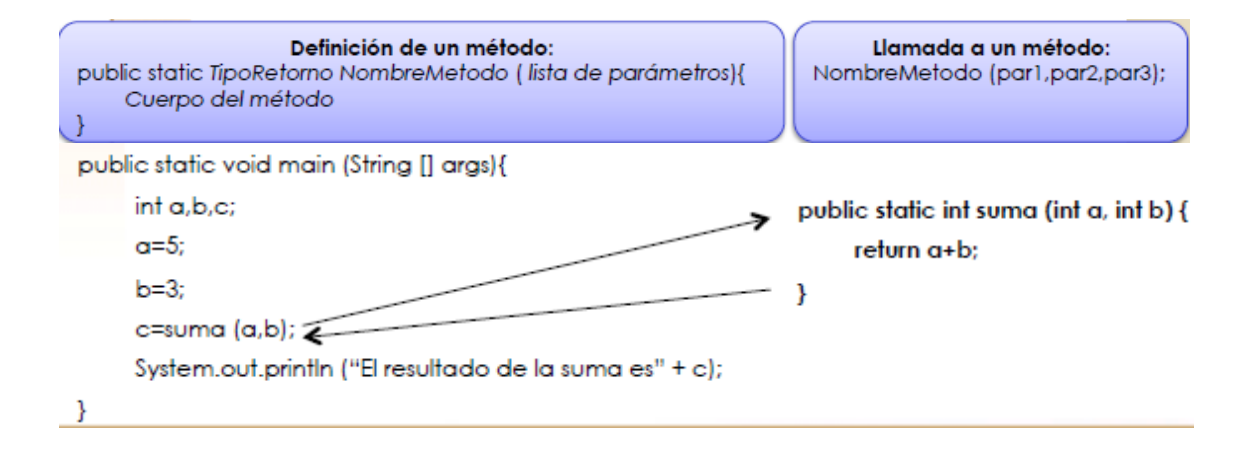

#### **4.5 MYSQL**

#### **4.5.1 Introducción a MySQL (IEEE)**

MySQL es un sistema de base de datos *basado en el modelo relacional*, multihilo y multiusuario. Multihilo significa que el sistema distribuye automáticamente las tareas a realizar entre los procesadores disponibles, optimizando el rendimiento. El nombre proviene de la unión de My con SQL. My era la hija del cofundador de la empresa originaria de la idea. [16].

#### **Por qué utilizar MySQL:**

- Es código abierto, lo que significa que es gratis de utilizar y que se puede modificar.
- Su uso está muy extendido: desde sistemas gestores de contenidos como WordPress y Drupal, a grupos de empresas como Prisa.
- Es muy fácil de [aprender](http://www.esandra.com/in/cursos) y utilizar, al ser muy intuitivo.
- Funciona muy bien junto con PHP, lo que permite crean páginas web dinámicas con facilidad.

#### **Operaciones básicas con MySQL**

Con MySQL se pueden realizar muchos tipos de operaciones. Las operaciones básicas son:

- Crear bases de datos
- Crear usuarios, grupos de usuarios y contraseñas.
- Crear y modificar tablas
- Eliminar tablas
- Cargar datos
- Añadir y modifcar registros en las tablas
- Consultar y actualizar los registros
- Eliminar registros
- Hacer consultas conjuntas a varias tablas en modo vista
- Operaciones de agrupación, orden, comparación, etc.
- Operaciones avanzadas, como programación de triggers, procesos almacenados, etc.

#### **Código abierto**

MySQL es una aplicación de [Código abierto](http://www.programacionweb.net/articulos/articulo/?num=1) y por lo tanto es gratuita, nos permite redistribuir una aplicación que la contenga y nos permite incluso modificar su código para mejorala o adaptarla a nuestras necesidades. Además, existe la seguridad de contar con una importante cuota de mercado y de saber que es una solución estable, mantenida por un buen equipo de desarrolladores y e incluso con [soporte de pago.](http://www.programacionweb.net/out.php?url=http%3A%2F%2Fwww.mysql.com%2Fsupport%2F)

#### **Facilidad**

MySQL es un sistema fácil de [instalar](http://www.programacionweb.net/articulos/articulo/?num=351) y configurar en servidores Windows, Linux... y enseguida nos permite ejecutar sencillas [consultas](http://www.programacionweb.net/articulos/articulo/?num=52) de SQL como la siguiente:

000 SELECT \* FROM tabla\_1 [Seleccionar](javascript:seleccionarCode%20(document.getElementById%20() **SOL** 

...que nos devolverá todos los datos de la tabla tabla\_1.

#### **Funcionalidad**

Quizás, en este apartado, MySQL flaquea un poco frente a sus rivales, pero sin embargo dispone de muchas fnciones vitales para el desarrollo profesional cómo puede ser el volcado online, la duplicación...

#### **Portabilidad**

MySQL puede correr en la inmensa mayoría de sistemas operativos, por lo que junto a otro lenguaje de programación de lado de servidor de alta portabilidad como Java, PHP, Perl... nos permite el desarrollo de aplicaciones web fáciles de migrar y el acceso y cópia de los datos desde cualquier Sistema Operativo.

#### **Velocidad**

Por nuestra experiéncia con diferentes sistemas de bases de datos y avalados por estudios recientes, podemos afirmar que MySQL es un sistema con una velocidad superior a sus rivales, incluido Oracle, a la hora de realizar instrucciones SQL.

Introducción a las Bases de Datos Relacionales

Qué es una base de datos

Una base de datos es un conjunto de datos **organizados** e **interrelacionados** que se organizan y relacionan entre sí de manera **sistemática**, esto es, siguiendo unas determinadas reglas. En muchos sitios veremos que se refieren a una base de datos con la abreviatura **BD** o **DB** (del inglés **d***ata***b***ase*).

Ejemplos de bases de datos:

La base de datos de una **tienda online**, con los datos de sus clientes, productos, métodos de pago, etc.

La base de datos de un **foro online**, almacenando las conversaciones, usuarios, temas, etc.

La base de datos de un **blog,** con los artículos, categorías, etiquetas, etc.

Objetos de una base de datos

Las bases de datos normalmente presentan 6 tipos de objetos:

- **Tablas**
- Vistas
- Funciones
- Índices
- Procesos almacenados
- Triggers o disparadores

#### **Tablas**

Las tablas son los principales objetos de una base de datos. Representan la estructura física donde se almacenan los datos. Las tablas contienen registros y cada registro contiene campos. Un registro es cada una de las filas de la tabla, mientras que el campo es cada una de las columnas de la tabla.

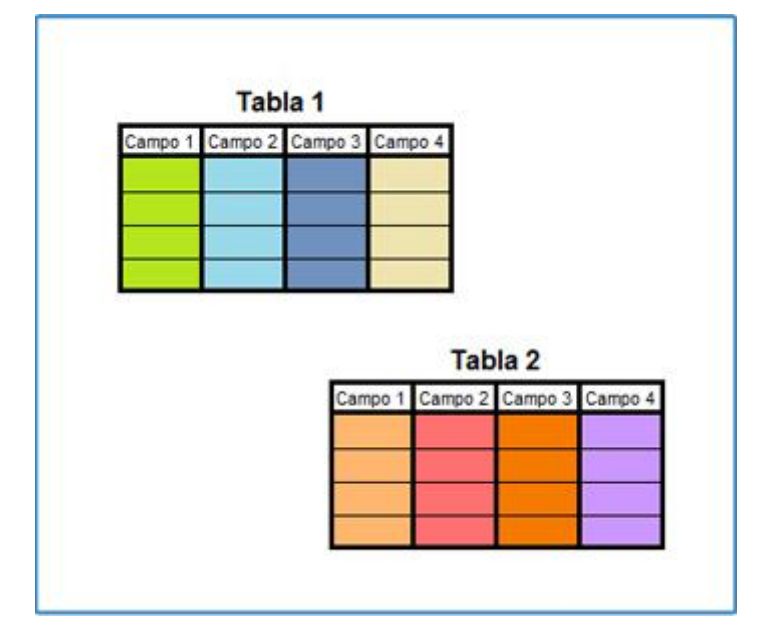

#### **Vistas**

Son tablas que se forman a partir de otras tablas como resultado de una consulta SQL. Se pueden realizar sobre ellas las mismas operaciones que sobre las tablas, pero es importante recordar que los cambios afectan a las tablas originales, pues una vista es sólo eso, un modo de visualizar los datos de otras tablas.

#### Funciones

Son operaciones que el sistema gestor de base de datos realiza sobre las mismas. Estas operaciones son necesarias para poder interactuar con la base de datos.

Ejemplo: Operaciones para crear los objetos de la base de datos: tablas, vistas, etc. Índices

Los índices permiten acceder a los elementos con mayor rapidez a los registros de una tabla de una base de datos. Normalmente se utilizan en aquellos campos que son más frecuentes en las búsquedas.

Ejemplo: Utilizar el número de pasaporte para localizar a un ciudadano europeo en una base de datos interestatal. De todos los datos de la tabla "ciudadano europeo", escogeríamos el pasaporte como índice.

#### **Procesos almacenados**

Se trata de un programa que se almacena en la base de datos y que se ejecuta directamente en el sistema gestor de base de datos.

Ejemplo: buscar en la base de datos todos los usuarios cuya fecha de nacimiento sea hoy y enviarles una felicitación de cumpleaños

#### **Triggers o disparadores**

Es un proceso que se ejecuta únicamente cuando se cumple una condición preestablecida. Los triggers o disparadores pueden crear, editar o borrar tablas en una base de datos.

Ejemplo: Envío de un correo electrónico de bienvenida a un usuario que se acaba de registrar.

#### **Qué es un sistema gestor de bases de datos**

Un sistema gestor de bases de datos es una aplicación informática que permite al usuario interactuar con las bases de datos. Es una interfaz que permite al usuario acceder a los datos almacenados en las bases de datos que lo integran. Nos acostumbramos a referir a estos sistemas con las siglas **DBMS**, que provienen del nombre en inglés: Database Management System.

#### **Modelos de bases de datos**

Tenemos diferentes modelos de bases de datos, entre ellos cabe destacar:

#### **Modelo tabla.**

Se trata de una serie formada por una tabla bidimensional compuesta por *registros* y por campos en la que se recogen los datos.

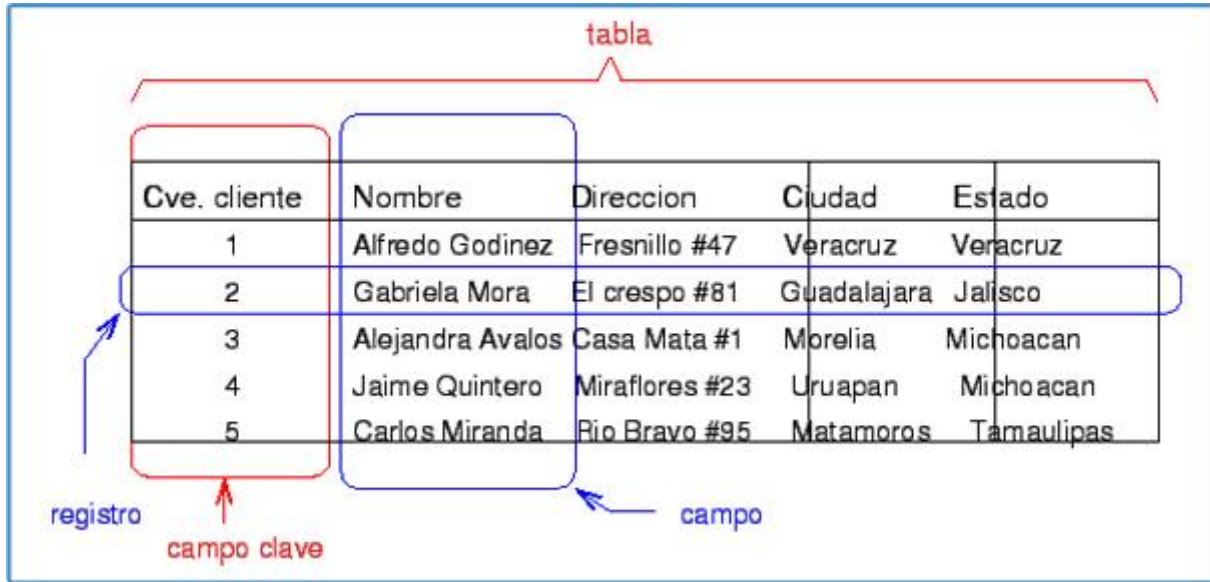

#### **Modelo jerárquico.**

Se basa en registros organizados en forma de **árbol** jerárquico inverso.

Ventajas: Facilita las relaciones 1:N unidireccionales o padre-hijo, en el que el padre es el elemento superior y el hijo el que queda justo debajo (igual que sucede con CSS). **1:N** significa que un padre puede tener muchos hijos, pero un hijo sólo puede tener un padre.

Inconvenientes: Es un modelo que implica la **duplicidad** de registros, lo que dificulta mucho su gestión en casos de bases de datos grandes.

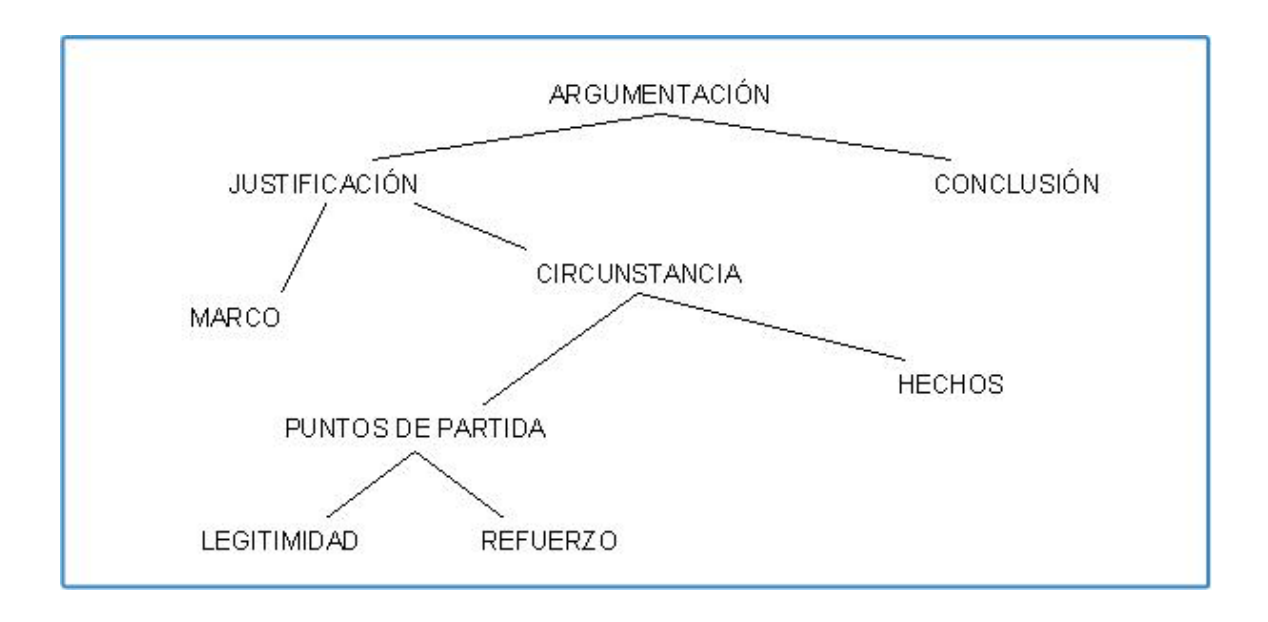

#### **Modelo de redes.**

Está basado en registros. Un registro puede tener otro registro, es una extensión del modelo anterior, su diferencia fundamental es la modificación del concepto de *nodo*: se permite que un mismo nodo tenga varios padres.

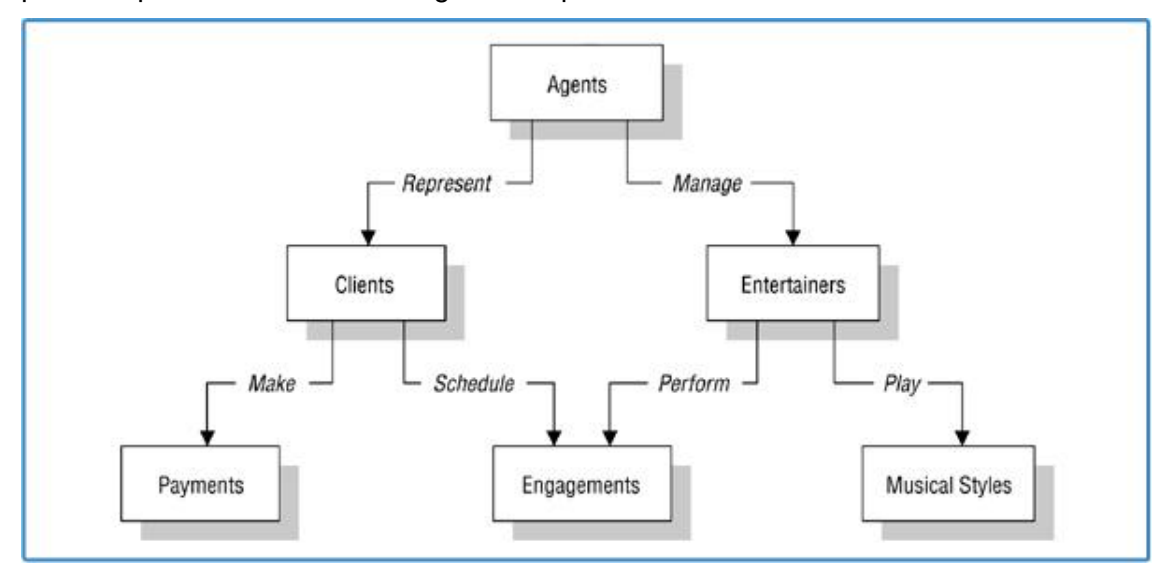

#### **Modelo relacional.**

Este es el modelo que se acabó imponiendo y **el más popular** actualmente. Está basado en el modelo de tablas, pero permitiendo la relación entre las diferentes tablas en base a unas reglas. MySQL se basa en este modelo, por lo que lo vamos a ver con más detalle. Ahora simplemente especificar estos puntos:

Los elementos de una base de datos relacional son capaces de relacionarse sin necesidad de duplicar la información.

Utilizan **SQL** (**S**tructured **Q**uery **L**anguage) para obtener la información de varias fuentes en una única consulta

Utilizan claves para establecer estas relaciones (claves primarias y externas, que veremos enseguida).

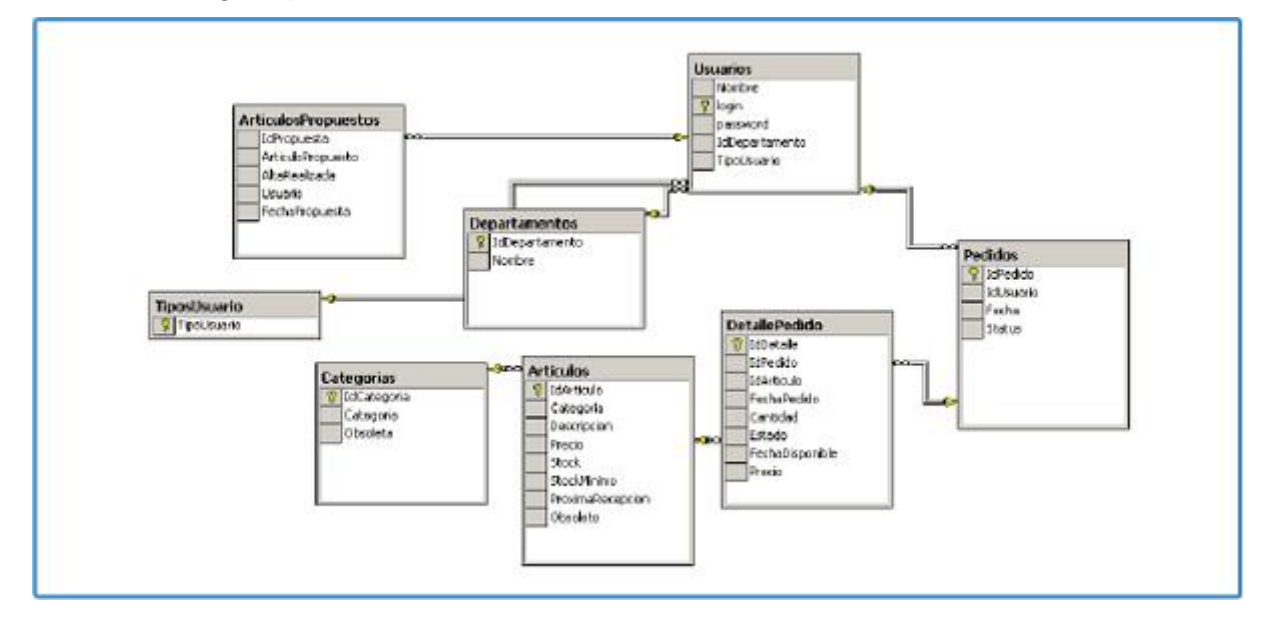

Hay otros modelos, como el transaccional, el multidimensional, o el orientado a objetos. Para más información, os recomiendo este artículo de la Wikipedia sobre [Modelos de Bases de Datos.](http://es.wikipedia.org/wiki/Base_de_datos#Modelos_de_bases_de_datos)

#### **Conceptos básicos de las bases de datos relacionales**

Los principales conceptos de las bases de datos relacionales son:

- Datos
- Entidades
- Claves primarias
- Claves externas
- Relaciones
- Restricciones de integridad referencia
- Metadatos

#### **Datos.**

Cogiendo la definición de Ramez Elmasri, los datos son hechos conocidos que se pueden registrar y que tienen un significado implícito. Ejemplos**:** nombre, apellido, dirección, teléfono.

#### **Entidades.**

Una entidad es todo aquello de lo que nos interesa tener unos datos guardados.

Ejemplos: Clientes, personas, productos, trabajadores.

En un modelo de entidad-relación, las relaciones las conforman los atributos y los campos del tema que nos interesa guardar.

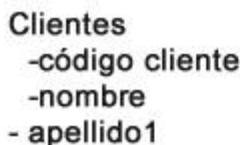

Facturas -número factura -fecha -código cliente - código producto

Productos -código producto -precio -stock

#### **Claves primarias**

Cada entidad tiene que tener una clave primaria que identifique únicamente al conjunto de datos. Siguiendo con el ejemplo, la entidad Clientes tendrá como clave primaria el código cliente, la entidad facturas el número facturas y la entidad producto el código producto. Es muy importante que la clave primaria sea **única** y que jamás se pueda repetir. Así, no pueden haber dos facturas con un mismo número.

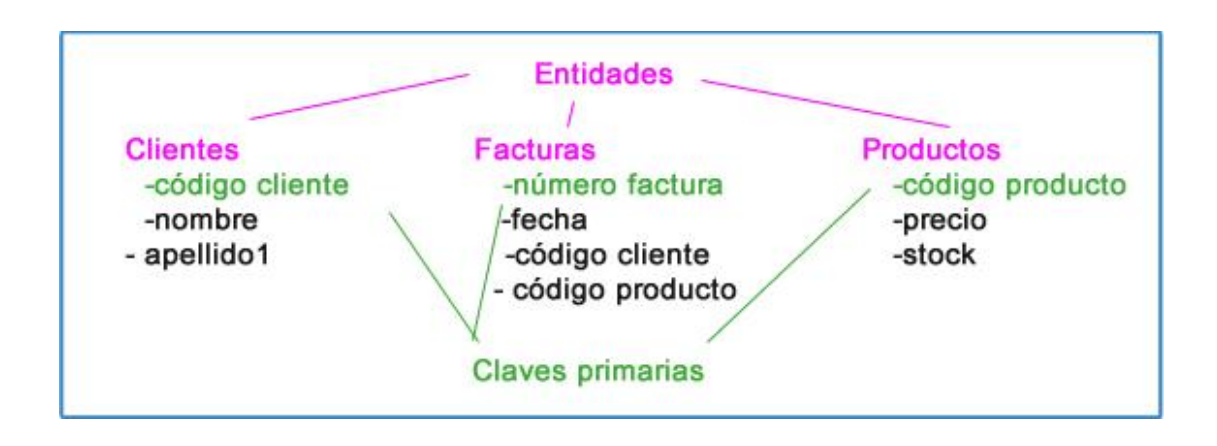

#### **Claves externas**

Las claves externas son las claves externas de otra entidad que forman parte de la tabla de la entidad actual. Así, en nuestro ejemplo, en la entidad Factura, el código cliente y el código producto son entidades externas.

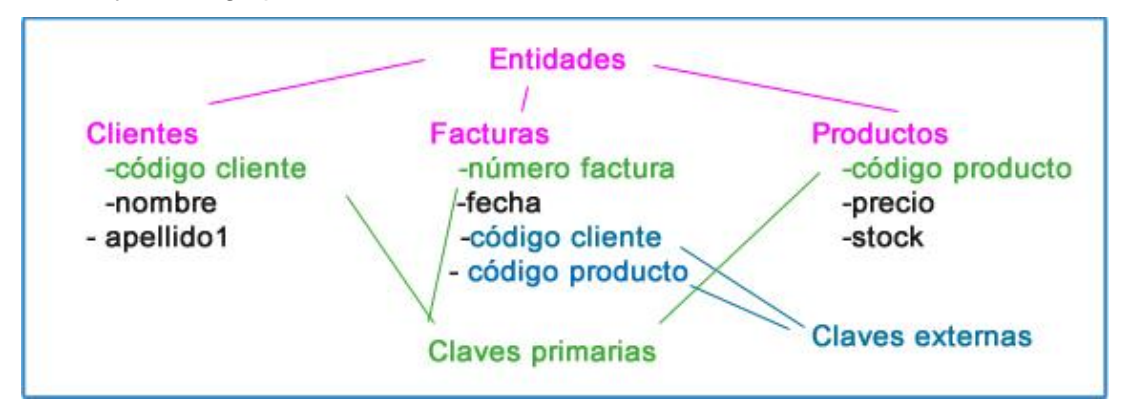

#### **Relaciones**

Las relaciones son lo que dice el término, como se relacionan las entidades entre sí a través de sus campos y atributos. Así, en nuestro ejemplo, la entidad Facturas se relaciona con las entidades Clientes y Productos a través del código cliente y el código producto de cada uno de sus campos respectivamente.

#### **Restricciones de integridad referencial**

Las restricciones de integridad referencia son las condiciones que se han de cumplir para que el modelo tenga sentido y sea coherente.

Siguiendo con nuestro ejemplo, para que en las Facturas se pueda poner el código cliente, antes ha de existir el cliente.

#### **Metadatos**

Los metadatos son datos que informan sobre los datos presentes en una base de datos.

Ejemplos: longitud de un campo (número de caracteres), tipo de campo (texto, número..), información del campo, etc.

#### **4.5.2 SQL y MySQL**

#### **Qué es SQL**

SQL (Structured Query Language) es un lenguaje declarativo estándar para la gestión de bases de datos relacionales, que permite recuperar y modificar fácilmente información de interés de las bases de datos mediante consultas.

Actualmente, la mayoría de sistemas gestores de contenidos utilizan SQL, por lo que si se conoce SQL, se puede [trabajar](http://www.esandra.com/in/productividad) con diferentes DBMS como MySQL, Oracle, SQL Server, PostgreSQL, etc.

#### **Características de SQL**:

Es un lenguaje declarativo de alto nivel que permite una alta [productividad,](http://www.esandra.com/in/productividad) ya que está basado en la gestión de un conjunto de registros.

Explota tanto la flexibilidad como la potencia de los sistemas relacionales Se divide en dos sublenguajes:

- Data Definition Language (DDL): lenguaje para la creación de objetos de una base de datos
- Data Manipulation Language (DML): lenguaje para la manipulación y consulta de los datos de una base de datos.

# **d. MATERIALES Y MÉTODOS**

#### **Métodos utilizados**

- **Método cualitativo y cuantitativo:** el método cualitativo se lo usará en las observaciones que se realizará de los elementos de observación y al método cuantitativo se utilizará en las tabulaciones respectivas y en procesos donde se trabaje con cantidades, cifras, entre otros.
- **Método descriptivo:** este método nos permitió realizar la interpretación, análisis y tabulación de datos recolectados sobre las técnicas que se llevan a cabo actualmente en los procesos de comunicación, pero que estén relacionados con los elementos de observación descritos en la etapa anterior.

Para la recolección de la información relacionada a las actividades, problemas, causas y posibles alternativas de solución referentes a los elementos de observación nos ayudaremos del método deductivo, junto con la observación fortalecerá los datos obtenidos y nos permitirá identificar los elementos necesarios para implementar la aplicación en su totalidad.

## **METODOLOGÍA**

#### **Metodología para el desarrollo del Software**

Para el desarrollo del Sistema Traductor Español – Kichwa, se utilizó la Metodología de Desarrollo de Software ICONIX, la cual se encuentra basada en un modelo ágil, flexible, y de alta calidad. Esta metodología cumple con 4 fases.

**Análisis de requerimientos:** se lleva a cabo la identificación de objetos de dominio, casos de uso, requerimientos funcionales organización de casos de uso y elaboración de un prototipo inicial con el cual se reconocerá las perspectivas del usuario.

**Análisis y diseño:** se procedió a describir los casos de uso, mediante el curso normal y alterno de eventos, luego realizamos el diagrama robustez que me permitió analizar el texto narrativo de cada caso de uso e identificar un conjunto inicial de objetos participantes de cada caso de uso; así mismo el diagrama de robustez me ayudo para saber si las especificaciones del sistema eran razonables.

**Diseño:** en la etapa del diseño se elaboró los diagramas de secuencia y función para mostrar las interacciones entre objetos, así como observar que métodos llevan las clases del sistema. En el sistema de diagrama de secuencia es el núcleo del modelo dinámico y muestra todos los cursos alternos que toman los casos de uso, Los diagramas de secuencia están compuestos de elementos que son: El curso de acción, objetos, mensajes, y métodos.

**Implementación:** en esta última etapa, se procedió al desarrollo del código tomando en consideración los diferentes diagramas existentes y la relación entre ellos; así como la aplicación de las pruebas, interacción y sistema basado en los casos de uso. Para la obtención de la información se ha utilizado las siguientes técnicas:

#### **Pruebas y validación: técnicas utilizadas**

- **Observación:** para empezar con esta etapa, inicialmente fue identificado el objeto a ser estudiado como es el Idioma Kichwa, y de esta manera se clasificó, analizó, interpretó y llegó a conocer todos los aspectos necesarios para la etapa del análisis.
- **Entrevista:** mediante esta técnica se logró presentar la idea del proyecto al director de la Escuela José Antonio Erique, quién además aportó con algunas ideas que fueron incluidas dentro del proyecto.
- **Encuesta:** gracias a la encuesta realizada a los docentes que imparten el estudio del Idioma Kichwa en el plantel se puntualizó los aspectos más relevantes y que son de gran importancia para el estudio y aprendizaje del idioma Kichwa.

# **e. RESULTADOS**

- 1. Análisis e Interpretación de los Resultados Obtenidos en la Encuesta a los Niños de la Escuela "José Antonio Erique" de la Ciudad de Loja.
	- 1.1. ¿En tu Escuela enseñan el Idioma Kichwa actualmente?

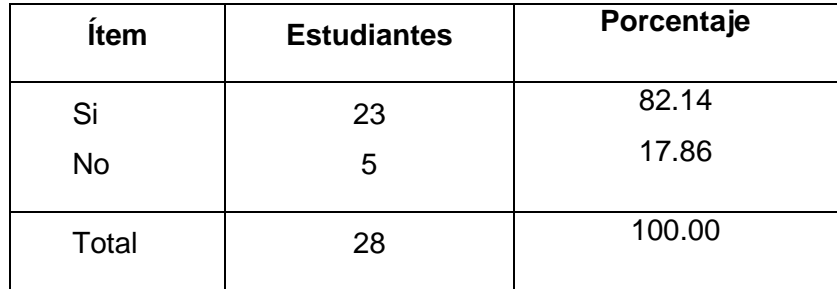

## TABLA III ENSEÑANZA DEL IDIOMA KICHWA

# 82,14 17,86 Enseñanza del Idioma Kichwa Si No

Figura 1. Enseñanza del Idioma Kichwa

**Análisis.** Los resultados obtenidos en la encuesta realizada, hacen notar que el 82% de los estudiantes afirma que dentro de la escuela José Antonio Erique de la Ciudad de Loja, se enseña el idioma Kichwa, mientras que el 17% restante asegura no recibir esta asignatura.

1.2. ¿Consideras importante aprender el Idioma Kichwa?

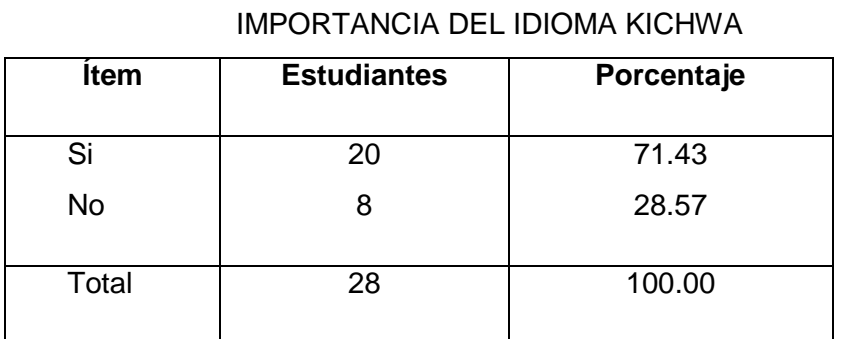

TABLA IV

71,43 28,57 Importancia del Idioma Kichwa  $\blacksquare$  Si  $\blacksquare$  No

Figura 2. Importancia del Idioma Kichwa

**Análisis.** Se ha encuestado a los estudiantes de educación básica general sobre la importancia que ellos le dan al aprendizaje del Idioma Kichwa, obteniendo que el 71% de los estudiantes considera importante estudiar y aprender este idioma, mientras que un 28% cree que no es importante en su educación.

1.3. ¿Qué material didáctico utiliza tu Profesor para enseñar el Idioma Kichwa en la clase?

TABLA V

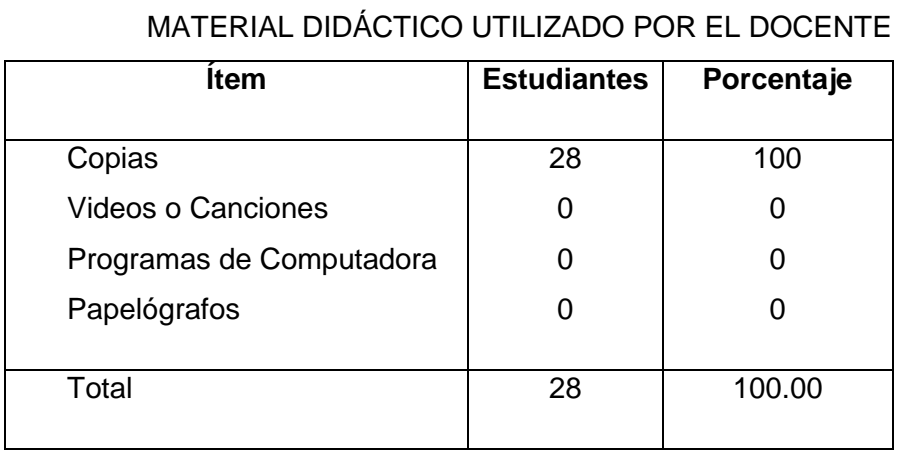

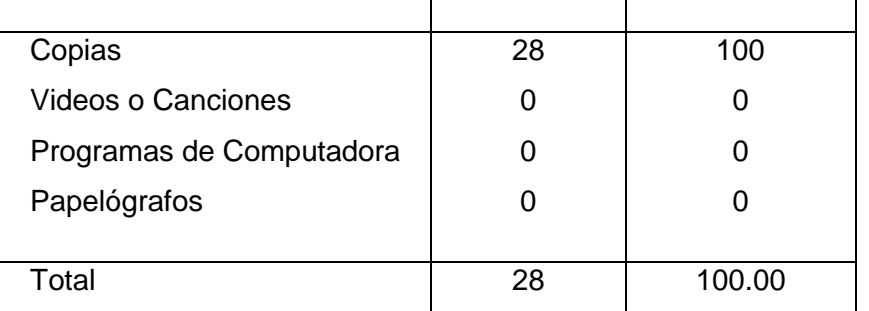

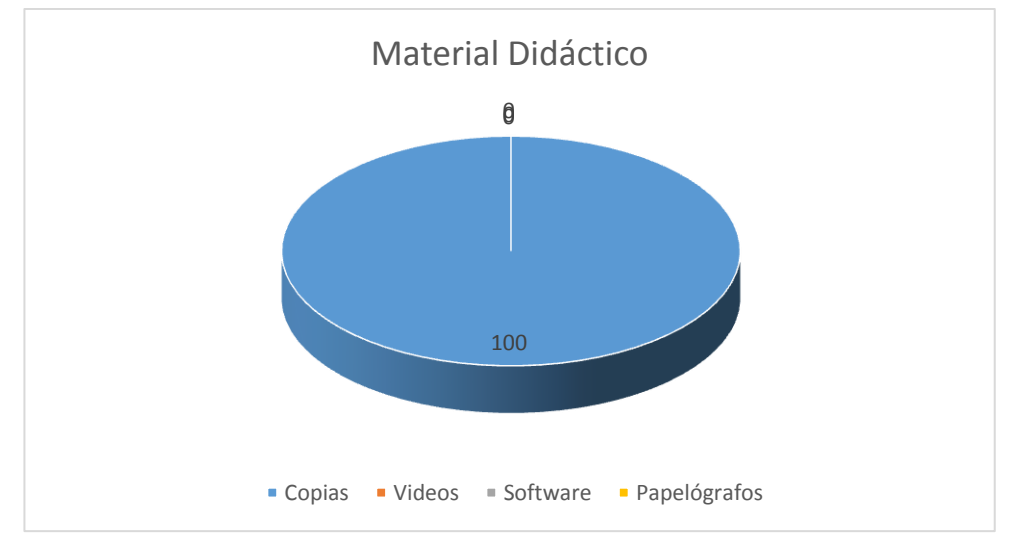

Figura 3. Material Didáctico utilizado por el docente

**Análisis.** La enseñanza del Idioma Kichwa en la Institución, de acuerdo al 100% de los encuestados, asegura que para impartir las clases del idioma Kichwa el docente utiliza copias como material de apoyo pedagógico.

1.4. ¿Consideras importante el uso de programas de computador para la enseñanza del idioma kichwa?

| <b>Item</b> | <b>Estudiantes</b> | Porcentaje |
|-------------|--------------------|------------|
| Si          | 25                 | 89.19      |
| No          | 3                  | 10.71      |
| Total       | 28                 | 100.00     |

TABLA VI USO DE SOFTWARE EN LA ENSEÑANZA

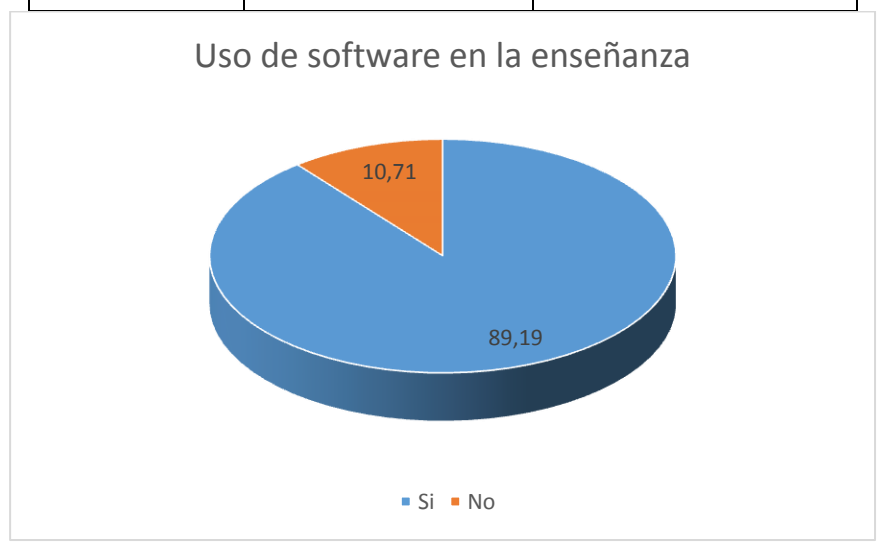

Figura 4. Uso de software en la enseñanza

**Análisis.** Se consultó a los estudiantes de educación básica general, si consideran importante utilizar software que les permita mejorar la comprensión en el estudio del idioma kichwa, obteniendo que un 89,19% de los estudiantes consideran importante el uso de software educativo en el proceso de enseñanza - aprendizaje, mientras que un 10,71% no lo considera importante en su formación académica.

1.5. ¿Tu Profesor utiliza el centro de cómputo de la Escuela para enseñarles videos e información sobre el Idioma Kichwa?

| <b>Item</b> | <b>Estudiantes</b> | Porcentaje |
|-------------|--------------------|------------|
| Si          |                    | 00.00      |
| <b>No</b>   | 28                 | 100.00     |
| Total       | 28                 | 100.00     |

TABLA VII USO DEL CENTRO DE CÓMPUTO EN LA EDUCACIÓN

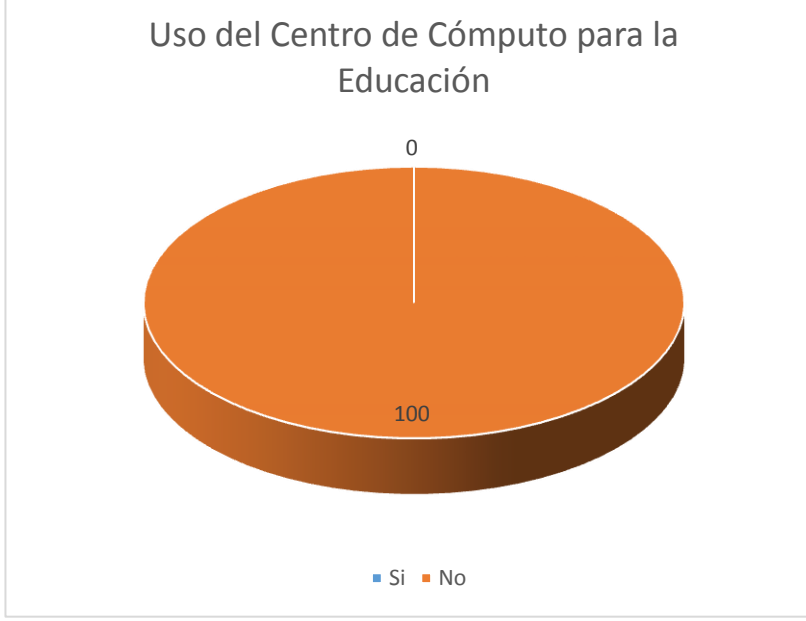

Figura 5. Uso del centro de cómputo en la educación

**Análisis.** Se ha consultado a los estudiantes de educación básica general, sobre el uso que actualmente se le da al centro de cómputo con el que cuenta la institución referente a la enseñanza del idioma kichwa, a lo cual el 100% de los estudiantes menciona que no se lo utiliza para ese propósito específico.

1.6. ¿Desearías aprender Kichwa utilizando un programa de computador?

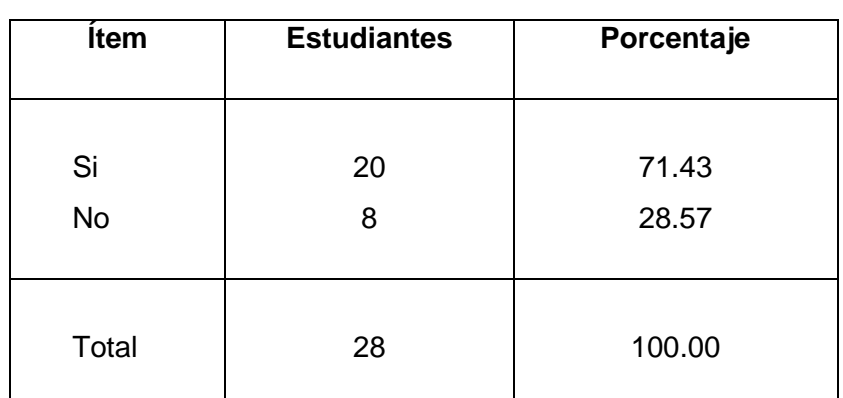

## TABLA VIII APRENDER KICHWA UTILIZANDO SOFTWARE

71,43 28,57 Aprender Kichwa utilizando software  $\blacksquare$  Si  $\blacksquare$  No

Figura 6. Aprender Kichwa utilizando software

**Análisis.** Se les ha consultado a los estudiantes acerca de su disposición a utilizar software que les permita comprender el idioma kichwa a través de un diccionario y traductor; un 71% de los estudiantes asegura que le gustaría tener una herramienta que le ayude a comprender este idioma, mientras que un 28% no se muestra interesado en este tipo de herramientas informáticas.

- **2. Modelamiento para la programación de un sistema traductor Español – Kichwa.**
- **2.1. Requerimientos funcionales para la implementación del Sistema traductor Kichwa - Español.**

El sistema a implementar deberá cumplir con las siguientes características:

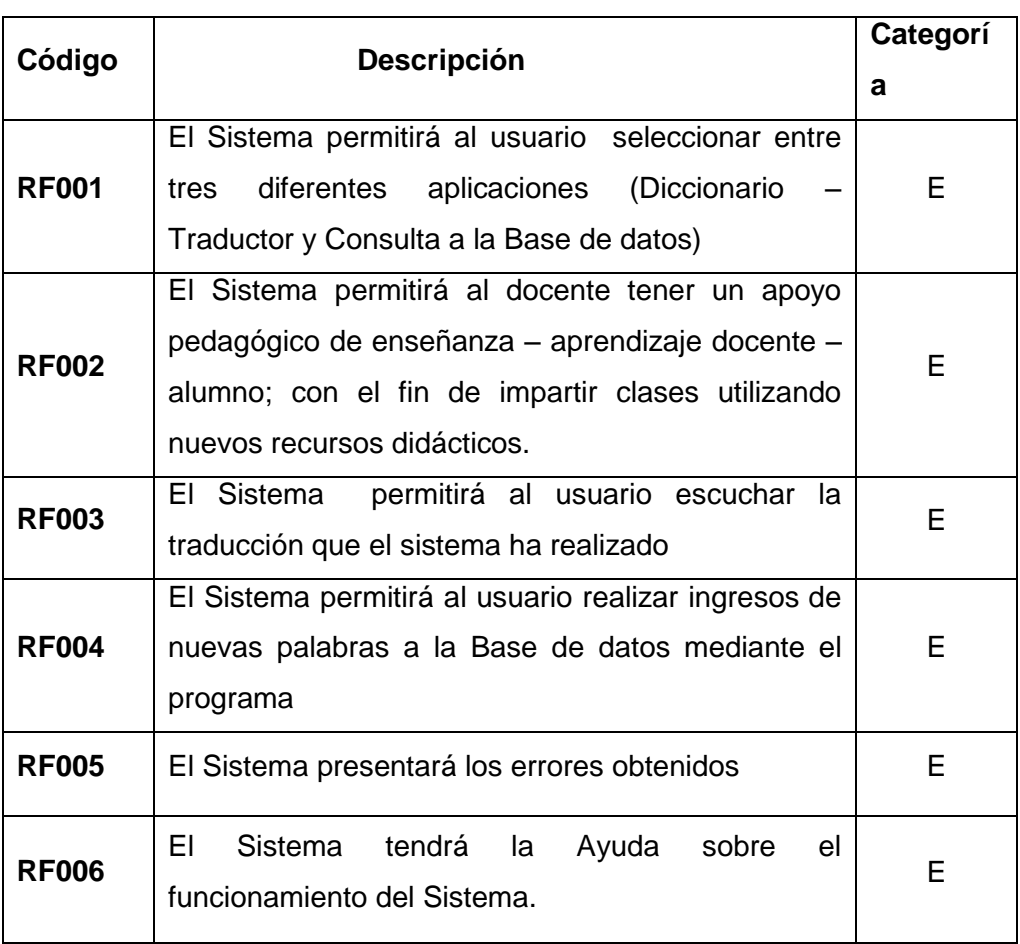

#### TABLA IX

## REQUERIMIENTOS FUNCIONALES PARA EL SISTEMA

**Simbología:**

**E =** Evidente **O =** Oculto **RF # =** Número de Referencia

# **2.2. Requerimientos no funcionales**

## TABLA X

## REQUERIMIENTOS NO FUNCIONALES DEL SISTEMA

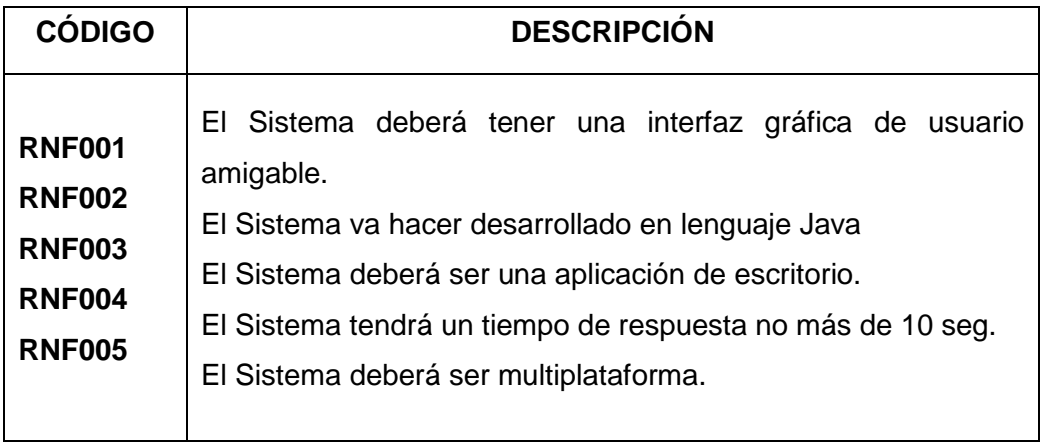

# **2.3. Modelamiento y Descripción de Casos de Uso**

## **2.3.1. Diseño de Diagramas de casos de uso**

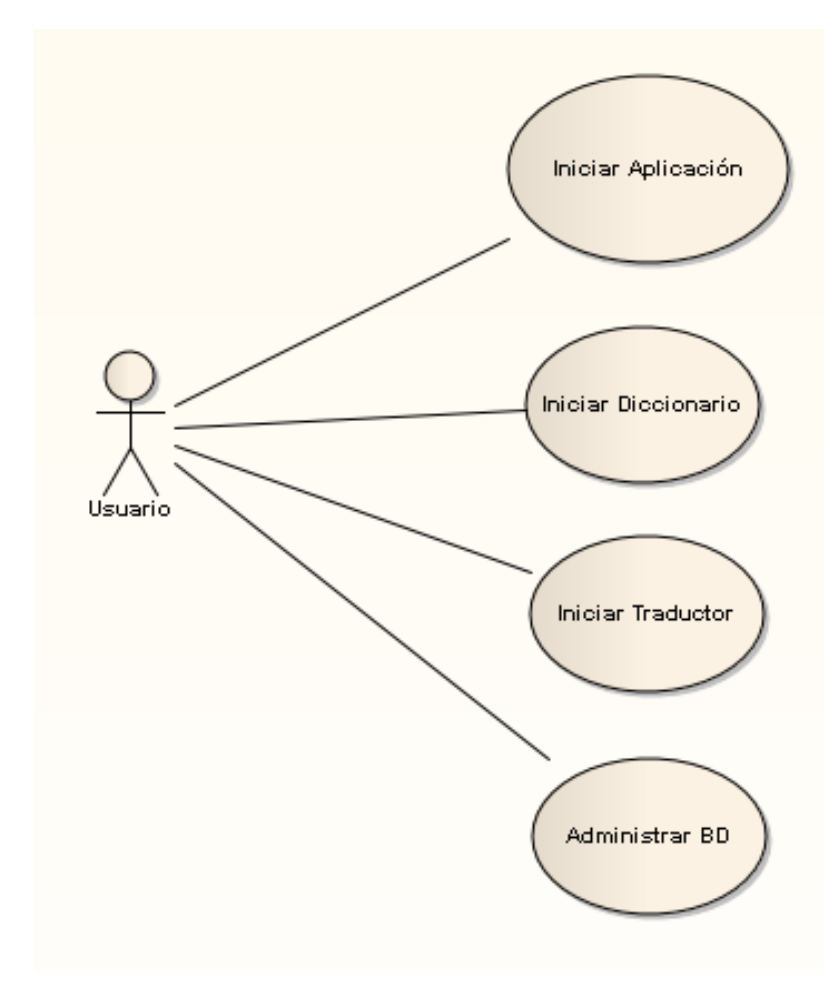

**Figura 1. Diagramas de Casos de Uso**

#### **2.3.2. Diagrama de Clases**

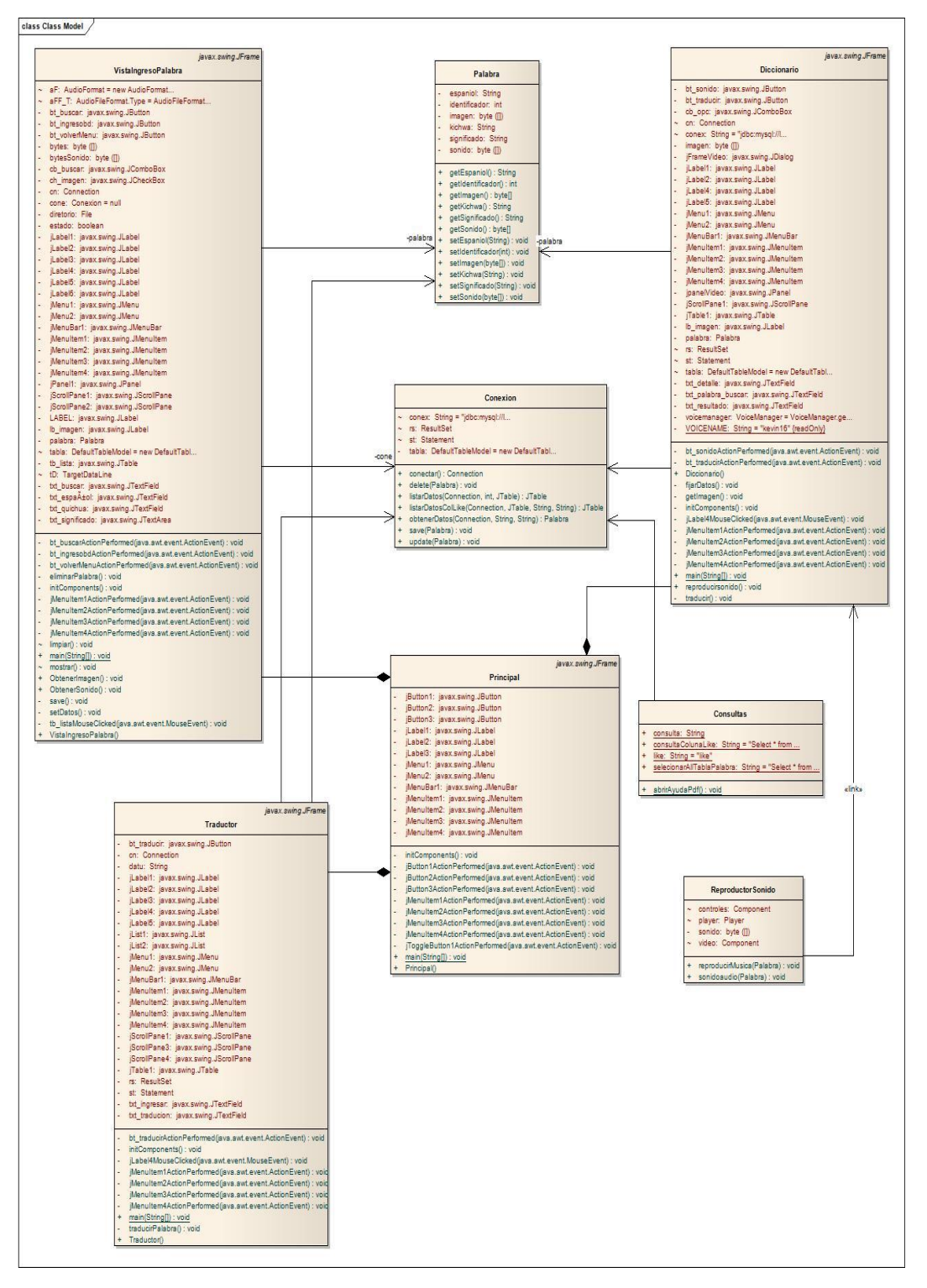

**Figura 2. Diagrama de Clases**

## **2.3.3 Modelamiento y Descripción de Casos de Uso**

#### **Nombre del Caso de Uso: Iniciar Aplicación**

TABLA XI

#### INICIAR APLICACIÓN

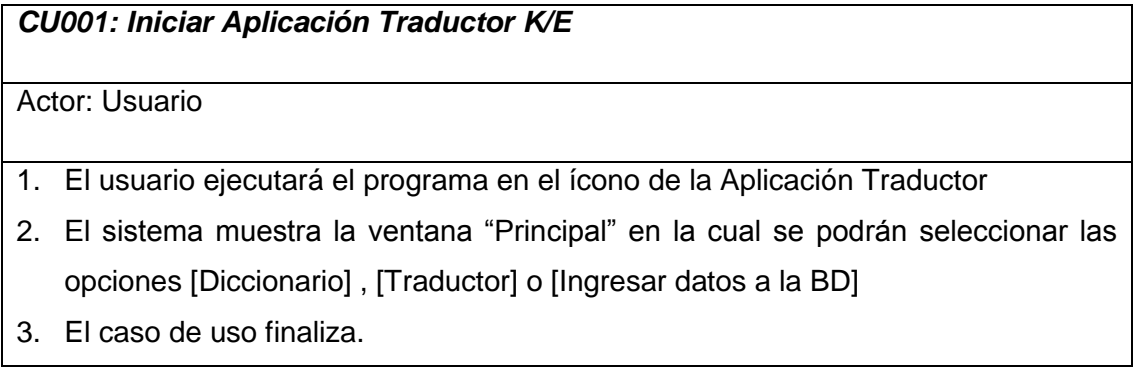

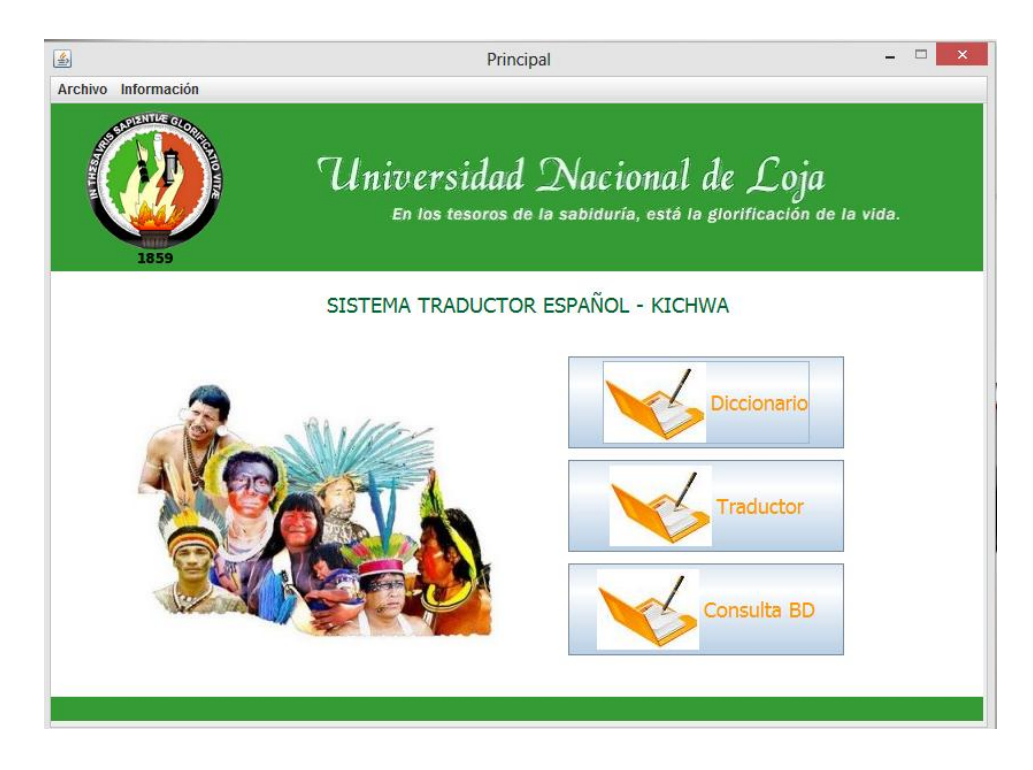

**Figura 3. Ventana Principal**

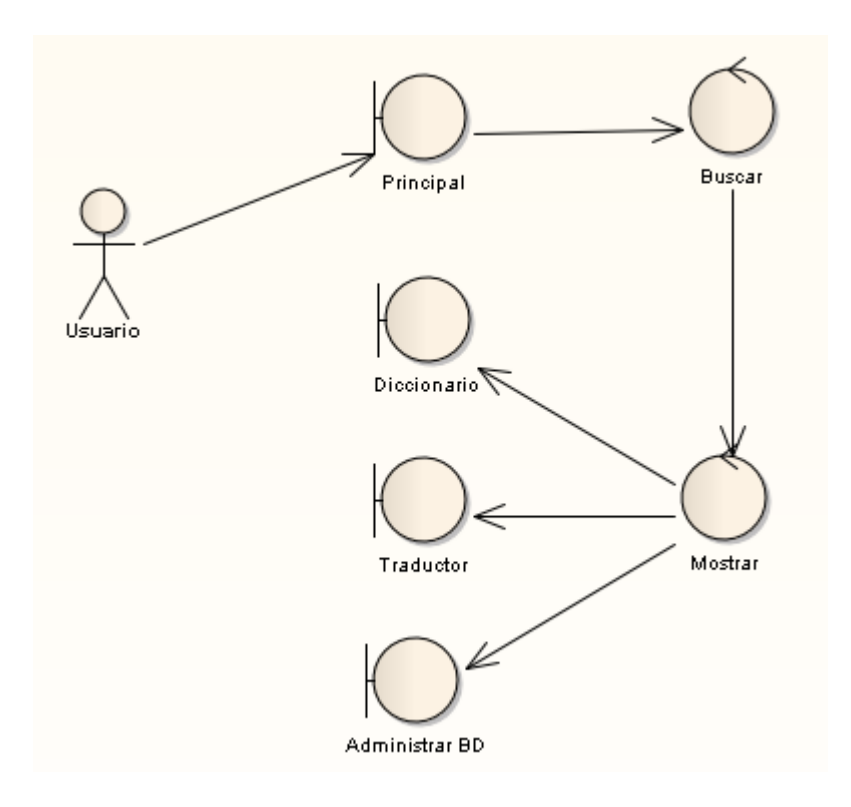

**Figura 4. Ventana Principal, Diagrama de Robustez**

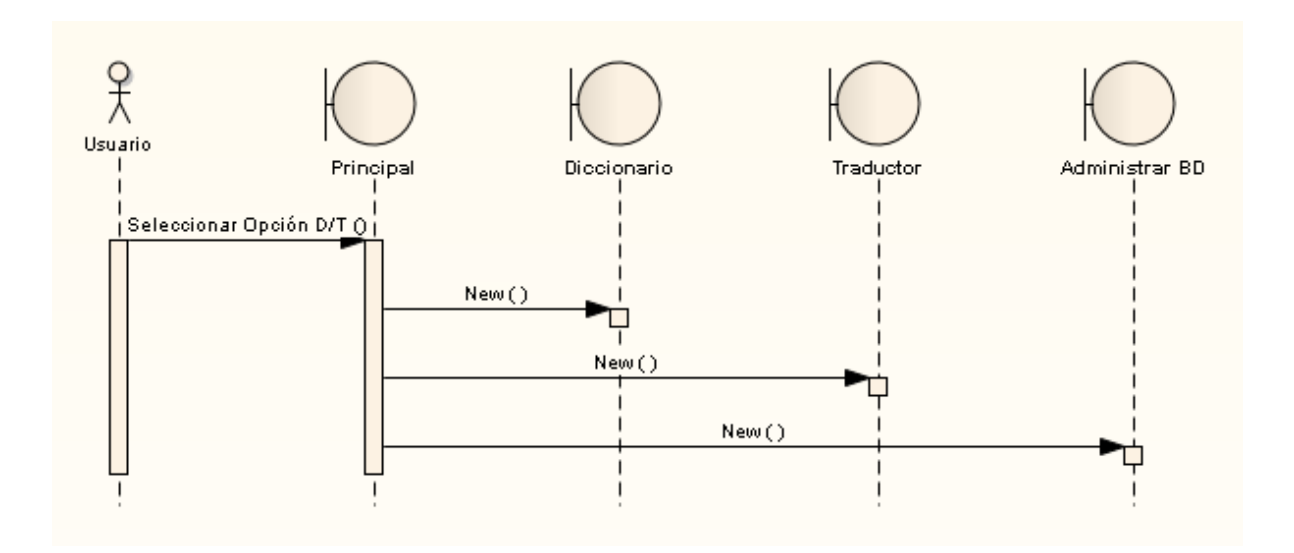

**Figura 5. Ventana Principal, Diagrama de Secuencia**

#### **Nombre del Caso de Uso: Seleccionar Diccionario**

#### **TABLA XII**

#### **SELECCIONAR DICCIONARIO**

## *CU002: Seleccionar Diccionario*

#### Actor: Usuario

- 1. El sistema muestra la ventana "Diccionario"
- 2. El usuario ingresa la palabra que desea buscar en la opción [Ingresar Palabra]
- 3. El usuario selecciona en la opción [Selecciona Idioma] y escoge el lenguaje en el cual desea realizar su búsqueda de palabras.
- 4. El usuario da "click" en el botón de [Buscar]
- 5. El sistema busca la palabra escrita y muestra su significado en el espacio [Traducción]
- 6. El sistema mostrará una imagen relacionada a la búsqueda realizada y la mostrará en el espacio [IMAGEN]
- 7. El sistema cargará el sonido relacionado a la búsqueda realizada y el usuario podrá escucharla haciendo "click" en el botón de [SONIDO]
- 8. El caso de Uso finaliza.

#### *Curso alterno de Eventos*

El sistema mostrará el mensaje "Palabra no Encontrada" si la palabra escrita no ha sido encontrada en el sistema.

El sistema mostrará el mensaje "Escriba una Palabra" si no se ha escrito alguna palabra y se trata de realizar una búsqueda.

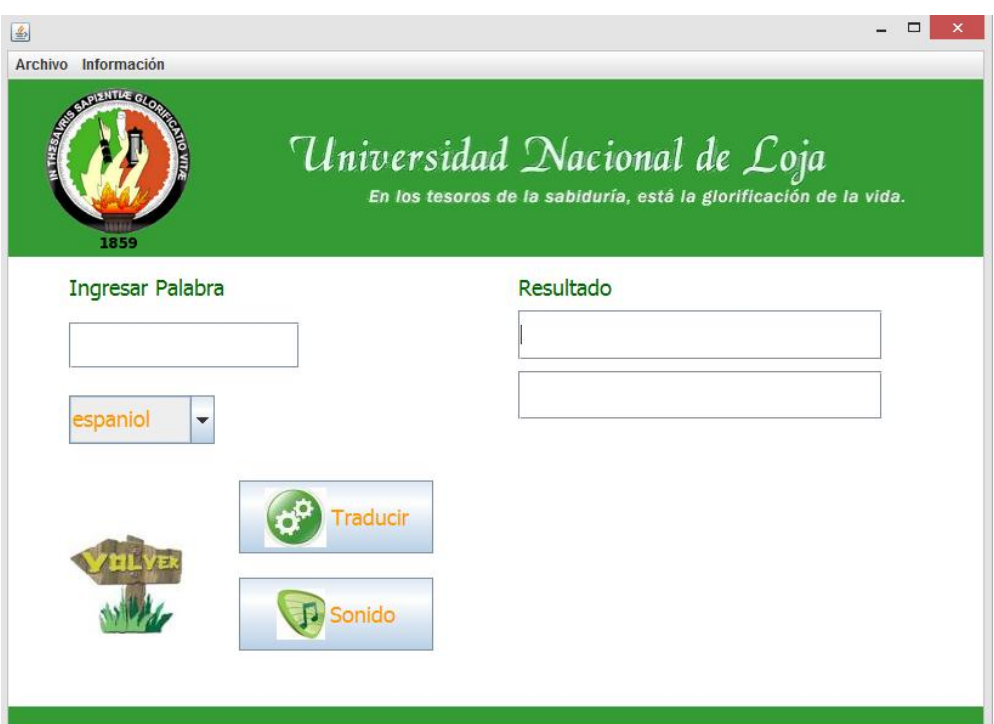

**Figura 6. Seleccionar Diccionario**

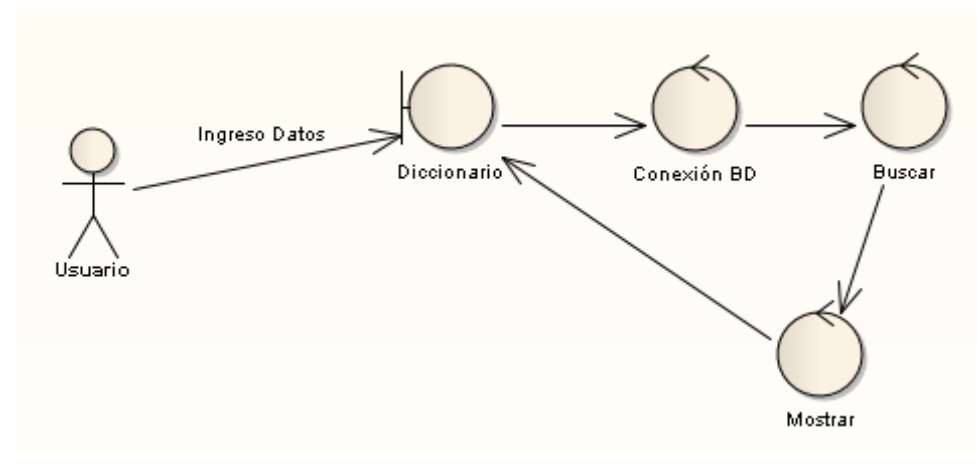

**Figura 7. Seleccionar Diccionario, Diagrama de Robustez**

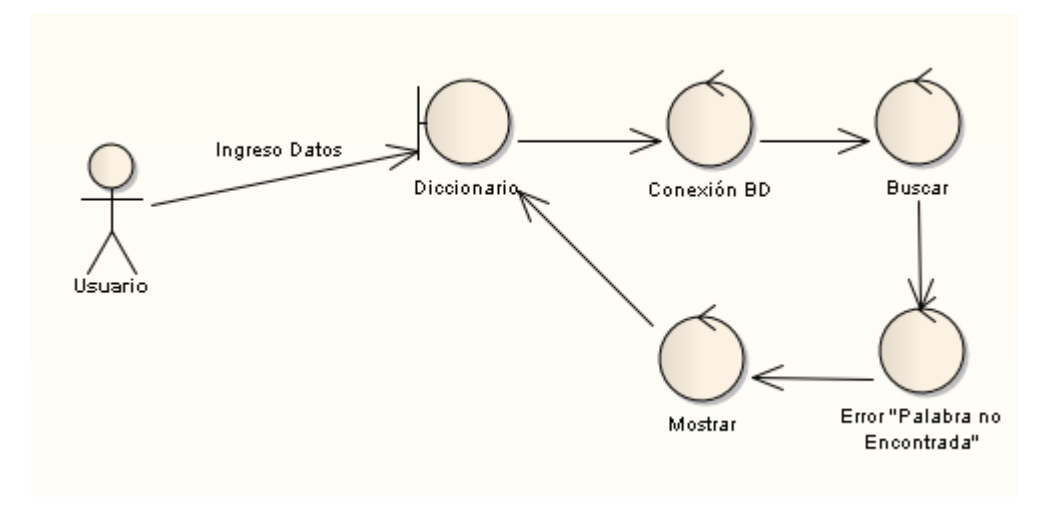

**Figura 8. Diagrama de Robustez Caso Alterno**

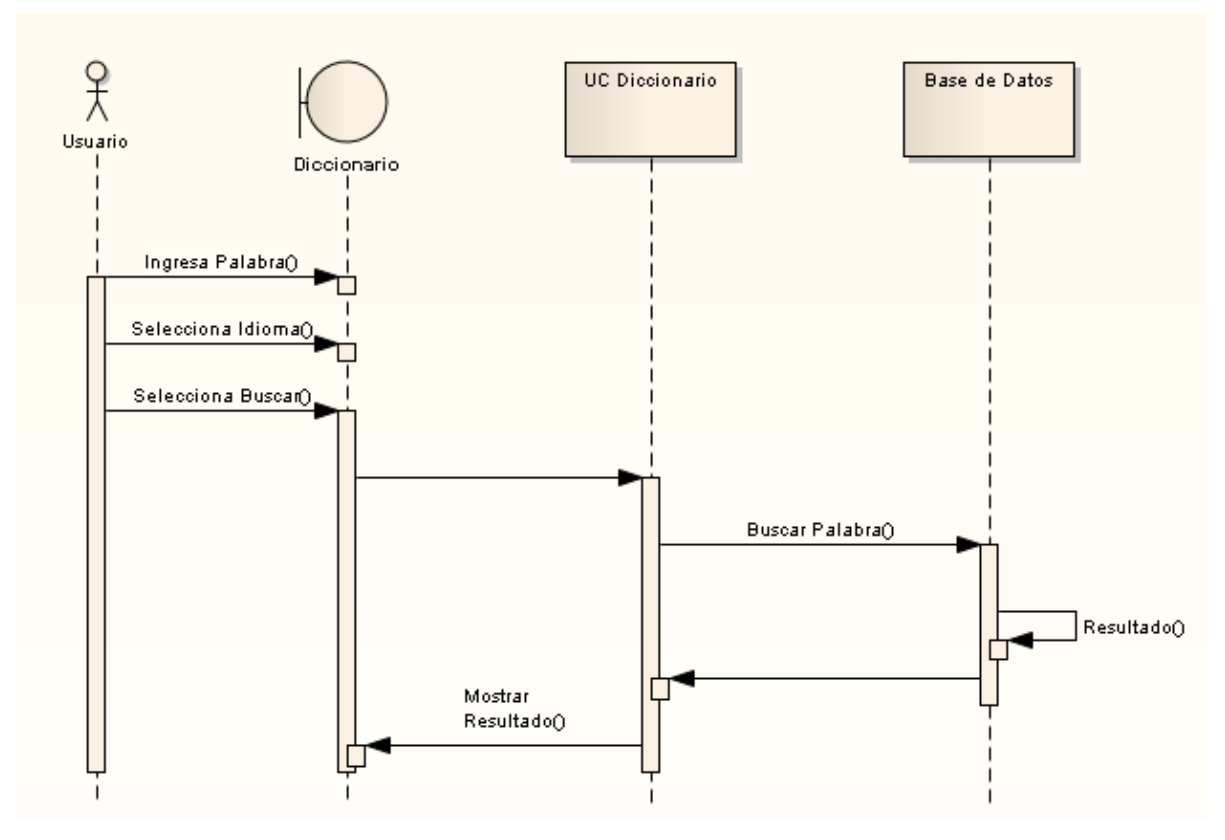

**Figura 9. Seleccionar Diccionario, Diagrama de Secuencia**
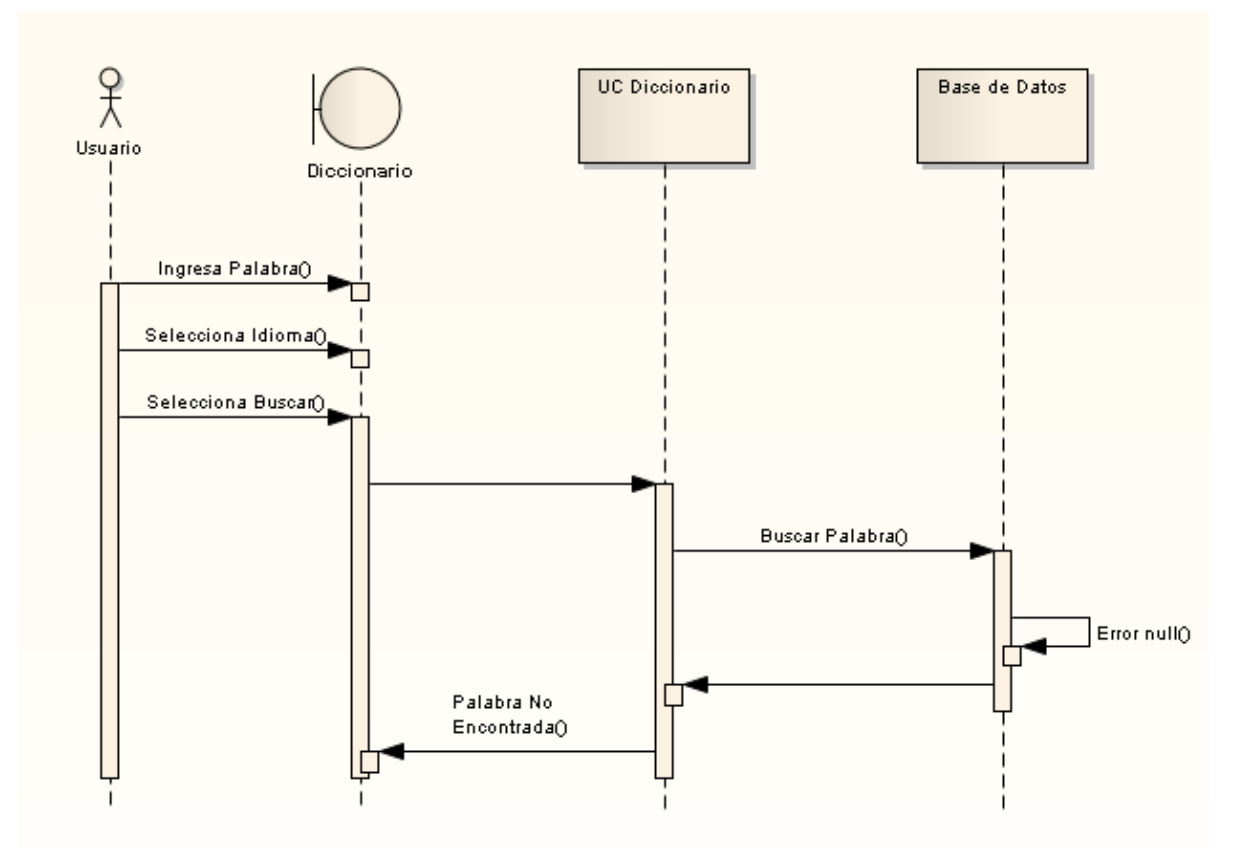

**Figura 10. Diagrama de Secuencia, Caso Alterno**

## **Nombre del Caso de Uso: Seleccionar Traductor**

#### **TABLA XIII**

#### **SELECCIONAR TRADUCTOR**

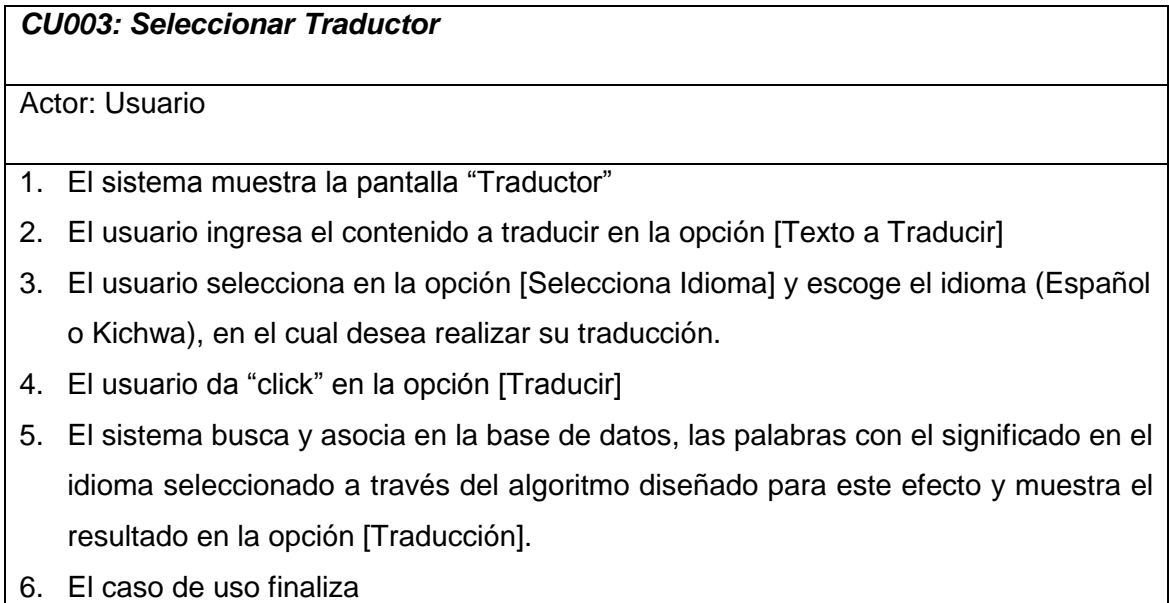

61

### *Curso alterno de Eventos*

En caso de que no se haya ingresado texto en el campo [Texto a Traducir] y el usuario de "click" en la opción [Traducir], el sistema mostrará el mensaje "Ingrese el texto que desea traducir"

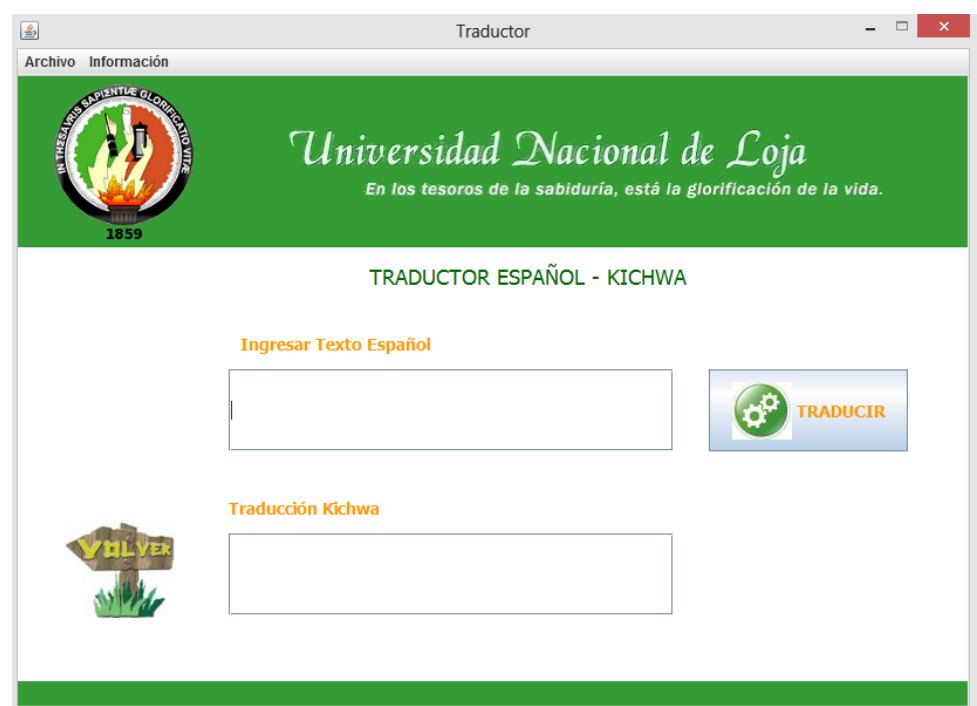

**Figura 11. Seleccionar Traductor**

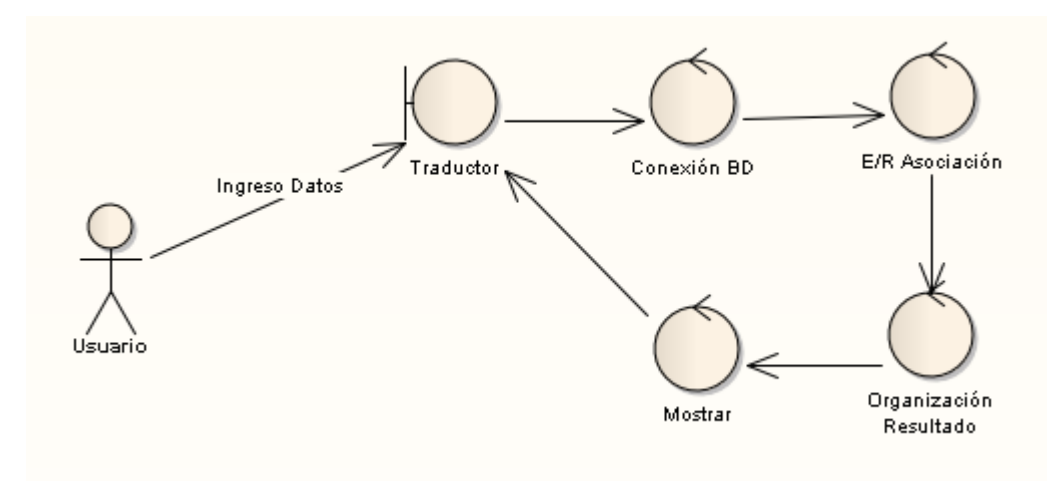

**Figura 12. Seleccionar Traductor, Diagrama de Robustez**

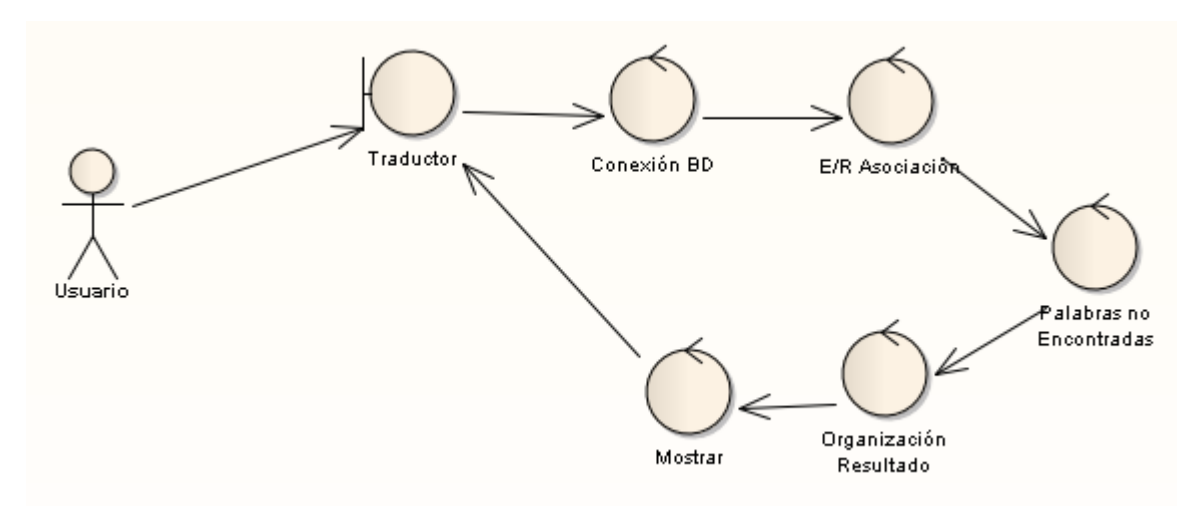

**Figura 13. Seleccionar Traductor, Diagrama de Robustez Caso Alterno**

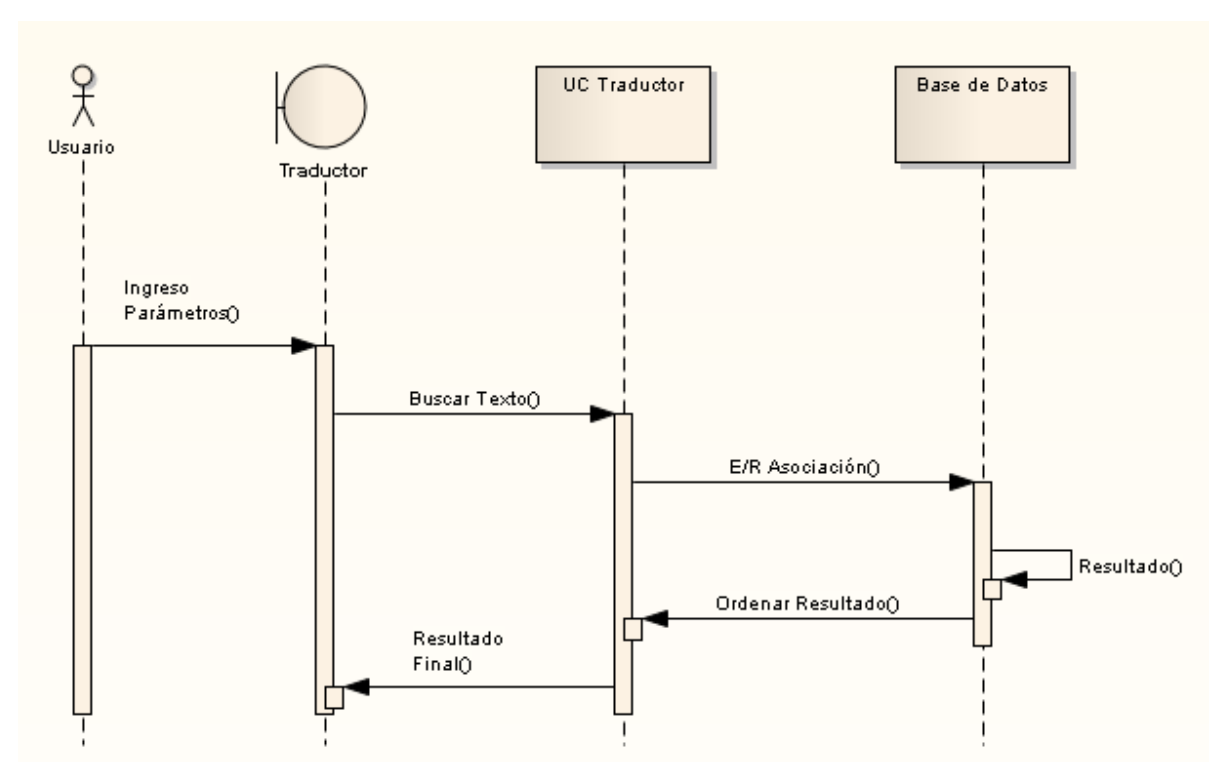

**Figura 14. Seleccionar Traductor, Diagrama de Secuencia**

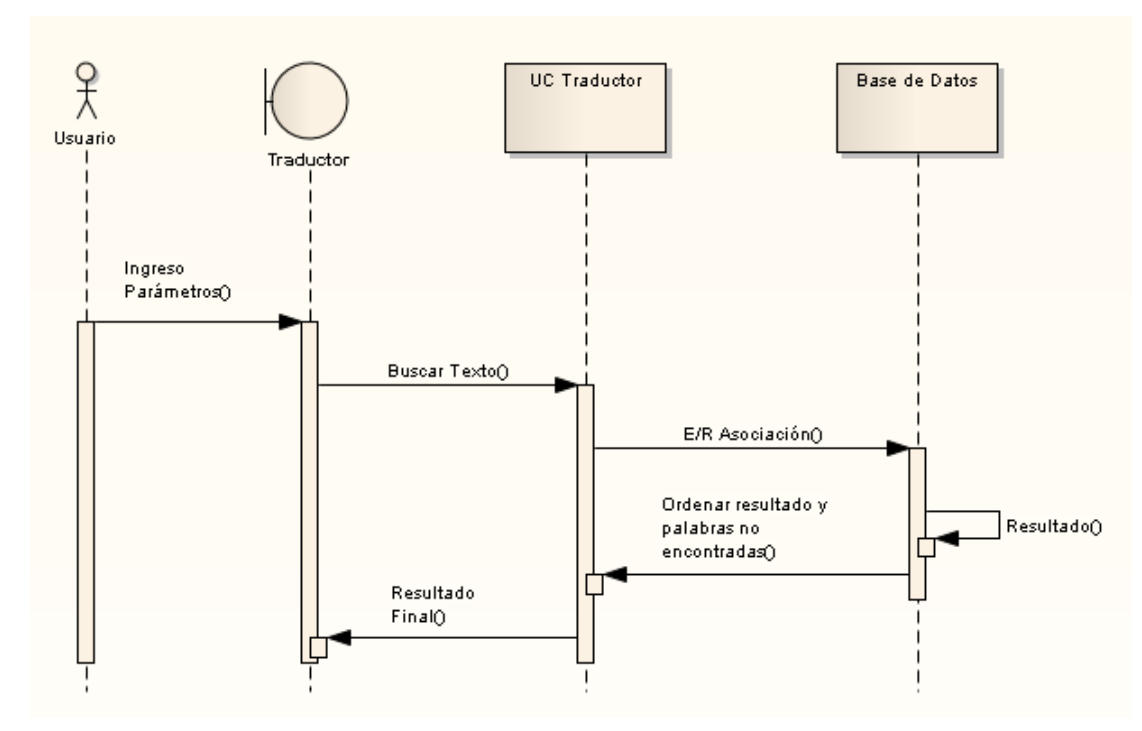

**Figura 15. Seleccionar Traductor, Diagrama de secuencia Caso Alterno**

## **Nombre del Caso de Uso: Ingreso de Datos a la BD**

#### **TABLA XIV**

#### **Ingreso de Datos a la BD**

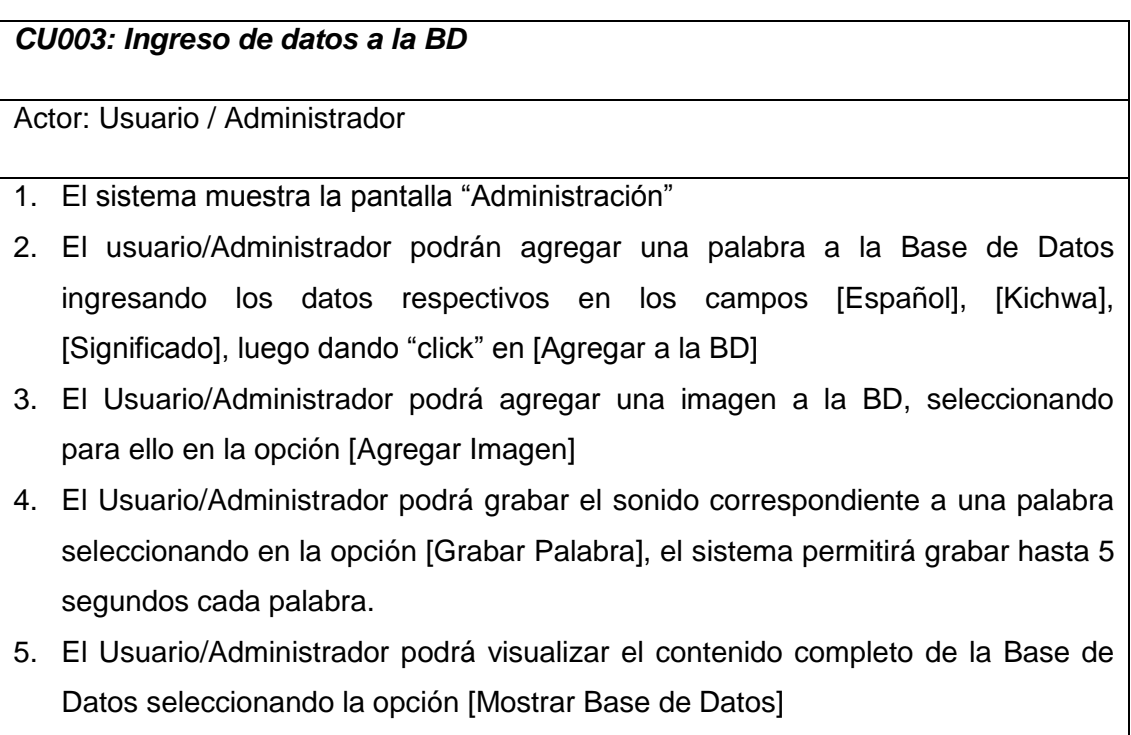

- 6. El Usuario/Administrador podrá consultar la existencia de una palabra en la Base de Datos ingresando la palabra a buscar en el campo [Palabra] y luego seleccionando la opción [Buscar].
- 7. El caso de uso finaliza

## *Curso alterno de Eventos*

En caso de que no se haya ingresado datos en los campos requeridos para cada operación el sistema mostrará el mensaje de error "Ingresar los valores en los campos"

|                                                                                                    |                                 |                  | Diccionario        |                    |                                        |  |  |
|----------------------------------------------------------------------------------------------------|---------------------------------|------------------|--------------------|--------------------|----------------------------------------|--|--|
| Archivo Información                                                                                                    |                                 |                  |                    |                    |                                        |  |  |
| Consulta / Ingreso de palabras a la BD                                                                                                    |                                 |                  |                    |                    |                                        |  |  |
| <b>DIZNILLE GA</b><br><b>LIFE OF REAL</b><br>Universidad Nacional de Loja<br>En los tesoros de la sabiduría, está la glorificación de la vida.<br>1859 |                                 |                  |                    |                    |                                        |  |  |
| <b>Ingresar Búsqueda</b>                                                                                                    |                                 | ID               | Español            | Kichwa             | Significado                            |  |  |
| espaniol<br>٠                                                                                                    |                                 | 65               | <b>BLANCO</b>      | <b>YULAQ</b>       | Del color que tien<br>$\blacktriangle$ |  |  |
|                                                                                                    |                                 | $\overline{21}$  | Α                  | TA                 | Primera letra del                      |  |  |
|                                                                                                    | <b>Buscar</b>                   | 28               | <b>ABAJO</b>       | ULAY               | En direccion a lo                      |  |  |
|                                                                                                    |                                 | 19               | ABE.JA             | <b>MISHKIYUQ</b>   | Insecto himenópt                       |  |  |
|                                                                                                    | <b>Ingresar Nuevas Palabras</b> | 22               | <b>ABIERTO</b>     | <b>KITRAQLUSHA</b> | Deiar en descubi                       |  |  |
|                                                                                                    |                                 | 23               | <b>ABOGADO</b>     | <b>ABUGADO</b>     | Intercesor o medi                      |  |  |
|                                                                                                    |                                 | 29               | <b>ABRAZAR</b>     | <b>MAKALLAY</b>    | Estrechar entre lo                     |  |  |
| <b>Español</b>                                                                                                    |                                 | 24               | <b>ABRIR</b>       | <b>KITRAY</b>      | Descubrir o hacer                      |  |  |
|                                                                                                    |                                 | 25               | <b>ABUELA</b>      | <b>AWILA</b>       | Respecto de una                        |  |  |
| <b>Kichwa</b>                                                                                                    |                                 | 26               | <b>ABUELO</b>      | AWKILLU            | Respecto de una                        |  |  |
| <b>Significado</b>                                                                                                    |                                 | 27               | <b>ACERCA DE</b>   | <b>PIOTA</b>       | Sobre aquello de                       |  |  |
|                                                                                                    |                                 | 30               | <b>ACOMPAÑAR</b>   | <b>KUMPAÑAY</b>    | Estar o ir en comp                     |  |  |
|                                                                                                    |                                 | 31               | <b>ADENTRO</b>     | <b>LULITRAW</b>    | A o en el interior                     |  |  |
|                                                                                                    |                                 | 32               | <b>ADOLESCENTE</b> | <b>MAI TA</b>      | Que esta en la ad                      |  |  |
| <b>Imagen</b>                                                                                                    | <b>IMAGEN</b>                   | Ingresar a la BD |                    | <b>Volver Menú</b> |                                        |  |  |
|                                                                                                    |                                 |                  |                    |                    |                                        |  |  |

**Figura 16. Ingreso de Datos a la BD**

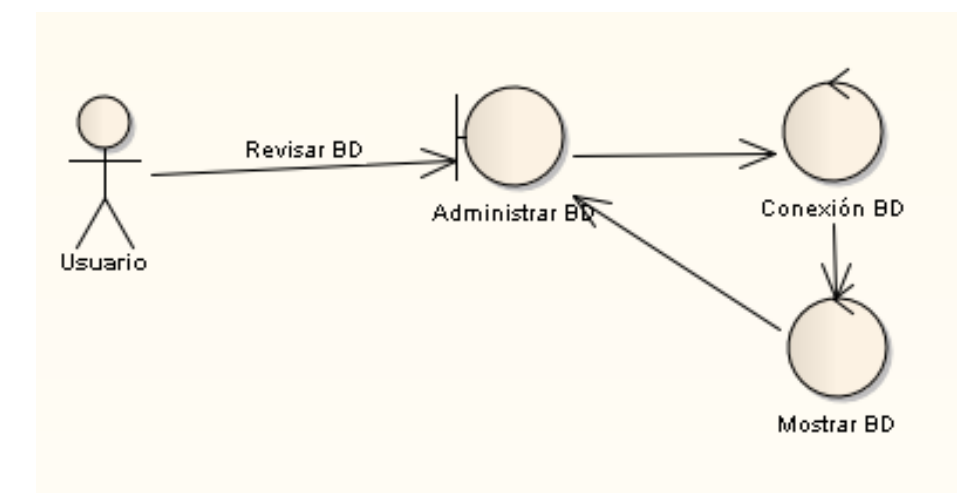

**Figura 17. Administrar BD, Diagrama de Robustez - Mostrar BD**

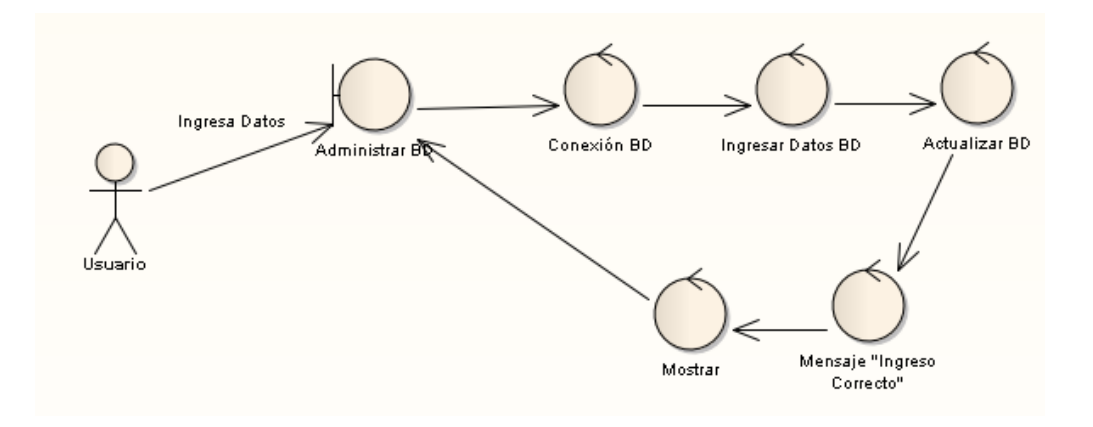

**Figura 18. Administrar BD, Diagrama de Robustez - Ingresar Datos**

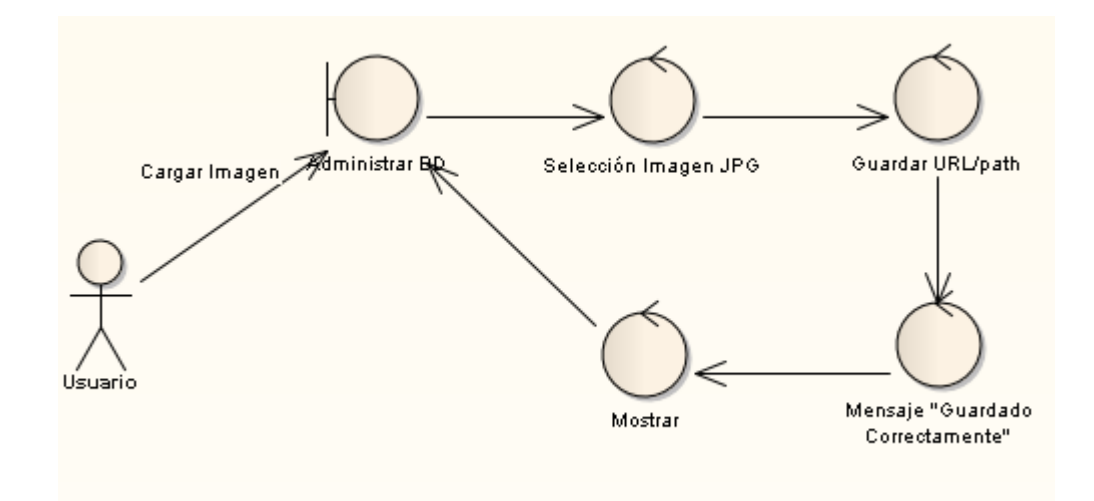

**Figura 19. Administrar BD, Diagrama de Robustez – Cargar Imagen**

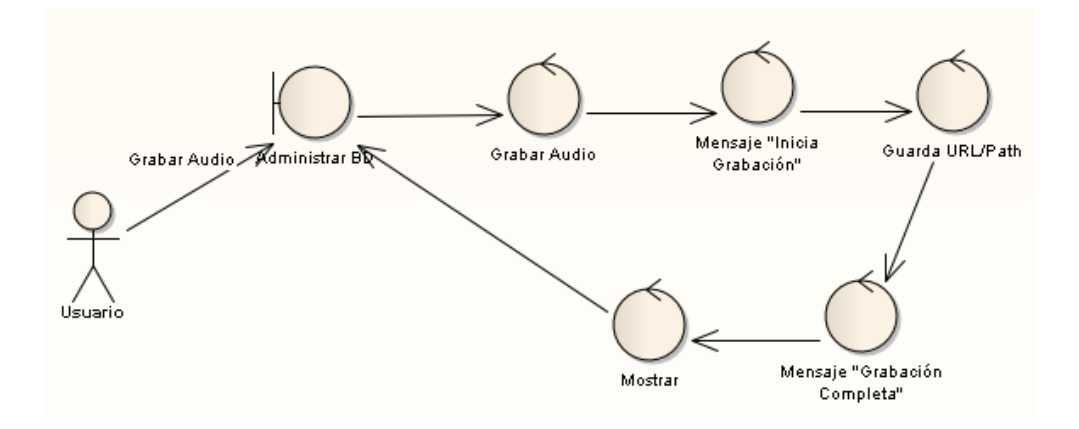

**Figura 20. Administrar BD, Diagrama de Robustez – Grabar Audio**

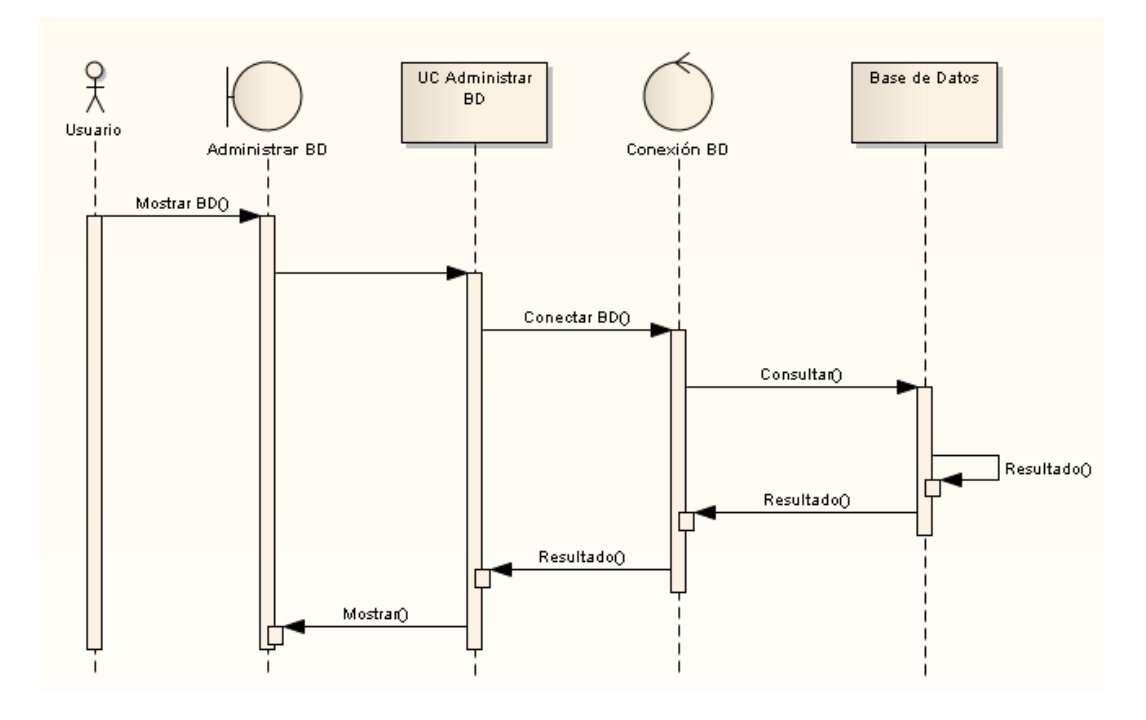

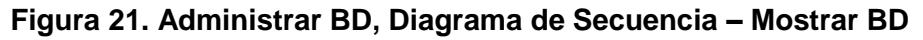

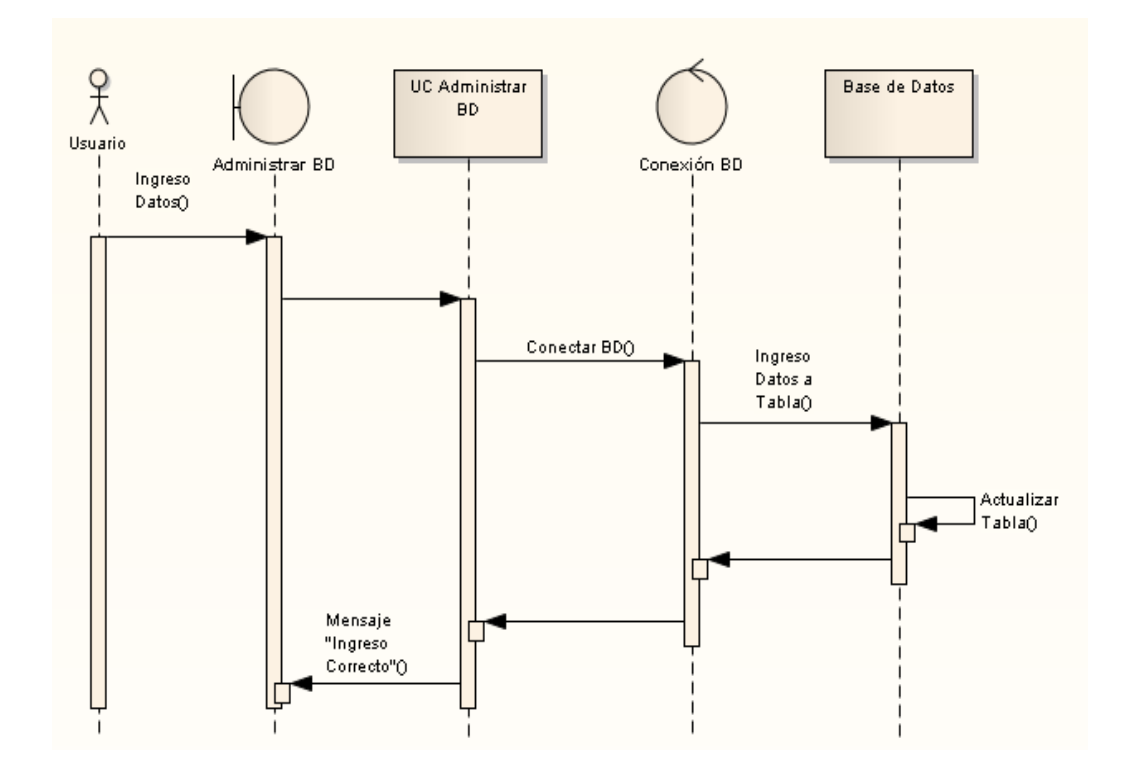

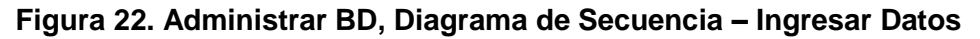

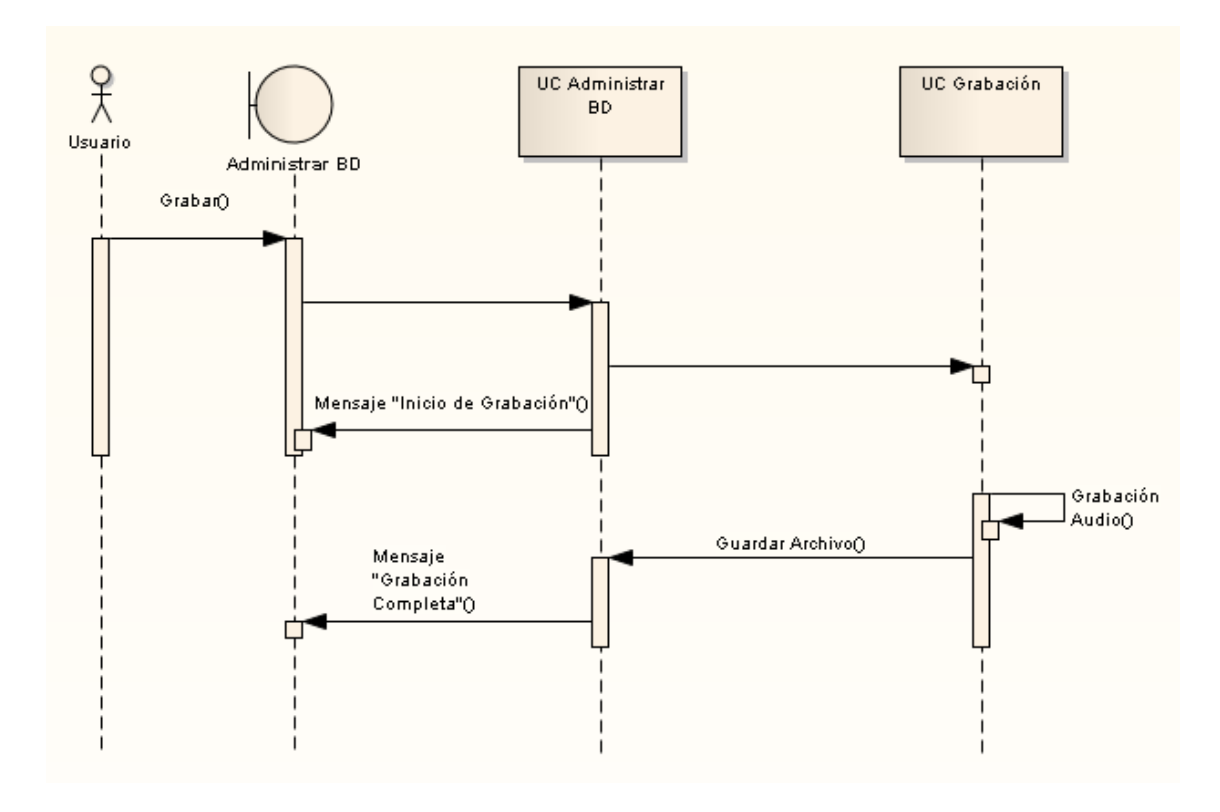

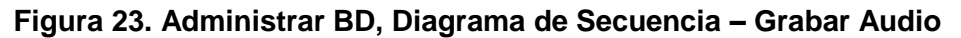

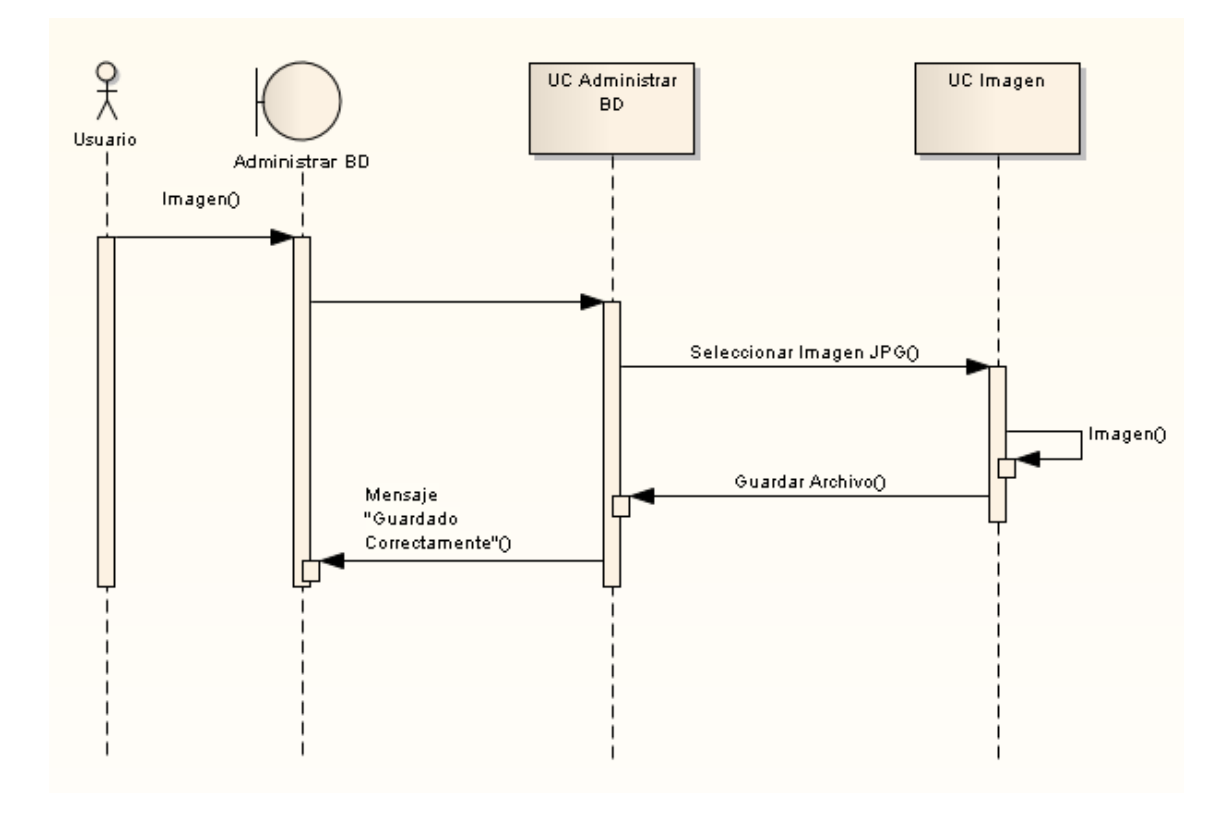

**Figura 24. Administrar BD, Diagrama de Secuencia – Cargar Imagen**

# **3. FASE DE VALIDACIÓN Y PRUEBAS**

## **3.1. INICIO DE VALIDACIÓN DEL SOFTWARE**

Una de las principales etapas dentro del desarrollo de software, es la ejecución de pruebas de sistema que tienen como objetivo, el descubrimiento de errores para su posterior corrección; así mismo, se prueba si el software solventa las necesidades del usuario, es decir, si cumple con todos los requerimientos que se han previsto y que el usuario considera de importancia. Las inspecciones son parte fundamental y se realizaron de manera secuencial durante el desarrollo del proyecto, trabajando de manera conjunta con los docentes de la institución y los alumnos, para determinar deficiencias en requerimientos o en el diseño de la aplicación.

**Prueba de usabilidad.-** Estas pruebas fueron realizadas con los docentes de la Escuela "José Antonio Erique" de la ciudad de Loja.

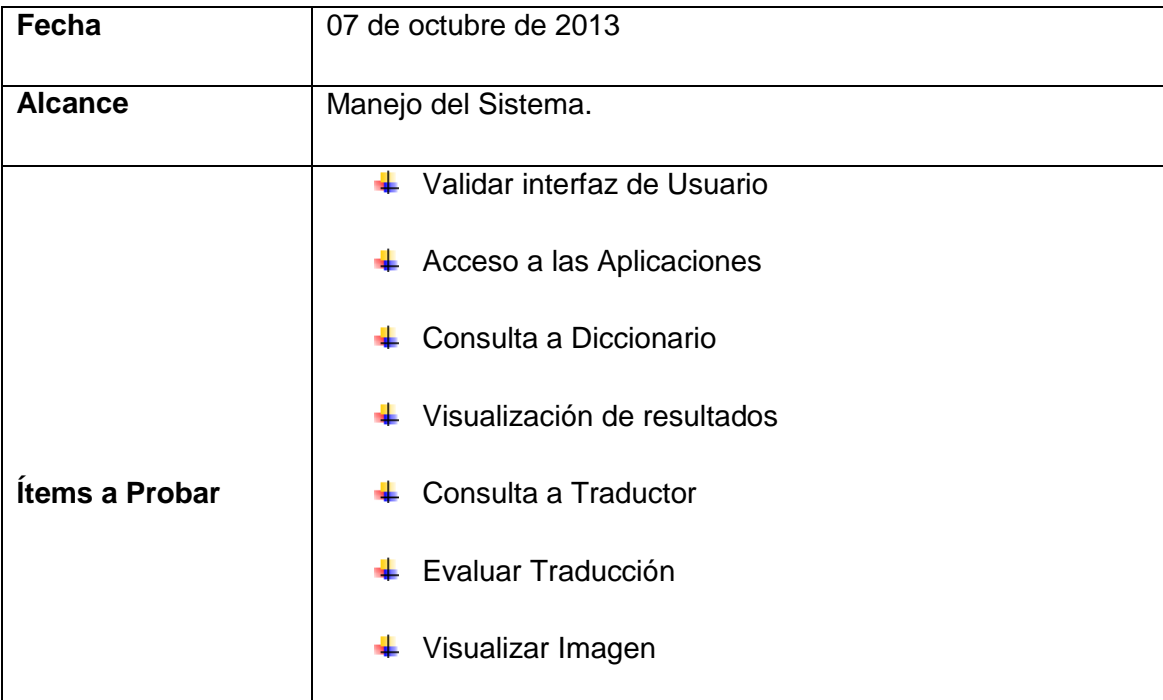

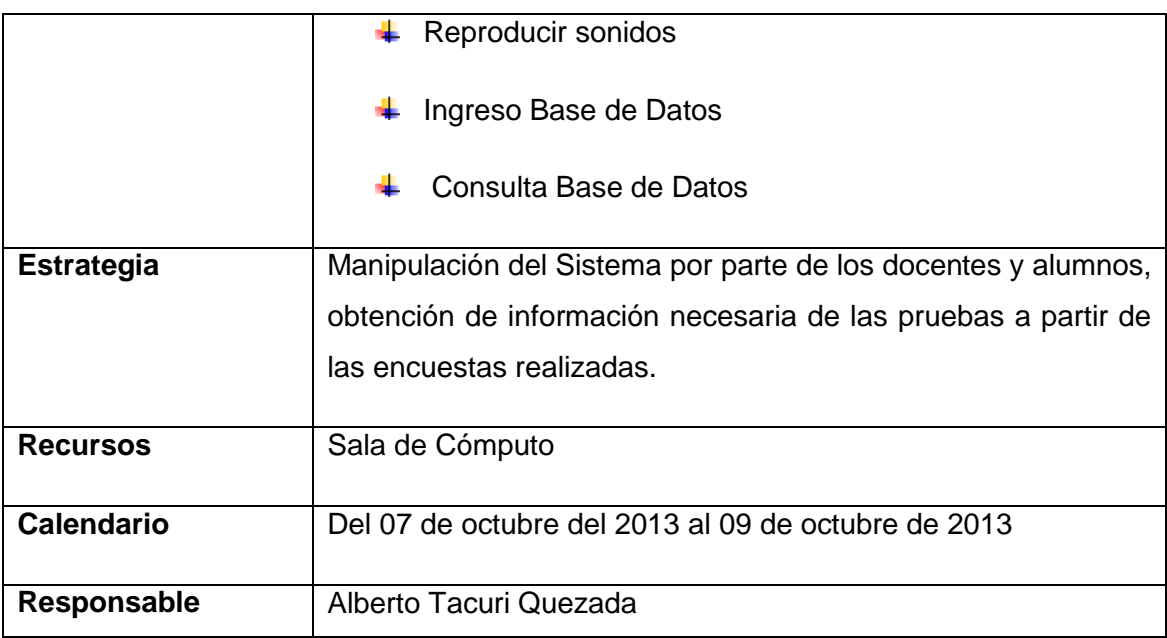

Durante el período de pruebas del sistema traductor Español–Kichwa, se establecieron sugerencias por parte de los docentes y alumnos, en pro de la mejora del sistema:

#### **Administrador del Sistema**

Mejorar la Interfaz gráfica: Mejorar la calidad de los gráficos y facilidad en el manejo para los usuarios.

#### **Docentes**

- Ubicar nombres específicos a los botones e íconos que los representen.
- $\text{■}$  Mejorar la calidad del audio
- Aumentar tamaño del texto que se ha traducido
- $\leftarrow$  Colorear las pantallas
- $\overline{\phantom{a}}$  Mejorar la forma de ingreso de palabras a la base de datos

Luego de haber realizado las correspondientes pruebas de validación, tabulado las encuestas y realizado las correcciones propuestas, podemos concluir que el sistema no presenta defectos operacionales y cubre con todo los requerimientos que se establecieron por parte de los docentes de la Escuela José Antonio Erique, por lo que se encuentra listo para su implementación y uso.

## **3.2. VALIDACIÓN DEL SISTEMA CON LOS USUARIOS**

**Encuesta realizada a los estudiantes del grado de la escuela "José Antonio Erique" de la ciudad de Loja.**

#### **1. ACCESIBILIDAD**

**1.1. ¿Se presentó algún problema al ingresar al sistema?**

| <b>Item</b>       | <b>Alumnos</b> | Porcentaje |
|-------------------|----------------|------------|
| Si                |                | 14.29      |
| No                | 24             | 85.71      |
| otal <sup>-</sup> | 28             | 100.00     |

**TABLA ACCESIBILIDAD AL SISTEMA**

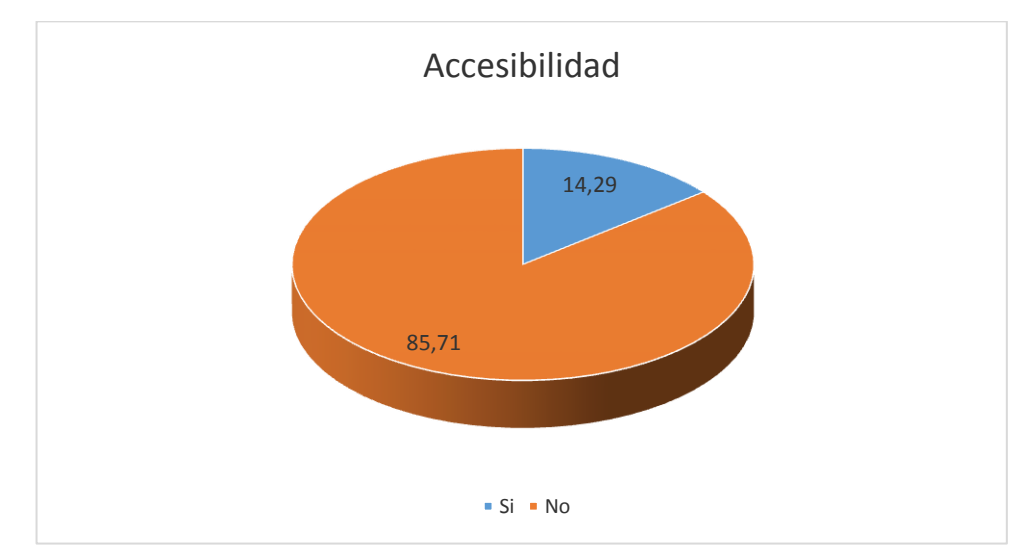

Figura 1. Accesibilidad al Sistema

**Interpretación:** de los estudiantes encuestados en este proceso, el 85.71% ingresó normalmente al sistema traductor, mientras que el 14.29% presentó inconvenientes para el ingreso a esta herramienta.

### **2. FUNCIONALIDAD**

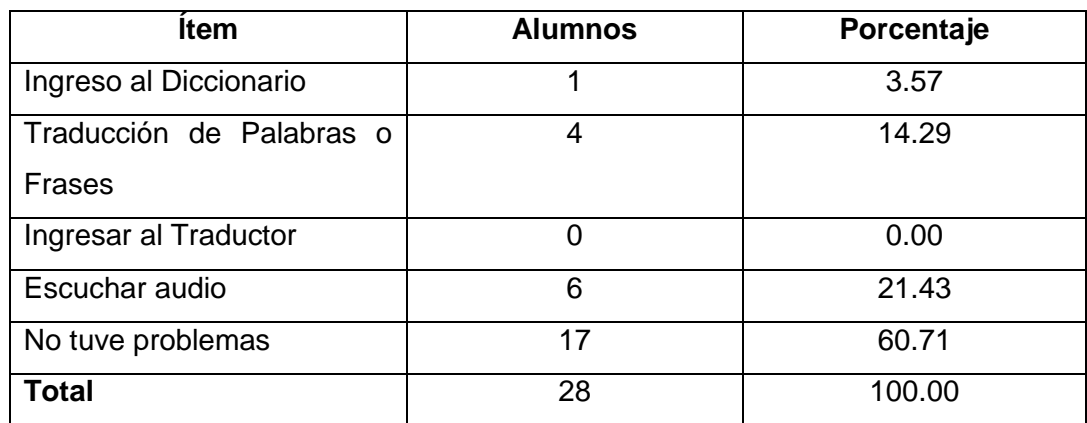

### **2.1 ¿Alguna de las siguientes actividades le presentó problemas?**

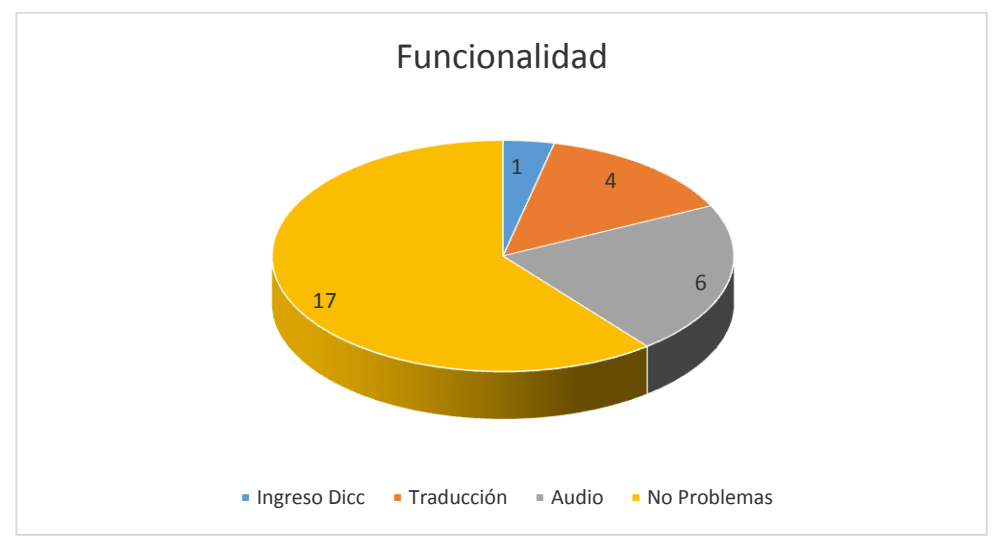

Figura 2. Funcionalidad del Sistema

**Interpretación:** durante el proceso de pruebas de las diferentes funciones del sistema, un 60.71% de niños dice que no tuvieron problemas mientras utilizaban el software, un 21.43% no pudo utilizar correctamente el audio del diccionario, un 14.29% no pudo realizar la traducción satisfactoriamente por problemas en la conexión a la base de datos y un 3.57% no pudo ingresar al módulo de diccionario, aunque los demás módulos les funcionaron correctamente.

**2.2. ¿Considera que el sistema le permite realizar las actividades de manera rápida, eficiente y confiable?**

#### TABLA

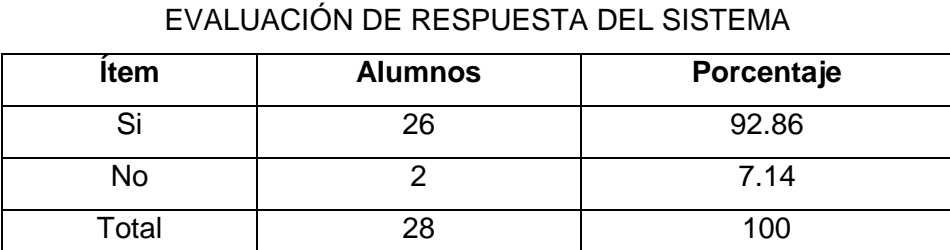

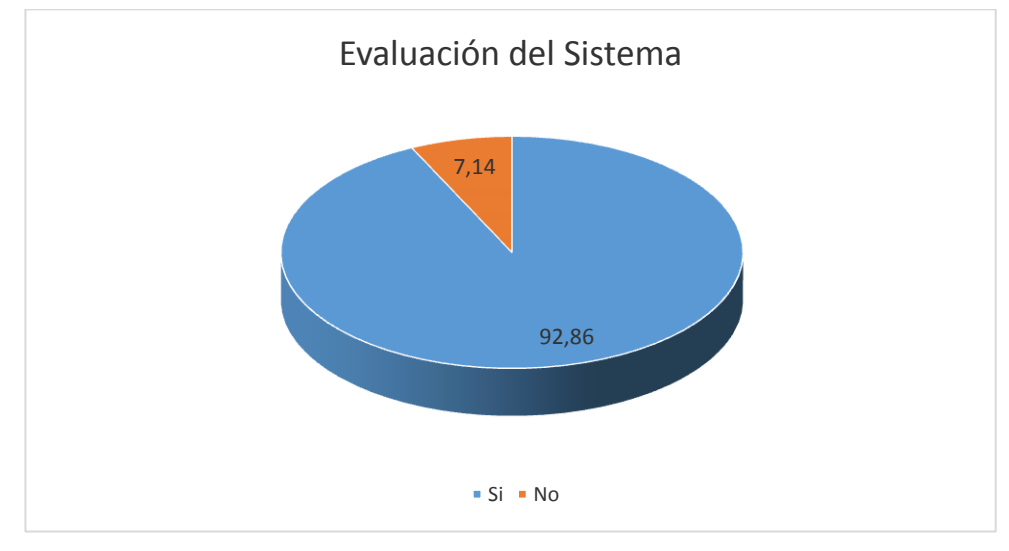

Figura 3. Evaluación del sistema.

**Interpretación:** de acuerdo a los alumnos encuestados, el 92.86% afirma que el sistema cumple con las actividades de una manera satisfactoria y confiable, el 7.14% restante considera que no lo realiza de esa manera debido a que se les hace complicado el utilizarlo.

## **3. DISEÑO Y PRESENTACIÓN**

**3.1. ¿Considera que el sistema es fácil de utilizar?**

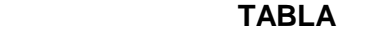

 **ACCESIBILIDAD DEL SISTEMA**

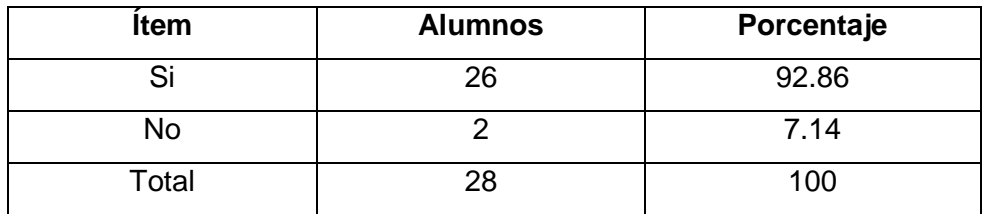

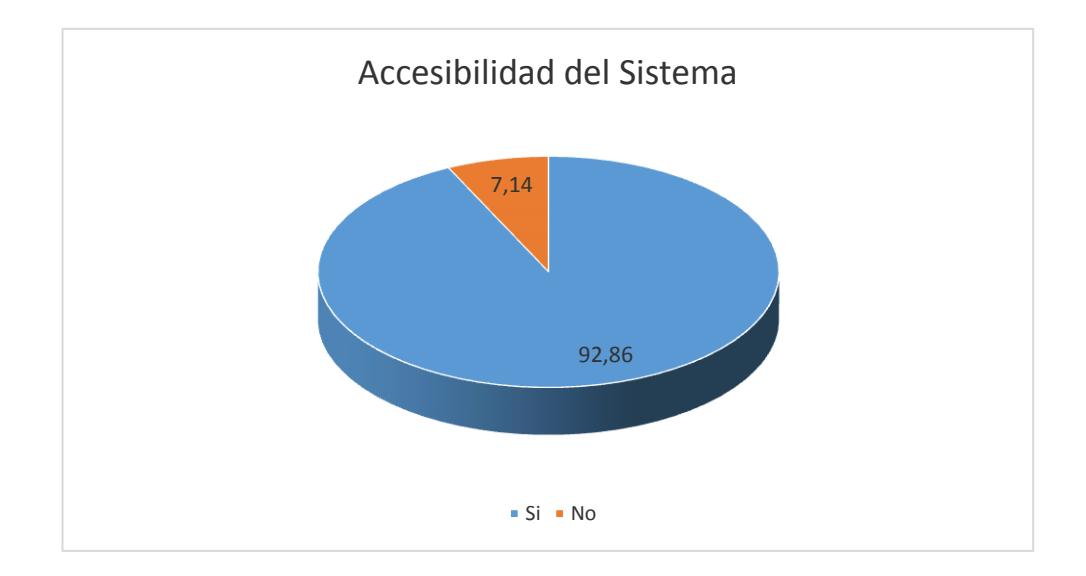

Figura 4. Accesibilidad del Sistema.

**Interpretación:** los alumnos de la Escuela "José Antonio Erique" en un 93% consideran que el sistema es sencillo y fácil de manejarlo, mientras que un 7% afirma que le falta mayor dinámica al sistema.

**Resultados de la encuesta realizada a la licenciada Enid Peña:**

#### **1. ACCESIBILIDAD**

**1.1. ¿Se presentó algún problema al ingresar al sistema?**

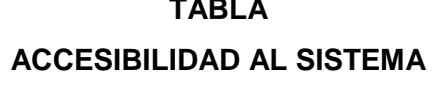

**TABLA** 

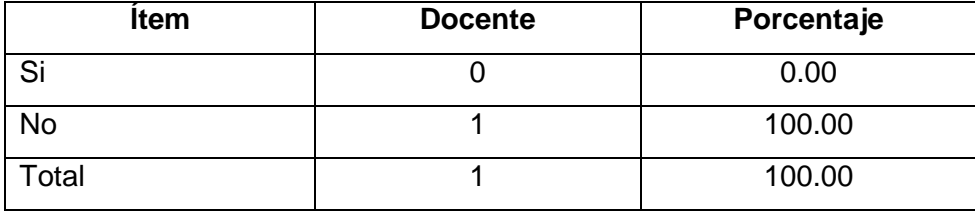

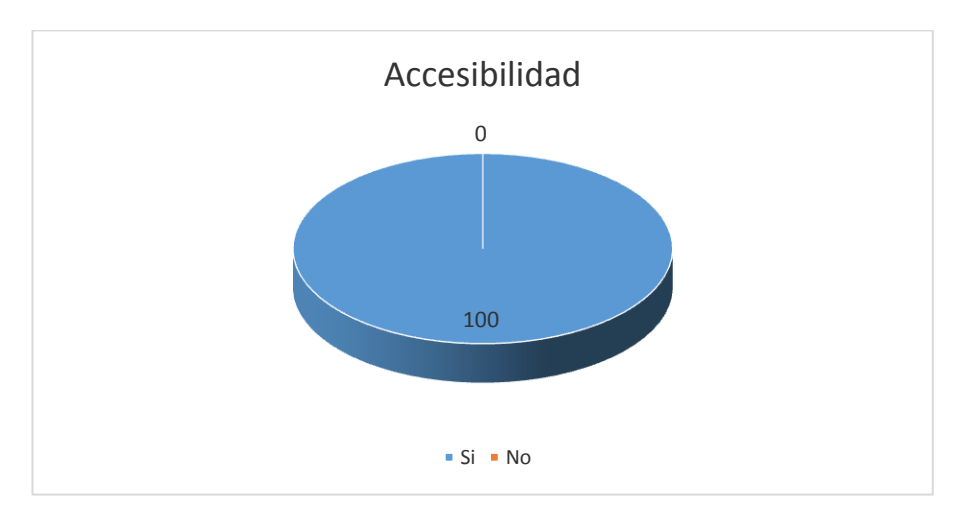

Figura 1. Accesibilidad al Sistema

**Interpretación:** la licenciada Enid Peña, afirma que el software no le ha presentado ningún problema a la hora de ejecutarlo, es más afirma que responde una manera rápida.

#### **2. FUNCIONALIDAD**

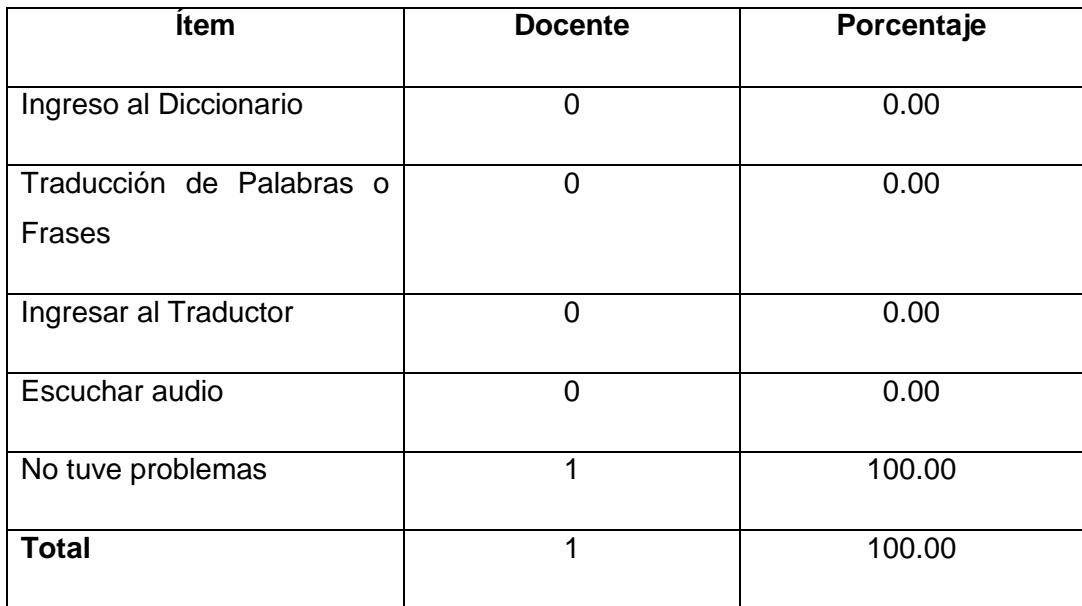

## **2.1. ¿Alguna de las siguientes actividades le presentó problemas?**

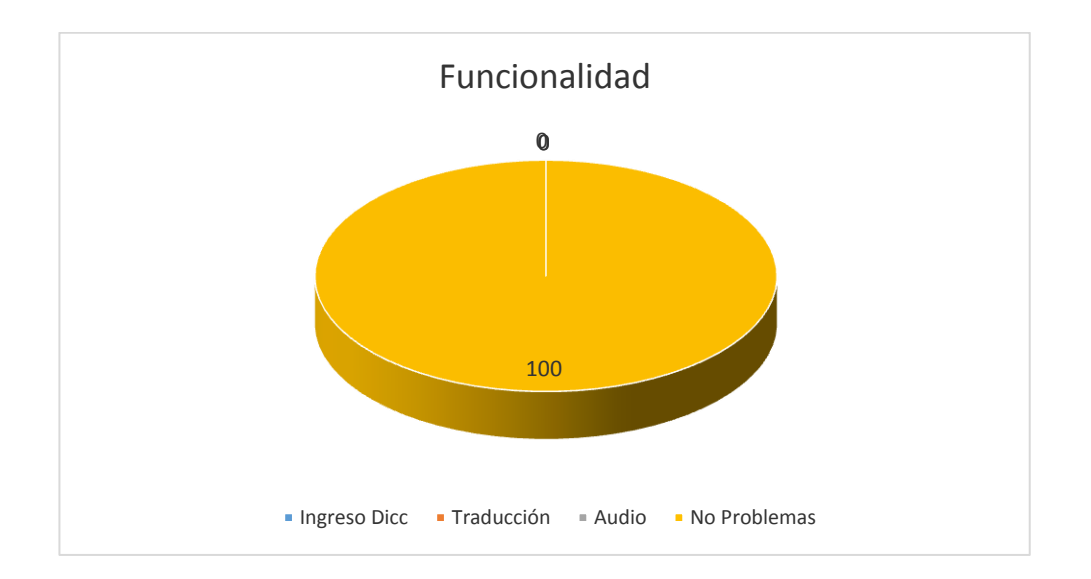

Figura 2. Funcionalidad del sistema.

**Interpretación:** el docente comprobó los resultados de cada uno de los módulos del sistema, al final considera que en ninguno de ellos se le ha presentado problema alguno.

**2.2. ¿Considera que el sistema le permite realizar las actividades de manera rápida, eficiente y confiable?**

#### TABLA

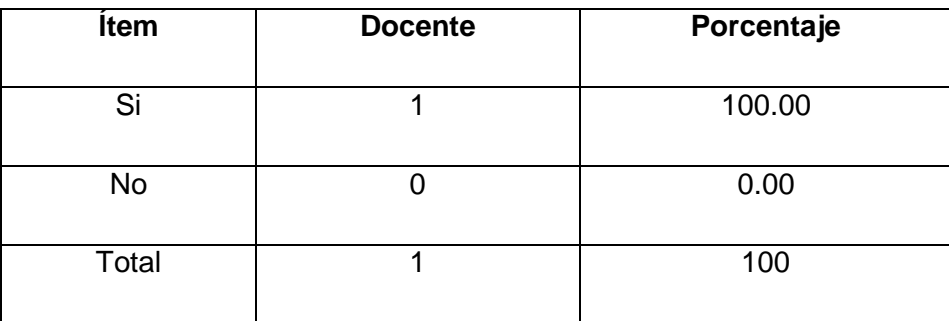

## EVALUACIÓN DE RESPUESTA DEL SISTEMA

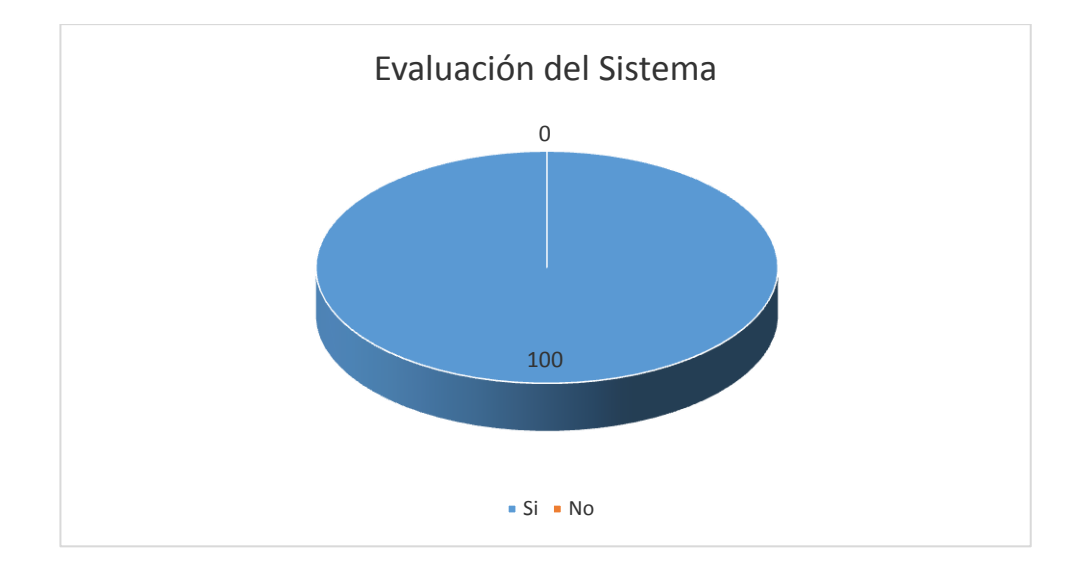

Figura 3. Evaluación del sistema.

**Interpretación:** el docente considera que el sistema le permite realizar todas las actividades de una manera fácil y muy eficiente, por lo que no presenta observación alguna en esta pregunta.

## **3. DISEÑO Y PRESENTACIÓN**

#### **3.1 ¿Considera que el sistema es fácil de utilizar?**

#### **TABLA**

#### **ACCESIBILIDAD DEL SISTEMA**

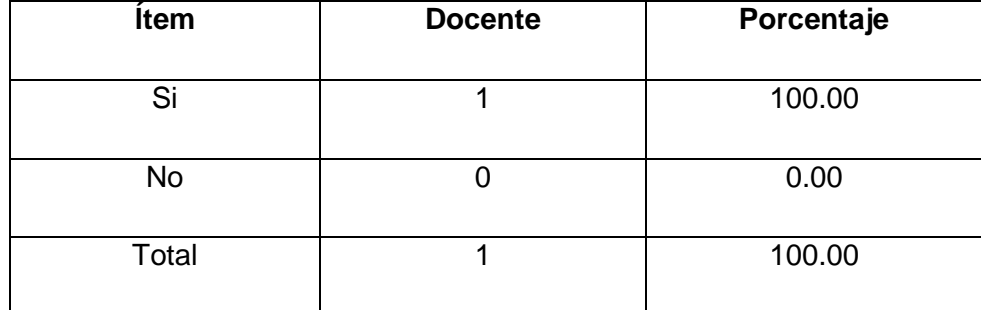

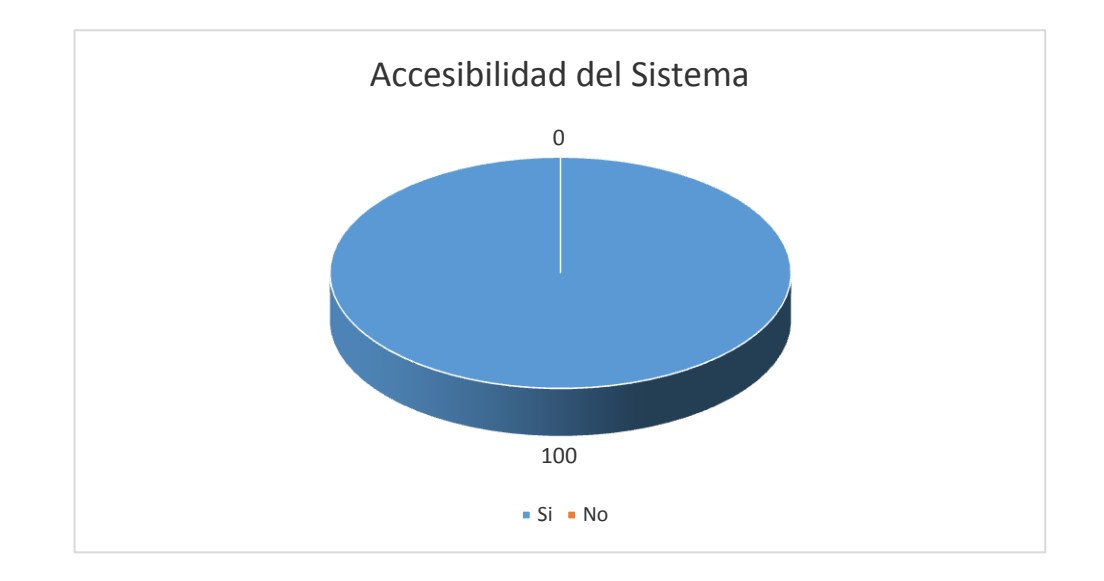

Figura 4. Accesibilidad del sistema.

**Interpretación:** el docente considera que el sistema es intuitivo y fácil de utilizar, al no constar con demasiados botones y una interfaz sencilla con colores que no cansan la vista.

#### **f. JUNIT**

#### **CLASES Y METODOS UTILIZADOS (CODIGO DE PROGRAMACION)**

#### **CLASE PALABRA**

Clase que permite ingresar palabras, significado, imágenes y audio en el sistema.

```
public class Palabra {
   private int identificador;
   private String espaniol;
   private String kichwa;
   private String significado;
   private byte[] imagen;
   private byte[] sonido;
   public byte[] getImagen() {
      return imagen;
   }
   public void setImagen(byte[] imagen) {
      this.imagen = imagen;
   }
   public byte[] getSonido() {
      return sonido;
   }
   public void setSonido(byte[] sonido) {
      this.sonido = sonido;
   }
   public int getIdentificador() {
      return identificador;
   }
   public void setIdentificador(int identificador) {
      this.identificador = identificador;
   }
   public String getEspaniol() {
      return espaniol;
   }
   public void setEspaniol(String espaniol) {
      this.espaniol = espaniol;
   }
   public String getKichwa() {
```

```
 return kichwa;
   }
   public void setKichwa(String kichwa) {
      this.kichwa = kichwa;
   }
   public String getSignificado() {
      return significado;
   }
   public void setSignificado(String significado) {
     this.significado = significado;
   }
}
```
#### **CLASE CONEXIÓN**

Clase que permite ingresar a la base de datos las palabras, significado, imágenes y audio del sistema y poder editar y eliminar las mismas.

```
public class Conexion {
   String conex = "jdbc:mysql://localhost:3306/trad_ke";
```

```
 Statement st;
   ResultSet rs;
   public Connection conectar() {
      Connection cn = null;
      try {
         Class.forName("com.mysql.jdbc.Driver");
        cn = DriverManager.getConnection(conex, "root", "server");
        st = cn.createStatement();
      } catch (Exception ex) {
        JOptionPane.showMessageDialog(null, ex);
      }
      return cn;
   }
   //fin parametros de grabacion
   private DefaultTableModel tabla = new DefaultTableModel();
   public Palabra obtenerDatos(Connection cn, String col, String dato) {
     Palabra palabra = null:
      try {
        st = cn.createStatement();
        String consulta = "Select * from palabras where " + col + " like " + "'%" + 
dato + "%'";
         rs = st.executeQuery(consulta);
        while (rs.next()) { //rs recorre toda la tabla de la BD
```

```
palabra = new Palabra(); palabra.setIdentificador(rs.getInt("IDpalabras"));
           palabra.setEspaniol(rs.getString("espaniol"));
           palabra.setImagen(rs.getBytes("imagen"));
           palabra.setKichwa(rs.getString("kichwa"));
           palabra.setSignificado(rs.getString("significado"));
           palabra.setSonido(rs.getBytes("sonido"));
        }
        rs.close();
      } catch (SQLException ex) {
        Logger.getLogger(Conexion.class.getName()).log(Level.SEVERE, null, 
ex);
      }
      return palabra;
   }
   public JTable listarDatosColLike(Connection cn, JTable tablalike, String col, 
String dato) {
      String tit_Tabla[] = {"ID", "Español", "Kichwa", "Significado"};
      this.tabla.setColumnIdentifiers(tit_Tabla);
      try {
        st = cn.createStatement();
        String consulta = Consultas.consultaColunaLike + col + " like '%" + dato 
+ "%' order by " + col;
        rs = st.executeQuery(consulta);
        try {
           while (rs.next()) { //rs recorre toda la tabla de la BD
              Object[] ob = new Object[tit_Tabla.length];//Crea un vector
              //para almacenar los valores del ResultSet
             for (int i = 1; i \le i tit_Tabla.length; i++) {
               obj - 1] = (rs.getObject(i));
 }
              //añado el modelo a la tabla
              tabla.addRow(ob);
              ob = null;//limpia los datos del vector de la memoria
 }
           tablalike.setModel(tabla);
           rs.close();
          if (tablalike.getRowCount() == 0) {
              JOptionPane.showMessageDialog(tablalike, "no existe la palabra a 
buscar ");
 }
        } catch (Exception ex) {
           JOptionPane.showMessageDialog(null, ex);
        }
      } catch (SQLException ex) {
        Logger.getLogger(Conexion.class.getName()).log(Level.SEVERE, null, 
ex);
     }
```

```
 return tablalike;
   }
   public JTable listarDatos(Connection cn, int cabecera, JTable tabla_f) {
      try {
         String tit_Tabla[] = {"ID", "Español", "Kichwa", "Significado"};
        this.tabla.setColumnIdentifiers(tit_Tabla);
        st = cn.createStatement();
         rs = st.executeQuery(Consultas.selecionarAllTablaPalabra);
        try {
           while (rs.next()) { //rs recorre toda la tabla de la BD
              Object[] ob = new Object[cabecera];//Crea un vector
              //para almacenar los valores del ResultSet
             for (int i = 1; i \le i cabecera; i+i) {
               obj[i - 1] = (rs.getObject(i)); }
              //añado el modelo a la tabla
              tabla.addRow(ob);
              ob = null;//limpia los datos del vector de la memoria
 }
           tabla_f.setModel(tabla);
           rs.close();
           return tabla_f;
        } catch (Exception ex) {
        }
      } catch (SQLException ex) {
      }
      return tabla_f;
   }
   public void save(Palabra palabra) {
      String insert = "insert into palabras(espaniol, kichwa, 
significado,imagen,sonido) values(?,?,?,?,?)";
      PreparedStatement ps = null;
      try {
         Connection cn = conectar();
        cn.setAutoCommit(false);
         ps = cn.prepareStatement(insert);
         ps.setString(1, palabra.getEspaniol());
         ps.setString(2, palabra.getKichwa());
         ps.setString(3, palabra.getSignificado());
        ps.setBytes(4, palabra.getImagen());//, (int) 
palabra.getArchivo().length());
         ps.setBytes(5, palabra.getSonido());
         ps.executeUpdate();
        cn.commit();
```

```
 JOptionPane.showMessageDialog(null, "Datos ingresados 
correctamente");
      } catch (Exception ex) {
         JOptionPane.showMessageDialog(null, "Error " + ex.getMessage());
      } finally {
        try {
           ps.close();
        } catch (Exception ex) {
           Logger.getLogger(Conexion.class.getName()).log(Level.SEVERE, 
null, ex);
 }
     }
   }
   public void update(Palabra palabra) {
      String update = "update palabras set "
           + "espaniol=?, "
          + "kichwa=?,
           + "significado=?, "
           + "imagen=?, "
           + "sonido=? "
           + "where IDpalabras =? ";
      PreparedStatement ps = null;
      try {
        Connection cn = \text{conectar}();
        ps = cn.prepareStatement(update);
         ps.setString(1, palabra.getEspaniol());
         ps.setString(2, palabra.getKichwa());
         ps.setString(3, palabra.getSignificado());
        if (palabra.getImagen() != null) {
           ps.setBytes(4, palabra.getImagen());//, (int) 
palabra.getArchivo().length());
        } else {
           ps.setBytes(4, null);
        }
        ps.setBytes(5, palabra.getSonido());
         ps.setInt(6, palabra.getIdentificador());
        ps.executeUpdate();
        JOptionPane.showMessageDialog(null, "Datos se Actualizaron 
correctamente");
      } catch (Exception ex) {
         JOptionPane.showMessageDialog(null, update + " Error " + 
ex.getMessage());
      } finally {
        try {
           ps.close();
        } catch (Exception ex) {
           Logger.getLogger(Conexion.class.getName()).log(Level.SEVERE,
```

```
null, ex);
```

```
 }
      }
   }
   public void delete(Palabra palabra) {
      String delete = "delete from palabras where iDpalabras = " + 
palabra.getIdentificador();
      try {
       Connection cn = \text{conectar}();
       st = cn.createStatement():
        int a = st.executeUpdate(delete);
        cn.close();
        JOptionPane.showMessageDialog(null, "Datos se eliminaron 
correctamente");
      } catch (Exception ex) {
        JOptionPane.showMessageDialog(null, "Error xcsdasdas " + 
ex.getMessage());
      }
   }
}
```
#### **CLASE CONSULTAS**

Clase que permite realizar búsquedas de palabras, significado, imagen y audio en la base de datos del sistema y poder mostrar al usuario. Permite mostrar la ayuda del funcionamiento del programa.

```
public class Consultas {
   public static String selecionarAllTablaPalabra = "Select * from palabras order 
by espaniol";
   public static String like = "like";
   public static String consulta;
   public static String consultaColunaLike = "Select * from palabras where ";//+ 
columna + " like " + \overline{ }"" + consulta + "";
   public static void abrirAyudaPdf() {
      try {
        File diretorio = new File("ayuda.pdf");
        Process p = Runtime.getRuntime().exec("rundll32 
SHELL32.DLL,ShellExec_RunDLL " + 
diretorio.getCanonicalPath());//"C:\\msk\\ayuda.pdf");
         System.out.println(diretorio.getAbsolutePath());
      } catch (Exception evvv) {
        JOptionPane.showMessageDialog(null, "No se puede abrir el archivo de 
ayuda, probablemente fue borrado", "ERROR", 
JOptionPane.ERROR_MESSAGE);
```

```
 }
    }
}
```
#### **CLASE REPRODUCTOR SONIDO**

Clase que permite realizar búsquedas del audio en la base de datos del sistema y poder reproducir en el programa.

public class ReproductorSonido {

 private byte[] sonido; Player player; Component video; Component controles;

 public void sonidoaudio(Palabra palabra) throws FileNotFoundException, IOException { if (palabra.getSonido()  $!=$  null) { sonido = palabra.getSonido(); File diretorio = new File(palabra.getEspaniol() + ".mp3"); FileOutputStream fos = new FileOutputStream(diretorio); fos.write(sonido); fos.close();

try {

BasicPlayer sonidos = new BasicPlayer();

sonidos.open(diretorio);

sonidos.play();

} catch (Exception e) {

System.out.println(e);

```
 }
 } else {
```
 JOptionPane.showMessageDialog(controles, "NO EXISTE EL ARCHIVO"); }

}

 public void reproducirMusica(Palabra palabra) throws FileNotFoundException, IOException { sonido = palabra.getSonido(); File diretorio = new File(palabra.getEspaniol() + ".mp3"); FileOutputStream fos = new FileOutputStream(diretorio);

```
 fos.write(sonido);
      fos.close();
      try {
       FileInputStream fis;
        Player player;
System.out.println(diretorio.getAbsolutePath());//;diretorio.getAbsolutePath());
        fis = new FileInputStream(diretorio.getAbsolutePath());
        try {
           BufferedInputStream bis = new BufferedInputStream(fis);
           player = new Player(bis); // Llamada a constructor de la clase Player
           player.play();
           Thread.sleep(5000);
        } catch (InterruptedException ex) {
Logger.getLogger(ReproductorSonido.class.getName()).log(Level.SEVERE,
```

```
null, ex);
        }
        // Llamada al método play
      } catch (JavaLayerException e) {
         e.printStackTrace();
      } catch (FileNotFoundException e) {
        e.printStackTrace();
      }
   }
}
```
## **g. DISCUSIÓN**

El Área de la Energía, las Industrias y los Recursos Naturales no Renovables de la Universidad Nacional de Loja a través de la carrera de Ingeniería en Sistemas, busca formar profesionales con conocimientos profundos en la estructura y particularidades del desarrollo de software, capaces de llevar a la práctica todos y a cada uno de los conocimientos adquiridos durante su formación académica universitaria; por esta razón, se procedió a realizar un proyecto que busca desarrollar un sistema informático de apoyo pedagógico en la escuela "José Antonio Erique" de la ciudad de Loja para el departamento de lenguaje enfocado en el aprendizaje del idioma Kichwa.

En el transcurso de la investigación, se pudo evidenciar la falta de material didáctico que facilite el aprendizaje de esta lengua ancestral ecuatoriana ya sea para escuelas o colegios, por esta razón se tuvo que utilizar todo el material disponible en medios digitales e impresos que permitan la consecución del mismo de una manera satisfactoria.

## **Objetivo específico 1: Desarrollar una herramienta informática que permita a los estudiantes de la escuela José Antonio Erique comprender el idioma Kichwa.**

Para el cumplimiento de este objetivo se solicitó la ayuda y el asesoramiento del docente de la institución en lo que tiene que ver con el material didáctico que actualmente posee la escuela, el material de educación regular provisto por el Ministerio de Educación y Cultura del Ecuador. Además basándonos en los requerimientos obtenidos en la etapa del análisis se desarrolló un sistema informático que muestra la correcta escritura y pronunciación del idioma kichwa, permitiendo esto un mejor entendimiento y aprendizaje para parte de los estudiantes del centro educativo.

**Objetivo específico 2: Construir un diccionario digital que permita buscar una palabra específica y presentar su significado, imágenes y pronunciación en el idioma Kichwa.**

El desarrollo de este objetivo se llevó a cabo utilizando información proporcionada por los docentes. Basándonos en los resultados de las encuestas realizadas a los estudiantes como al docente encargado del centro de cómputo se procedió a tabular datos y realizar los debidos diagramas representativos. Además tomando como base el modelo Iconix se realizaron etapas de pruebas y validación del módulo denominado Diccionario. El estudiante podrá ingresar la palabra a consultar en el diccionario para luego obtener como resultado su correcta escritura en el idioma Kichwa, significado, reconocimiento de audio y visualización de imagen.

## **Objetivo específico 3: Elaborar un módulo de traducción así los estudiantes podrán buscar información sobre palabras y frases que desconozcan.**

Este objetivo se cumplió utilizando material didáctico y digital de libros de educación regular del Ministerio de Educación del Ecuador, el contenido de este objetivo fue elaborado conjuntamente con el docente. El estudiante ingresará palabras o frases en el idioma español para luego ser traducidas al idioma Kichwa tomando en cuenta todas las reglas de sintaxis utilizadas en el modulo desarrollado para tener su respectivo sentido gramatical.

## **Objetivo específico 4: Crear un módulo que permita al docente ingresar al sistema palabras nuevas con la finalidad de aumentar la fiabilidad del software.**

Para alcanzar este objetivo se llevó a cabo utilizando material didáctico de libros de educación regular del Ministerio de Educación del Ecuador, basándonos en lo que el docente del centro utilizará; el administrador del sistema tendrá los permisos necesarios para integrar nuevas palabras del idioma Kichwa, ingresar los datos necesarios en los diferentes campos de este módulo para obtener el almacenamiento correcto de la nueva frase en el sistema.

### **VALORACIÓN TÉCNICO – ECONÓMICO – AMBIENTAL**

El sistema ha sido desarrollado de manera satisfactoria debido a que los recursos de hardware y software utilizados para poner en ejecución la aplicación son los adecuados, así como los recursos humanos que se comprometieron a la realización del proyecto, lo cumplieron a cabalidad.

En cuanto a lo económico cabe recalcar que no existió mayor inconveniente ya que se hizo uso de las tecnologías disponibles y en los recursos materiales en su totalidad han sido adquiridos con inversión de la ejecución desarrolladora de la tesis.

Por lo antes me mencionado se llega a la conclusión que fue totalmente factible la ejecución del proyecto cumpliendo con los objetivos planteados.

#### **Recursos Humanos**

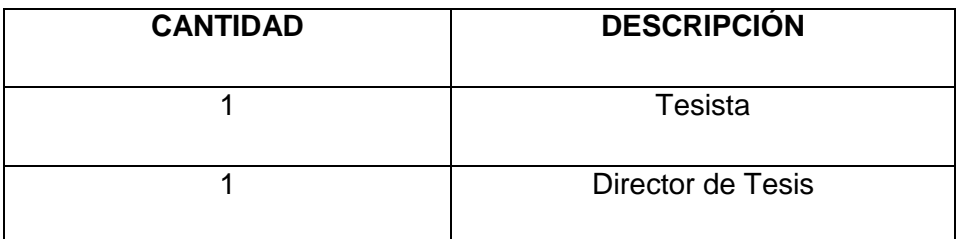

#### **Recursos Técnicos**

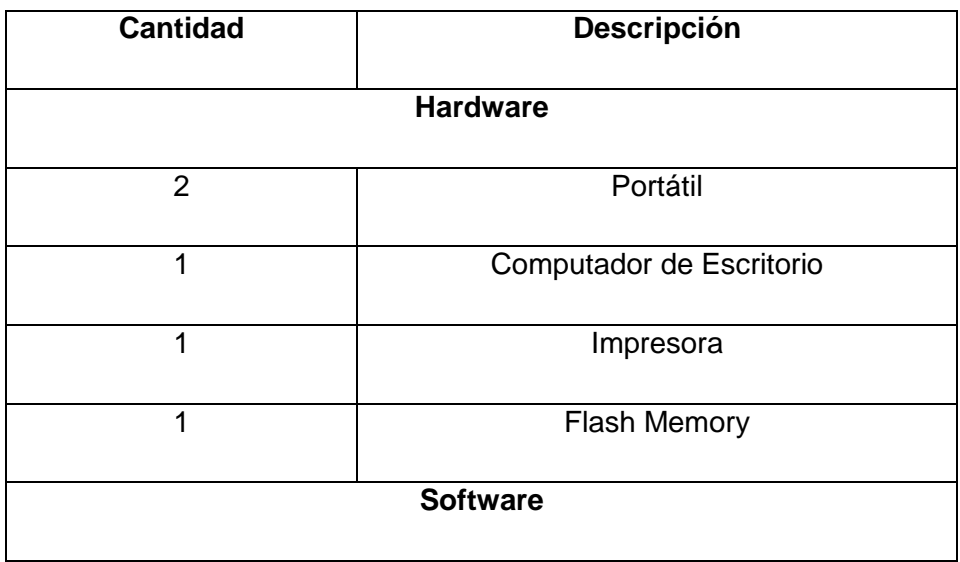

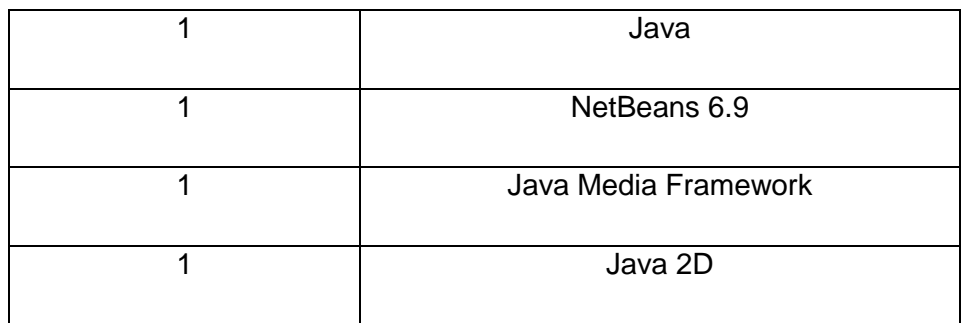

#### **Recursos Materiales**

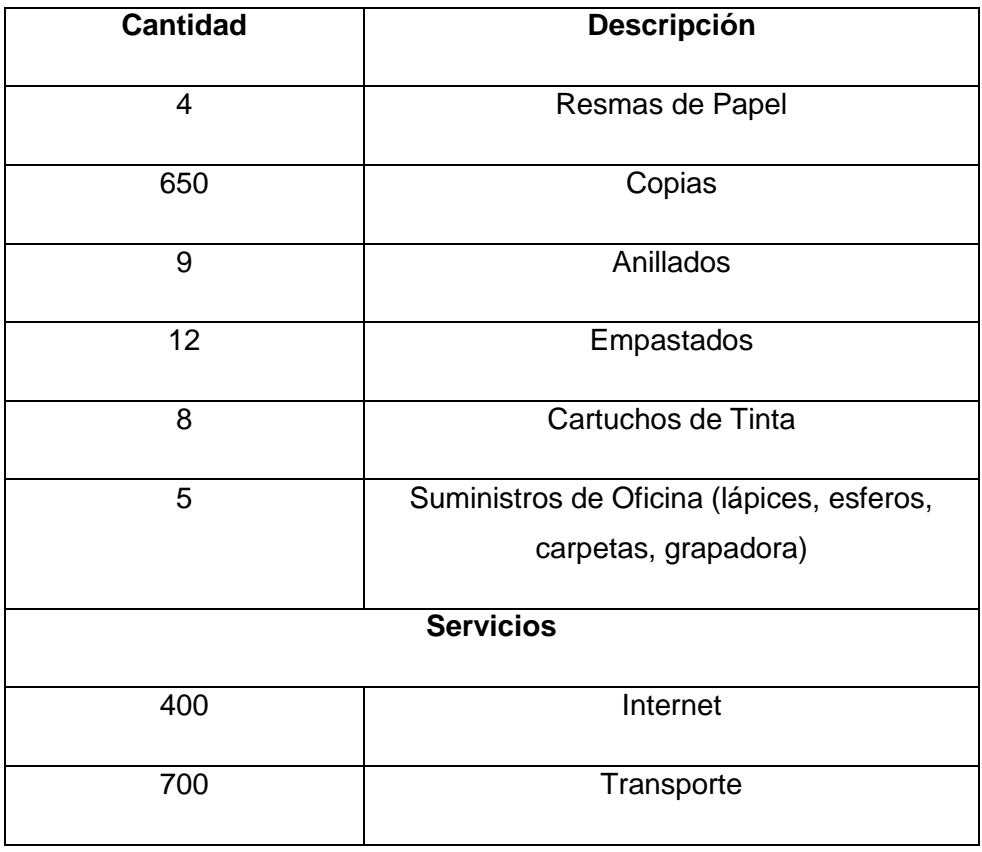

Descritos los materiales utilizados se pone a consideración los costos de los materiales que hicieron posible el desarrollo del proyecto de tesis.

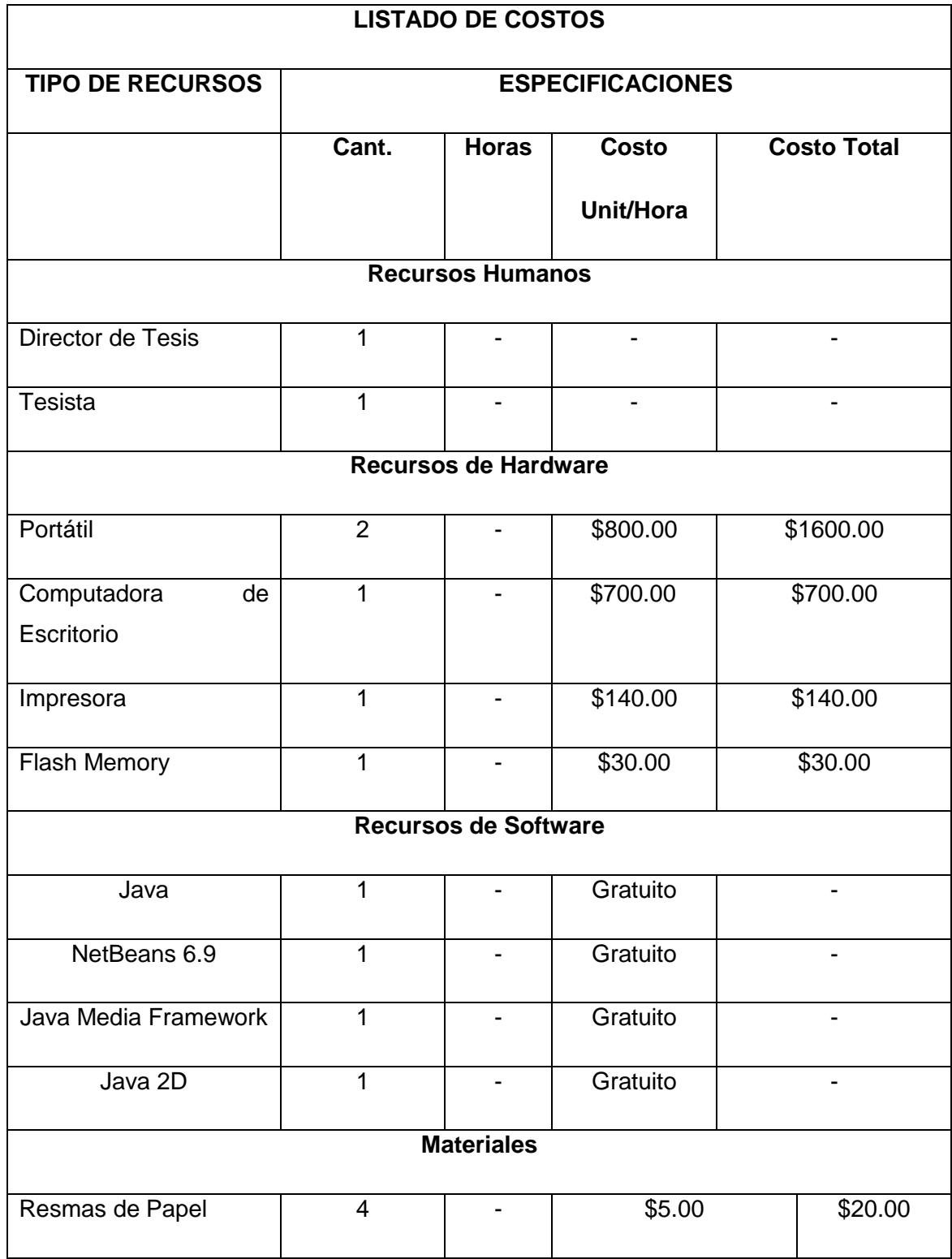

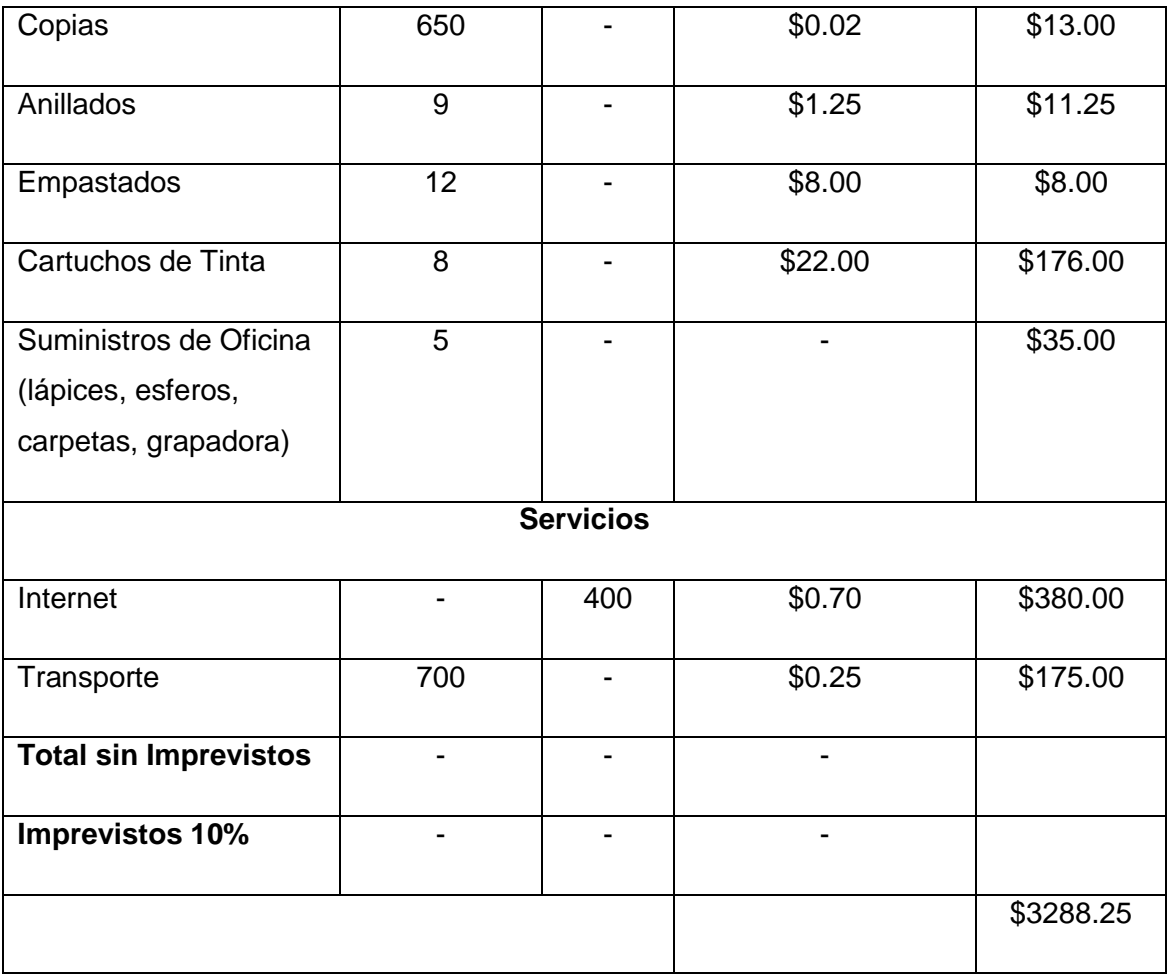

## **h. CONCLUSIONES**

Al término del presente trabajo de Titulación y cumpliendo con todos los objetivos planteados al inicio del mismo se ha obtenido las siguientes conclusiones:

- El sistema que se ha desarrollado para la escuela "José Antonio Erique" de la ciudad de Loja, constituye una herramienta que permite a los docentes de la escuela incentivar a los estudiantes al estudio y comprensión del idioma Kichwa.
- La elaboración del software en general resultó complicado debido a la falta de difusión y material bibliográfico disponible en la institución; cabe recalcar la diferencia entre el idioma Quechua proveniente de la parte sur de América del Sur y el Kichwa que es la lengua que se habla en nuestro país.
- La traducción del idioma Kichwa al español resulta compleja al momento de realizarla debido a la confusión del Kichwa con el español en lo que tiene que ver con letras semejantes, repeticiones, omisiones de las letras, silabas en las palabras, ya sea en la lectura como en la escritura.
- La administración correcta de la base de datos permitirá al administrador del sistema o al usuario final poder ir incrementando el número de palabras que el diccionario conozca, realizar traducciones de una forma más clara y precisa, lo que beneficia al usuario adaptándose a los diferentes dialectos del país.

## **i. RECOMENDACIONES**

- Los docentes de la "Escuela José Antonio Erique", deberán hacer uso del sistema como una herramienta primordial que incentive a los estudiantes a dar la respectiva importancia de aprender una lengua propia de nuestro país que actualmente se encuentra olvidada y con muy poca difusión.
- Debido a la falta de una biblioteca, el docente encargado de la administración del sistema debe adquirir el material didáctico adecuado para actualizar y revisar la base de datos de forma que el sistema pueda incrementar sus entradas y ponga a disposición del usuario un diccionario más completo, que contribuye con la calidad del recurso de aprendizaje en el aula.
- La institución educativa deberá adquirir el material actualizado ya sea este bibliográfico como digital del idioma Kichwa dependiendo de su origen para su correcta difusión y enseñanza a los estudiantes del establecimiento educativo.
- El administrador del sistema deberá estar actualizado en el uso debido del idioma Kichwa con la finalidad de aclarar la pronunciación y escritura correcta del idioma a sus alumnos, además el docente está en la libertad escoger el tiempo disponible en su plan de clase para la utilización del software de apoyo pedagógico.
- El administrador del sistema deberá incrementar periódicamente la calidad de imágenes ya sean en 3d como también imágenes gif, para una mejor visualización y entendimiento de los niños de la institución educativa.

# **j. BIBLIOGRAFÍA**

- [1] Lenguajes de Programación © 2009. Publicación Online. [http://www.lenguajes-deprogramacion.com/programacion-java.shtml]
- [2] BRETÓN Solo de Zaldívar, Víctor, Educación bilingüe en Ecuador, 1999.
- [3] BALBUCA William, BENITEZ Edison; Manual práctico para desarrollar proyectos de investigación y tesis; Tercera edición, 2000.
- [4] CERRÓN-PALOMINO, Rodolfo (2003). Lingüística quechua (2ª Ed.). Cuzco: Centro de Estudios Regionales Andinos 'Bartolomé de las Casas CUMMINS. 2002. Pág. 196.
- [5] CUJILEMA, Manuel. FUNDAMENTOS QUE SE DEBEN CONSIDERAR EN LA FORMULACIÓN DE UN PROGRAMA PARA LA ENSEÑANZA– APRENDIZAJE DEL IDIOMA KICHWA. El Oro. 2010.
- [6] DINEIB. Uso de los morfemas en el habla Kichwa de Columbe, GARCÉS A. En Culturas Ecuatorianas de Ayer y Hoy.1998.
- [7] DINEIB. Modelo del sistema de educación intercultural bilingüe –MOSEIB, Quito. 1993.
- [8] GARCÉS, A.
- [9] MOSEIB. Modelo de Sistema de Educación Intercultural Bilingüe. 2013.
- [10] YÉPEZ, Octavio. Desvalorización del idioma Quichua. Quito. 2011.
- [11] Whitten, Norman Jr. (1978). La Amazonía actual en la base de los Andes: Una confluencia étnica en la perspectiva ecológica, social e ideológica. En N. Whitten Jr. (Ed.), Amazonía Ecuatoriana: La otra cara del progreso 3era. Edición (1989-pp. 13-60). Quito: Ediciones Abya-Yala.
- [12] Muratorio, Blanca (1987). Rucuyaya Alonso y la historia social y económica del Alto Napo: 1850-1950. Quito: Abya - Yala. Oberem, Udo (1980). Los Quijos: Historia de la Transculturación de un grupo indígena en el Oriente Ecuatoriano. Colección Pendoneros No. 16. Otavalo: Instituto Otavaleño de Antropología/Editorial Gallocapitán.
- [13] José Miguel Goldaráz, Ed.). Quito: Fundación Alejandro Labaka/Cicame. (Trabajo original publicado en 1967).
- [14] http://gkillcity.com/articulos/el-mirador-politico/no-es-lo-mismo-quichua-que-kichwa
- [15]http://kichwa.net/wp-content/uploads/2011/09/diccionario-kichwa-castellano-alki.pdf
- [16] http://www.programacionweb.net/articulos/articulo/introduccion-a-mysql/
- [17] https://juanmancilla.files.wordpress.com/2012/11/introduccic3b3n-bc3a1sica-anetbeans-para-desarrollo-java.pdf

# k. ANEXOS

# **ANTEPROYECTO**

# 1. TITULO

"DESARROLLO E IMPLEMENTACIÓN DE UN DICCIONARIO-TRADUCTOR DEL IDIOMA KICHWA A ESPAÑOL PARA NIÑOS DE EDUCACIÓN BÁSICA DE LA ESCUELA JOSE ANTONIO ERIQUE DE LA CIUDAD DE LOJA"

# **2. PROBLEMÁTICA**

# **2.1 Antecedentes**

En nuestra sociedad y principalmente en nuestro país existen diferentes idiomas nativos que son parte de nuestra cultura, los mismos que sirven para comunicarse por medio del lenguaje oral y escrito entre diferentes etnias, poblaciones y regiones.

Es por eso que en la actualidad se inició la campaña de concientización en nuestra sociedad por parte del gobierno para incluir el idioma nativo kichwa en la planificación curricular de estudios de educación básica en las escuelas de todo el país.

Sin embargo la inclusión de este idioma nativo puede originar confusiones académicas en los niños de educación básica ya que tiene un alto grado de complejidad para el entendimiento humano ya que se carece de una herramienta que facilite aún más el aprendizaje de un nuevo idioma.

Otro de los problemas que inciden en el aprendizaje de un idioma nativo es la interpretación de la escritura; esto es ocasionado por la falta de material didáctico tecnológico en las escuelas de nuestro país, lo cual representa una gran desventaja para el aprendizaje de este idioma.

El principal problema de la enseñanza-aprendizaje del idioma nativo kichwa radica en la falta de nuevas estrategias tecnológicas que permita una mejor interactividad del estudiante con la sociedad.

## **2.2 Situación Problemática**

Uno de los principales problemas de la escuela José Antonio Erique del barrio el Plateado de la ciudad de Loja es la necesidad de incluir la enseñanza de uno de nuestros idiomas nativos como el kichwa dentro del plan curricular del nivel de educación básica, como también su correcta pronunciación y escritura del idioma.

Por todo lo expuesto anteriormente se puede concluir que existe una gran necesidad de desarrollar una herramienta tecnológica especifica que ayude a un correcto aprendizaje del idioma nativo kichwa y así adquirir una mayor vinculación de este idioma con el español para llegar a satisfacer las necesidades de aprendizaje y conocimiento de nuestra sociedad ecuatoriana.

# **2.3. Problema General de Investigación**

*"Falta de recursos didácticos computarizados que ayuden al entendimiento, comprensión y aprendizaje del idioma nativo* kichwa *en las instituciones de educación básicas en el Ecuador".*

# **2.4 Delimitación**

El proyecto planteado tiene como finalidad realizar un estudio minucioso para desarrollar e implementar un diccionario traductor el Idioma Kichwa al Español para niños de Educación básica de la Escuela José Antonio Erique, de la ciudad de Loja". El sistema podrá ser utilizado por los docentes y alumnos conjuntamente.

El software será desarrollado como un sistema inteligente, mediante la utilización de herramientas precisas de software libre, y a través de este paso se pretende diseñar, crear y finalmente mostrar pantallas con una interfaz amigable, atractiva para el usuario final.

La creación de esta nueva prestación no solo beneficiara a los docentes y alumnos que están actualmente en la institución sino también a los nuevos integrantes de esta prestigiosa institución educativa. Además se buscara la forma de implementar este software en escuelas de nuestra provincia y ciudad de Loja, tratando así de concientizar más a la niñez lojana.

## **2.3.1 Espacio**

La ejecución del sistema diccionario-traductor para niños de educación básica, se realizara en la Escuela "José Antonio Erique", ubicado en el barrio el Plateado en la parte este de la ciudad de Loja, tomando como referencia a los niños de Tercer año de Educación Básica de la misma institución;. Ya que contamos con toda la predisposición, y el permiso respectivo para ejecutar todas las fases del desarrollo del sistema y su pruebas de implementación

## **2.3.2 Tiempo**

El tiempo estimado para la ejecución del presente proyecto de investigación es de 12 meses, desde la aprobación del proyecto.

## **2.3.3 Unidades de Observación**

Al momento de desarrollar el sistema se utilizará como principales fuentes de información los siguientes elementos:

- $\checkmark$  Docentes para obtener un conocimiento de los recursos que se utilizan para la enseñanza de un lenguaje determinado.
- $\checkmark$  Alumnos quienes describirían la manera de asimilar los conocimientos impartidos por el docente.

# **3. JUSTIFICACIÓN**

## **3.1 Justificación Académica**

La Universidad Nacional de Loja como ente educador a través de la carrera de Ingeniería en Sistemas está formando profesionales, siguiendo la estructura implementada del SAMOT, nos ha beneficiado en aplicar y reforzar nuestros conocimientos con la práctica no solo para el diseño del sistema de cómputo, sino también para analizar problemas sociales.

Por lo cual se considera que el presente proyecto se justifica académicamente ya que posee temas que harán incrementar los conocimientos adquiridos en los años de estudio de nuestra formación académica, lo cual servirá para obtener mayor experiencia en el campo informático y de esta manera hacerse acreedor al título de Ingeniero en Sistemas

## **Justificación Social**

El proyecto se justifica socialmente ya que el uso de recursos didácticos computacionales aporta grandes beneficios a los alumnos de nivel de formación básica, que lo utilicen, permitiéndoles un mejor desenvolvimiento en la sociedad.

Con respecto a la factibilidad del desarrollo del sistema podemos tener presente que tendrá un gran impacto a nivel primario de los centros educativos de nuestro país y en especial de la ciudad de Loja, ya que mejorara notablemente el conocimiento y aprendizaje de uno de los más grandes idiomas nativos de nuestro país y que en su mayoría no lo podemos pronunciar ni sabemos el significado exacto de este lenguaje.

Además la utilización de nuevas herramientas tecnológicas de enseñanza garantiza un mejor desarrollo intelectual al alumno, y mejorara notablemente el nivel de educación en nuestro país. De esta manera se contribuye a una equidad educativa.

## **Justificación Operativa**

El presente proyecto se justifica operativamente, pues como egresado de la carrera de Ingeniería en Sistemas de la Universidad Nacional de Loja, me siento preparado para asumir el reto de desarrollar un sistema informático. El mismo que con su implantación en la mayoría de escuelas de nuestro país dará muchas facilidades a los niños de nivel primario.

Vale hacer notar que para el desarrollo de la aplicación cuento con la ayuda incondicional y necesaria por parte del Centro Educativo de Nivel Primario José Antonio Erique de la ciudad de Loja.

# **Justificación Económica**

El presente proyecto se justifica económicamente ya que los costos que se generaran durante el desarrollo del mismo no representan ningún gasto económico excesivo gracias a las nuevas alternativas como es el caso del software libre. Razón por la cual no se considera un costo que no pueda ser cubierto por parte del investigador.

Para poder construir la aplicación es preciso contar con todos los recursos necesarios en cuanto a hardware (computador, impresora, etc.) y software (lenguaje de programación, plataforma de programación como el NetBeans), las mismas que en su mayoría ahora son gratuitas.

Cabe recalcar que la institución cuenta con Hardware necesario para implementar la aplicación.

# **4. OBJETIVOS DE LA INVESTIGACION**

- **4.1 General**
	- Desarrollar e implementar un sistema informático de apoyo didáctico para el aprendizaje del idioma kichwa en la escuela José Antonio Erique de la ciudad de Loja.

# **4.2 Específicos**

- + Desarrollar una herramienta informática que permita a los estudiantes de la escuela José Antonio Erique comprender el idioma Kichwa.
- Construir un diccionario digital que permita buscar una palabra específica y presentar su significado, imágenes y pronunciación en el idioma Kichwa.
- Elaborar un módulo de traducción así los estudiantes podrán buscar información sobre palabras y frases que desconozcan.
- + Crear un módulo que permita al docente ingresar al sistema palabras nuevas con la finalidad de aumentar la fiabilidad del software.

# **5. MARCO TEORICO**

## **5.1 CAPITULO 1. IDIOMA KICHWA**

- 5.1.1 Concepto de Idioma
	- 5.1.1.1 Status Legal
	- 5.1.1.2 Estatus Político
- 5.1.2 Definición de Nativo
- 5.1.3 Concepto de Kichwa
	- 5.1.3.1 Etimología
	- 5.1.3.2 Historia
	- 5.1.3.3 Genealogía y Clasificación
	- 5.1.3.4 Distribución Geográfica
	- 5.1.3.5 Características Comunes
	- 5.1.3.6 Relación con diferentes idiomas
	- 5.1.3.7 Reconocimiento Oficial

## **5.2 CAPITULO 2. SISTEMA DE AYUDA DIDACTICA**

- 5.2.1 Definición de Didáctica
- 5.2.2 Definición de Sistema Didáctico
- 5.2.3 Tipos de Sistemas Didácticos

# **5.3 CAPITULO 3. DICCIONARIO-TRADUCTOR**

- 5.3.1 Definición de Diccionario
	- 5.3.1.1 Tipos de Diccionarios
- 5.3.2 Definición de Traductor
- 5.3.3 Proceso Traductológico
- 5.3.4 Estrategias de Traducción
- 5.3.5 Tipos de Traductores

# ENCUESTA REALIZADA A LOS ALUMNOS DE LA INSTITUCIÓN PARA OBTENER **REQUERIMIENTOS.**

#### **ENCUESTA**

Formato de la encuesta que será aplicada a los niños de la Escuela Fiscal Mixta "José Antonio Erique", de la ciudad de Loja.

### 1. PROCESO INVESTIGATIVO:

1.1. ¿En tu Escuela enseñan el Idioma Kichwa actualmente?

 $SI( )$  $NO(X)$ 

1.2. ¿Consideras importante aprender el Idioma Kichwa?

 $SI(X)$  $NO()$ 

1.3. ¿Qué material didáctico utiliza tu Profesor para enseñar el Idioma Kichwa en la clase?

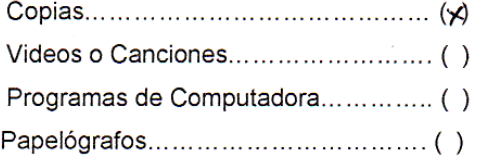

1.4. ¿Consideras importante el uso de programas de computador para la enseñanza del idioma kichwa?

 $SI( )$ 

 $NO (x)$ 

- 1.5. ¿Tu Profesor utiliza el centro de cómputo de la Escuela para enseñarles videos e información sobre el Idioma Kichwa?
- $SI( )$

 $NO(x)$ 

1.6. ¿Desearías aprender Kichwa utilizando un programa de computador?

 $SI(X)$ 

 $NO()$ 

## **ENCUESTA**

Formato de la encuesta que será aplicada a los niños de la Escuela Fiscal Mixta "José Antonio Erique", de la ciudad de Loja.

# 1. PROCESO INVESTIGATIVO:

1.1. ¿En tu Escuela enseñan el Idioma Kichwa actualmente?

 $SI(90)$ 

 $NO()$ 

1.2. ¿Consideras importante aprender el Idioma Kichwa?

- $SI(x)$  $NO()$
- 1.3. ¿Qué material didáctico utiliza tu Profesor para enseñar el Idioma Kichwa en la clase?

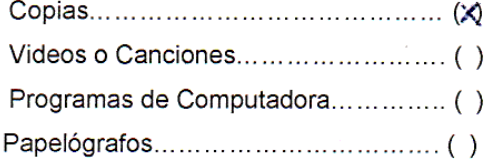

1.4. ¿Consideras importante el uso de programas de computador para la enseñanza del idioma kichwa?

 $SI(\triangle)$ 

 $NO()$ 

- 1.5. ¿Tu Profesor utiliza el centro de cómputo de la Escuela para enseñarles videos e información sobre el Idioma Kichwa?
- $SI( )$

 $NO(X)$ 

1.6. ¿Desearías aprender Kichwa utilizando un programa de computador?

 $SI(X)$ 

 $NO()$ 

# ENCUESTA REALIZADA A LOS ALUMNOS DE LA INSTITUCIÓN PARA VALIDAR **REQUERIMIENTOS Y SU FUNCIONALIDAD**

#### **ENCUESTA**

Encuesta realizada a los estudiantes del grado de la escuela "José Antonio Erique" de la ciudad de Loja.

## 1. ACCESIBILIDAD

1.1 ¿Se presentó algún problema al ingresar al sistema?

 $SI( )$  $NO(X)$ 

#### 2. FUNCIONALIDAD

2.1 ¿Alguna de las siguientes actividades le presentó problemas?

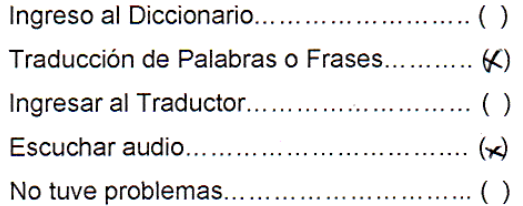

2.3 ¿Considera que el sistema le permite realizar las actividades de manera rápida, eficiente y confiable?

 $SI(x)$  $NO()$ 

# 3. DISEÑO Y PRESENTACIÓN

3.1 ¿Considera que el sistema es fácil de utilizar?

 $SI(x)$  $NO()$ 

# ENCUESTA REALIZADA AL DOCENTE DE LA INSTITUCIÓN PARA VALIDAR **REQUERIMIENTOS Y SU FUNCIONALIDAD**

#### **ENCUESTA**

Encuesta realizada al Docente del grado de la escuela "José Antonio Erique" de la ciudad de Loja.

### 1. ACCESIBILIDAD

1.2 ¿Se presentó algún problema al ingresar al sistema?

 $SI( )$  $NO(Y)$ 

## 2. FUNCIONALIDAD

2.2 ¿Alguna de las siguientes actividades le presentó problemas?

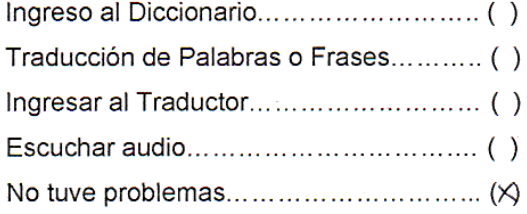

2.3 ¿Considera que el sistema le permite realizar las actividades de manera rápida, eficiente y confiable?

 $SI(X)$  $NO()$ 

# 3. DISEÑO Y PRESENTACIÓN

3.1 ¿Considera que el sistema es fácil de utilizar?

 $SI(X)$  $NO()$ 

# **CERTIFICADO DE PRACTICAS EN LA ESCUELA "JOSE ANTONIO ERIQUE"**

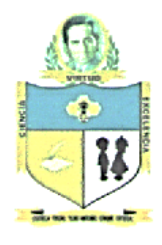

ESCUELA DE EDUCACION BASICA "LUIS A. ERIQUE ORTEGA"

El Plateado - Sucre - Loja Loja, 03 de diciembre l de 2013

Dra. AMANDA APONTE A. Directora de la escuela "LUIS ANTONIO ERIQUE ORTEGA", a petición verbal de parte interesada,

#### CERTIFICA:

÷,

Que el señor ALBERTO TACURI QUEZADA, Egresado de la carrera de INGENIERIA en SISTEMAS de la UNL, realizó sus PRACTICAS en el SEPTIMO AÑO de EDUCACION BASICA y bajo la supervisión de la Lic. Enid peña C. docente de la especialidad de computación de esta Institución, acogiéndose al siguiente horario: Octubre 07 2013 de 08H00 a 09H55 Octubre 08 2013 de 08H00 a 09H55 Octubre 09 2013 de 08H00 a 09H55

Las prácticas realizadas se dieron en apego a la planificación presentada y con responsabilidad; por lo que su cumplimiento se efectuó a satisfacción.

Lo certifico en honor a la verdad para los fines pertinentes.

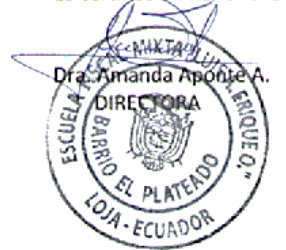

# **CERTIFICACIÓN DE RESUMEN (SUMMARY)**

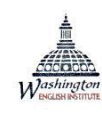

**WASHINGTON ENGLISH INSTITUTE** 

Certifies:

The translation of this document<br>is a true rendition of the original one.

This is what I can certify in honor of the truth

Sincerely Lic. Dunia Vivanco Vélez

**ESL TEACHER** 

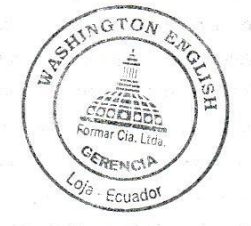

# **CERTIFICACIÓN DEL EXPERTO EN EL IDIOMA KICHWA**

Mgs. María Vacacela Lozano, EXFUNCIONARIA DEL DISTRITO INTERCULTURAL Y BILINGÜE DE SARAGURO, ante la petición escrita con fecha 19 de diciembre de 2014 por parte de la intensada:

**CERTFICA** 

Que, revisado las palabras en kichwa que constan en el proyecto de tesis. previo a la obtención De Grado de Ingeniero en Sistemas con el tema *"DESARROLLO* E. **IMPLEMENTACIÓN DE UN** DICCIONARIO-TRADUCTOR DEL IDIOMA KICHWA A ESPAÑOL PARA NIÑOS DE EDUCACIÓN BÁSICA DE LA ESCUELA JOSE ANTONIO ERIQUE DE LA CIUDAD DE LOJA", del señor TACURI QUEZADA ALBERTO con numero de cedula 1103688683, se encuentra factible el manejo del vocabulario, las mismas que pueden ser utilizadas para la enseñanza aprendizaje de los niños de Educación General Básica.

Saraguro, 19 de diciembre de 2014

María Vacacela Lozano EXFUNCIONARIA DEL DISTRITOINTERCULTURAL Y BILINGÜE DE SARAGURO

## **ARTICULO CIENTIFICO**

# **"DESARROLLO E IMPLEMENTACIÓN DE UN DICCIONARIO Y TRADUCTOR DEL IDIOMA KICHWA AL ESPAÑOL PARA LOS NIÑOS DE EDUCACIÓN BÁSICA DE LA ESCUELA JOSÉ ANTONIO ERIQUE DE LA CIUDAD DE LOJA"**

#### *Alberto Tacuri Quezada*

Universidad Nacional de Loja, Ecuador, tacurialberto@hotmail.com

## **RESUMEN**

*El avance tecnológico demanda el uso de aplicaciones de soporte pedagógico en las diferentes áreas del conocimiento desde los niveles iniciales de formación académica. Estas aplicaciones permiten al estudiante desarrollar habilidades en cuanto al uso de tecnologías de la comunicación y optimizar tiempos en el proceso de enseñanza-aprendizaje dentro del aula.*

*El presente Trabajo de Titulación es un estudio para implementar un sistema de apoyo pedagógico en la enseñanza del idioma Kichwa. La metodología de desarrollo de software que se utiliza es ICONIX, basada en un conjunto de actividades sistemáticas en el proceso de desarrollo y programación de requerimientos para satisfacer al usuario. ICONIX utiliza UML, que se caracteriza por ser interactivo e incremental, además se desarrolla sistemáticamente en torno a los requerimientos de usuario. Para el desarrollo de la aplicación propuesta, se utilizaron Java, Java Media, Framework, MySql y Multimedia. Las técnicas de recolección utilizadas fueron encuestas y se realizaron pruebas con usuarios maestros y estudiantes para revisar cuán amigable resultaba la aplicación y si cumplía con todos los requerimientos levantados, previa la implementación definitiva del sistema. Luego de las pruebas con usuarios, se realizaron las correcciones necesarias hasta optimizar al máximo las herramientas que dispone la aplicación, a satisfacción de usuarios y creadores.*

*Se logró la meta de crear e implementar un diccionario traductor Kichwa-Español que servirá de soporte académico para agilitar el proceso de enseñanza-aprendizaje y optimizar la*  comprensión de los niños de educación general básica de escuelas e instituciones de todo el *país en donde se enseñe el idioma Kichwa, dependiendo el origen o región donde se implemente el mismo.*

#### *Palabras Clave: Aplicación para Comprensión de Lenguas Ancestrales.*

### **SUMMARY**

*The technological development demands the use of software applications to enhance the pedagogical support into the different knowledge areas since first years of elementary school. These media applications allow students to develop skills according to information and communication tecnologies and also, shortens the time that takes the teaching-learning process inside the class.*

*The present graduation work, implements a pedagogical support system for Kichwa language teaching. The software development technology used is ICONIX, based on a set of sistematic activities during the development and user requirement programming until reaching complete satisfaction level. ICONIX uses UML, featured by interactive and incremental, and also sistematically develops process taking into account user requirements. For the development of this application, it was used Java, Java Media, Framework, MySql y Multimedia. Data collection was made through surveys which mainly were used to raise user requirements and the tests were made with real users teachers and children to check on how friendly the system was to them and also if it was according to all their requirements, this process was previous the final application implementation. After the test period, it was possible to make the corrections and optimize the tools available in the application so, it was perfect to users and creators.*

*The goal was reached and it was possible to implement a translator dictionary Kichwa-Spanish, which will be able to give academic support and the teaching-learning process will be much*  easier and better for children of general elementary schools around the country where Kichwa *language teaching takes place, because terms may chance according to a specific Kichwa dialect used in their region.*

#### *KeyWords: Application Understanding of Ancient Languages.*

#### **1. INTRODUCCIÓN**

En la provincia de Loja, radica una gran población indígena, quienes mantienen su lengua materna Kichwa como lengua madre, las autoridades educativas y docentes no incentivan ni incluyen este idioma autóctono dentro de los planes y programas de estudio, debido a la falta de material bibliográfico en cada región, incumpliendo con el mandato de la constitución política del Ecuador que en su Art. 347, asume como responsabilidad del Estado, "numeral 9.- Garantizar el sistema de educación intercultural bilingüe, en el cual se utilice como lengua principal de educación, la de la nacionalidad respectiva y el castellano como idioma de relación intercultural, bajo la rectoría de las políticas públicas del Estado y con total respeto a los derechos de las comunidades, pueblos y nacionalidades"; y, "numeral 10. Asegurar que se incluya en los currículos de estudio, de manera progresiva, la enseñanza de al menos una lengua ancestral". Constitución Política del Ecuador [4].

La reforma curricular propuesta por el Ministerio de Educación en el área de idiomas, propone desarrollar destrezas y habilidades psicolingüísticas en la lectura y escritura en idioma Kichwa con el afán de superar la calidad de la educación en especial en los niños que son de las comunidades del territorio ecuatoriano, esto permitirá que el niño se desarrolle, psicológica y socialmente. Sin embargo los maestros en el proceso de enseñanza, se han podido dar cuenta que algunos niños presentan dificultades en el aprendizaje ya que no se cuenta con el material bibliográfico ni digital que ayuden a un mejor entendimiento del idioma, las mismas que impiden su desarrollo normal, es importante tomar en cuenta que al inicio de la enseñanza aprendizaje de lengua materna es considerado socialmente una de las principales funciones de la escuela bilingüe en sus primeros años de educación básica, por lo tanto es menester que "dentro del proceso pedagógico lograremos que el niño y la niña adquiera un nivel aceptable del dominio del lenguaje para que pueda acceder con facilidad a todos los aprendizajes, siendo la lectura una herramienta fundamental para todo aprendizaje la cual los vincula con la cultura, con los adelantos de la sociedad, y si los niños no logran su dominio constituirá una barrera para acceder al conocimiento". Yépez [15].

Las aplicaciones informáticas constituyen herramientas fundamentales dentro del proceso enseñanza–aprendizaje debido a la vasta cantidad de contenido audio-visual que estimula directamente los sentidos de los niños, además de poder enlazar a contenidos en diferentes portales de la Internet con el fin de que el niño pueda incrementar el contacto con el conocimiento sobre el tema que se propone.

En el presente estudio, se desarrolló un sistema de soporte al aprendizaje del idioma Kichwa mediante la construcción de una aplicación que permite al estudiante consultar la escritura de las palabras del idioma con su respectivo significado; también puede escuchar la correcta pronunciación de la misma; conjuntamente permite la traducción de frases desde el español. Otra característica de la aplicación es el incremento de unidades de base de datos "nuevas palabras", permitiendo que el sistema crezca en soporte a sus usuarios.

El inconveniente mayor de este trabajo es la falta de bibliografía debido a que existen muy pocos estudios y libros que se encuentren disponibles, salvo el material publicado en la Internet que es de muy fácil acceso pero en muchos de los casos, demasiado extenso.

Para determinar la validez de una herramienta de software para el aprendizaje de Kichwa en la mencionada escuela, se aplicaron encuestas dirigidas a los niños, de cuyos resultados sabemos que la mayoría de niños, recibe Kichwa como parte de su formación académica. Otros resultados representativos indican que una gran parte de los estudiantes considera importante aprender Kichwa, el total de estudiantes afirma que para enseñar Kichwa, sus maestros utilizan hojas de copia como material de apoyo pedagógico. A una gran masa de niños, les encantaría utilizar un software educativo para aprender Kichwa porque afirman que nunca utilizan los computadores para aprender este idioma. Se les preguntó también si un

116

diccionario y traductor les ayudaría a aprender más el idioma nativo, se obtuvo un resultado positivo por parte de los mismos.

Con estos resultados, se puso en marcha tanto el diseño como el desarrollo del sistema en base a los requerimientos. Una vez obtenido un modelo, se procedió a la etapa de pruebas, en la que se midieron diferentes parámetros para: accesibilidad, funcionalidad, respuesta del sistema y si su diseño era gráficamente atractivo; tanto para los niños como para su maestra.

Los resultados obtenidos de la encuesta a la maestra fueron totalmente accesible y funcional, además considera que el sistema es intuitivo, eficiente y fácil de utilizar, de interfaz sencilla con colores que no cansan la vista.

Las conclusiones determinan que se desarrolla e implementa un sistema en base a los requerimientos didácticos determinados por el usuario que lo conforman los niños y maestra de la escuela "José Antonio Erique" de la ciudad de Loja, por lo que al construir una herramienta a la medida, es de gran ayuda y motivación en las aulas porque innova el proceso de enseñanzaaprendizaje y crea entusiasmo. En cuanto al aspecto técnico de desarrollo e implementación de la base de datos, resultó complejo debido a la falta de material bibliográfico ya que sí existe material del Quechua que se habla en el sur de Sudamérica pero no del Kichwa que se habla en nuestro país, haciendo todavía más difícil conseguir eficiencia de resultados en cuanto a la traducción exacta debido a la gran diferencia gramatical entre Español y Kichwa, pero que satisfactoriamente fue lograda.

Las recomendaciones priman en cuanto a la administración de la base de datos, que permite al administrador del sistema o al usuario final poder contar con gran variedad de palabras que ayuden al mejor entendimiento del idioma nativo Kichwa, ayudando así a fomentar el conocimiento, correcta escritura y pronunciación de idiomas nativos y ancestrales en nuestro país, dependiendo de la región en la cual se implemente esta herramienta educativa.

# **2. METODOLOGÍA**

# **Metodología para el desarrollo del Software**

Para el desarrollo del Sistema Traductor Español – Kichwa, se utilizó la Metodología de Desarrollo de Software ICONIX, la cual se encuentra basada en un modelo ágil, flexible, y de alta calidad. Esta metodología cumple con 4 fases.

**Análisis de requerimientos:** se lleva a cabo la identificación de objetos de dominio, casos de uso, requerimientos funcionales organización de casos de uso y elaboración de un prototipo inicial con el cual se reconocerá las perspectivas del usuario.

**Análisis y diseño:** se procedió a describir los casos de uso, mediante el curso normal y alterno de eventos, luego realizamos el diagrama robustez que me permitió analizar el texto narrativo de cada caso de uso e identificar un conjunto inicial de objetos participantes de cada caso de uso; así mismo el diagrama de robustez me ayudo para saber si las especificaciones del sistema eran razonables.

**Diseño:** en la etapa del diseño se elaboró los diagramas de secuencia y función para mostrar las interacciones entre objetos, así como observar que métodos llevan las clases del sistema. En el sistema de diagrama de secuencia es el núcleo del modelo dinámico y muestra todos los cursos alternos que toman los casos de uso, Los diagramas de secuencia están compuestos de elementos que son: El curso de acción, objetos, mensajes, y métodos.

**Implementación:** en esta última etapa, se procedió al desarrollo del código tomando en consideración los diferentes diagramas existentes y la relación entre ellos; así como la aplicación de las pruebas, interacción y sistema basado en los casos de uso.

Para la obtención de la información se ha utilizado las siguientes técnicas:

#### **Pruebas y validación: técnicas utilizadas**

**Observación:** para empezar con esta etapa, inicialmente fue identificado el objeto a ser estudiado como es el Idioma Kichwa, y de esta manera se clasificó, analizó, interpretó y llegó a conocer todos los aspectos necesarios para la etapa del análisis.

**Entrevista:** mediante esta técnica se logró presentar la idea del proyecto al director de la Escuela José Antonio Erique, quién además aportó con algunas ideas que fueron incluidas dentro del proyecto.

**Encuesta:** gracias a la encuesta realizada a los docentes que imparten el estudio del Idioma Kichwa en el plantel se puntualizó los aspectos más relevantes y que son de gran importancia para el estudio y aprendizaje del idioma Kichwa.

#### **3. RESULTADOS**

En el transcurso de la investigación, se pudo evidenciar la falta de material didáctico que facilite el aprendizaje de esta lengua ancestral ecuatoriana ya sea para escuelas o colegios, por esta razón se tuvo que utilizar todo el material disponible en medios digitales e impresos que permitan la consecución del mismo de una manera satisfactoria.

Desarrollar una herramienta informática que permita a los estudiantes de la escuela José Antonio Erique comprender el idioma Kichwa.

Para el cumplimiento de este objetivo se solicitó la ayuda y el asesoramiento del docente de la institución en lo que tiene que ver con el material didáctico que actualmente posee la escuela, el material de educación regular provisto por el Ministerio de Educación y Cultura del Ecuador. Además basándonos en los requerimientos obtenidos en la etapa del análisis se desarrolló un sistema informático que muestra la correcta escritura y pronunciación del idioma kichwa, permitiendo esto un mejor entendimiento y aprendizaje para parte de los estudiantes del centro educativo.

Construir un diccionario digital que permita buscar una palabra específica y presentar su significado, imágenes y pronunciación en el idioma Kichwa.

El desarrollo de este objetivo se llevó a cabo utilizando información proporcionada por los docentes. Basándonos en los resultados de las encuestas realizadas a los estudiantes como al docente encargado del centro de cómputo se procedió a tabular datos y realizar los debidos diagramas representativos. Además tomando como base el modelo Iconix se realizaron etapas de pruebas y validación del módulo denominado Diccionario. El estudiante podrá ingresar la palabra a consultar en el diccionario para luego obtener como resultado su correcta escritura en el idioma Kichwa, significado, reconocimiento de audio y visualización de imagen.

Elaborar un módulo de traducción así los estudiantes podrán buscar información sobre palabras y frases que desconozcan.

Este objetivo se cumplió utilizando material didáctico y digital de libros de educación regular del Ministerio de Educación del Ecuador, el contenido de este objetivo fue elaborado conjuntamente con el docente. El estudiante ingresará palabras o frases en el idioma español para luego ser traducidas al idioma Kichwa tomando en cuenta todas las reglas de sintaxis utilizadas en el módulo desarrollado para tener su respectivo sentido gramatical.

Crear un módulo que permita al docente ingresar al sistema palabras nuevas con la finalidad de aumentar la fiabilidad del software.

Para alcanzar este objetivo se llevó a cabo utilizando material didáctico de libros de educación regular del Ministerio de Educación del Ecuador, basándonos en lo que el docente del centro utilizará; el administrador del sistema tendrá los permisos necesarios para integrar nuevas palabras del idioma Kichwa, ingresar los datos necesarios en los diferentes campos de este módulo para obtener el almacenamiento correcto de la nueva frase en el sistema.

## **4. CONCLUCIONES**

El sistema que se ha desarrollado para la escuela "José Antonio Erique" de la ciudad de Loja, constituye una herramienta que permite a los docentes de la escuela incentivar a los estudiantes al estudio y comprensión del idioma Kichwa.

La elaboración del software en general resultó complicado debido a la falta de difusión y material bibliográfico disponible en la institución; cabe recalcar la diferencia entre el idioma Quechua proveniente de la parte sur de América del Sur y el Kichwa que es la lengua que se habla en nuestro país.

La traducción del idioma Kichwa al español resulta compleja al momento de realizarla debido a la confusión del Kichwa con el español en lo que tiene que ver con letras semejantes, repeticiones, omisiones de las letras, silabas en las palabras, ya sea en la lectura como en la escritura.

La administración correcta de la base de datos permitirá al administrador del sistema o al usuario final poder ir incrementando el número de palabras que el diccionario conozca, realizar traducciones de una forma más clara y precisa, lo que beneficia al usuario adaptándose a los diferentes dialectos del país.

## **5. TRABAJO A FUTURO**

Los docentes de la "Escuela José Antonio Erique", deberán hacer uso del sistema como una herramienta primordial que incentive a los estudiantes a dar la respectiva importancia de aprender una lengua propia de nuestro país que actualmente se encuentra olvidada y con muy poca difusión.

Debido a la falta de una biblioteca, el docente encargado de la administración del sistema debe adquirir el material didáctico adecuado para actualizar y revisar la base de datos de forma que el sistema pueda incrementar sus entradas y ponga a disposición del usuario un diccionario más completo, que contribuye con la calidad del recurso de aprendizaje en el aula.

La institución educativa deberá adquirir el material actualizado ya sea este bibliográfico como digital del idioma Kichwa dependiendo de su origen para su correcta difusión y enseñanza a los estudiantes del establecimiento educativo.

El administrador del sistema deberá estar actualizado en el uso debido del idioma Kichwa con la finalidad de aclarar la pronunciación y escritura correcta del idioma a sus alumnos, además el docente está en la libertad escoger el tiempo disponible en su plan de clase para la utilización del software de apoyo pedagógico.

El administrador del sistema deberá incrementar periódicamente la calidad de imágenes ya sean en 3d como también imágenes gif, para una mejor visualización y entendimiento de los niños de la institución educativa.

# **6. REFERENCIAS BIBLIOGRÁFICAS**

1. Libros

- Lenguajes de Programación © 2009. Publicación Online. [http://www.lenguajes-deprogramacion.com/programacion-java.shtml]
- BRETÓN Solo de Zaldívar, Víctor, Educación bilingüe en Ecuador, 1999.
- BALBUCA William, BENITEZ Edison; Manual práctico para desarrollar proyectos de investigación y tesis; Tercera edición, 2000.
- CERRÓN-PALOMINO, Rodolfo (2003). Lingüística quechua (2ª Ed.). Cuzco: Centro de Estudios Regionales Andinos 'Bartolomé de las Casas CUMMINS. 2002. Pág. 196.
- CUJILEMA, Manuel. FUNDAMENTOS QUE SE DEBEN CONSIDERAR EN LA FORMULACIÓN DE UN PROGRAMA PARA LA ENSEÑANZA–APRENDIZAJE DEL IDIOMA KICHWA. El Oro. 2010.
- DINEIB. Uso de los morfemas en el habla Kichwa de Columbe, GARCÉS A. En Culturas Ecuatorianas de Ayer y Hoy.1998.
- DINEIB. Modelo del sistema de educación intercultural bilingüe –MOSEIB, Quito. 1993. GARCÉS, A.
- MOSEIB. Modelo de Sistema de Educación Intercultural Bilingüe. 2013.
- YÉPEZ, Octavio. Desvalorización del idioma Quichua. Quito. 2011.
- 2. Secciones de Libros y Articulos
- Whitten, Norman Jr. (1978). La Amazonía actual en la base de los Andes: Una confluencia étnica en la perspectiva ecológica, social e ideológica. En N. Whitten Jr. (Ed.), Amazonía Ecuatoriana: La otra cara del progreso 3era. Edición (1989-pp. 13-60). Quito: Ediciones Abya-Yala.
- Muratorio, Blanca (1987). Rucuyaya Alonso y la historia social y económica del Alto Napo: 1850-1950. Quito: Abya - Yala. Oberem, Udo (1980). Los Quijos: Historia de la Transculturación de un grupo indígena en el Oriente Ecuatoriano. Colección Pendoneros No. 16. Otavalo: Instituto Otavaleño de Antropología/Editorial Gallocapitán.
- José Miguel Goldaráz, Ed.). Quito: Fundación Alejandro Labaka/Cicame. (Trabajo original publicado en 1967).
- 6. Sitios Web
- http://gkillcity.com/articulos/el-mirador-politico/no-es-lo-mismo-quichua-que-kichwa
- http://kichwa.net/wp-content/uploads/2011/09/diccionario-kichwa-castellano-alki.pdf
- http://www.programacionweb.net/articulos/articulo/introduccion-a-mysql/
- https://juanmancilla.files.wordpress.com/2012/11/introduccic3b3n-bc3a1sica-a-netbeans-paradesarrollo-java.pdf

http://www.gitaca.es/jcarmur/informatica/Practicas-JAVA.pdf